الجمهورية الجزائرية الديمقراطية الشعبية

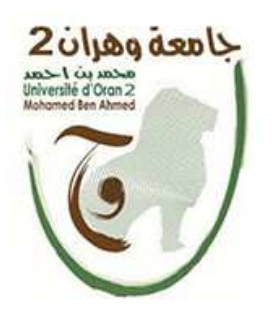

**جامعة وهران 2 حمد بن احمد كلية علوم الأرض والكون قسم الجغرافيا وتهيئة الإقليم تخصص جيوماتيك** 

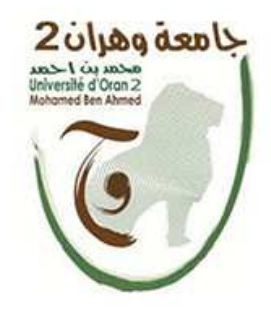

**مذکرۃ تخرج ماستر 2** 

## **وان**

إسهامات بيانـات جغرافيـة متعددة المصـادر في در اسـة وتحليل النسيج الحضر *ي* **حالة مركز مدينة غليز**ان

إعداد الطالبتين:

- \* عرابي پسر ی
- \* عرابي زبيدة

**لجنة المناقشة :**

| الوظيفة | الرتبة           | اللقب والاسم |
|---------|------------------|--------------|
| رئيسا   | أستاذة مساعدة-أ- | مزيانى عائشة |
| مشرفا   | محاضر -ب- أستاذ  | عدون الطيب   |
| ممتحنا  | أستاذة مساعدة-أ- | خلفاوي حورية |

**جوان 2022**

 $s$  and

إلى صاحب السيرة العطرة، والفقر المستنير، فلقر كان له (لفضل (للأول في بلوغنا (لتعليم (لعالى (والدنا الحبيب). أطال الله في غمره إلى من وضعتنا على طريق (لحياة. وجعلتنا طالبتا (لعلم. وراعتنا حتى ليرنا. إلى من ضعَّت من أجلنا وفي ترَخِر جُهِرَ إني سبيل إسعاونا على الرَّوام (أُمِّي (لحبيبة) أطال الله في عُمرها. إلى من كانت لنا السنر في وراستنا خالتي العزيزة إخرتي وأخراتي ، من نان لهم بالغ اللُّثر في لتثير من العقبات والصعابِ إلى عزيزتي (لغالية إِخللاص (ختنا (لنتي قرىت لنا (لرعم (لنفسى و ساعرتنا في تخطى (لصعاب إلى الغوالي زينة الحياة ريتاج ،اوم و براءة إِلَى أَصْرِقَائِيٍٍّ. وَمِحْيَعٍ مِنْ وَقْفِلِ بِجَوْلِرْنَا وَسَاعْرُونَا بِكُلِّ مَا يَحْلَدُونَ، وفن أصعرة

لثثيرة.

إلى بحيع أساتزتي الثرام وبالأخص الأستافي حرون الطيب، ممن فم يتوانوا في مر ير العون لنا نهري لثم ثمار جهرنا طيلة خس سنوات " إسهامات بيانات جغرافية متعروة المصاور في وراسة وتحليل النسيج الحضري حالة مركز المرينة غليزان" أُعْمَى أَن يحيز على رضائع.

التشكرات

تان رسون (فنه ص: ٠ من فم يشكر (لناس فم يشكر (فنه عزوجل٠،

(محر (فة تعالى حمرا كثيرا طيبا مباركا مليء السماوات ة اللهُ رض على ما أثرمنا به من إِنّمام هزه الدراسة الني أرجو (ن تنال رضاه .

تم أتوجه جزيل الشكر و الامتنان إلى لل من:

- (لأستافر الفاضل عرون الطيب حفظه النه و أطال عمره كان له الفضل بإشرافه على هزه الدراسة و تثرمه بنصمنا و توجيهنا حتى أنتمنا هره الرراسة .
	- (محضاء لجنة (المناقشة (الثرام (الأستاؤة خلفاوي حوريه انتم النة رسالتك ونتتوراه
	- (لأستاؤة (لفاضلة مزياني عائشة حفظها (لله لتفضلهما بقبول مناقشة هره (لرر(سة .
	- (خوتي منير و (براهيم أطال الله عمرهم لما ترموه من جهوو و عطاء و توجيه حفظهم الله .
- أختى فاطمة الزهراه نتقرح لك بجزيل الشكر لما ترىتيه لنا من وعم و تـوجيه أطال النه في عمرك و حفظك لنا
- موظفون في المُثتبة قسم جغرانيا و تهيئة اللإتليم نتقرم الله بالشكر الجزيل لما ترمتموه لنا من مساعرة طيلة خس سندات .

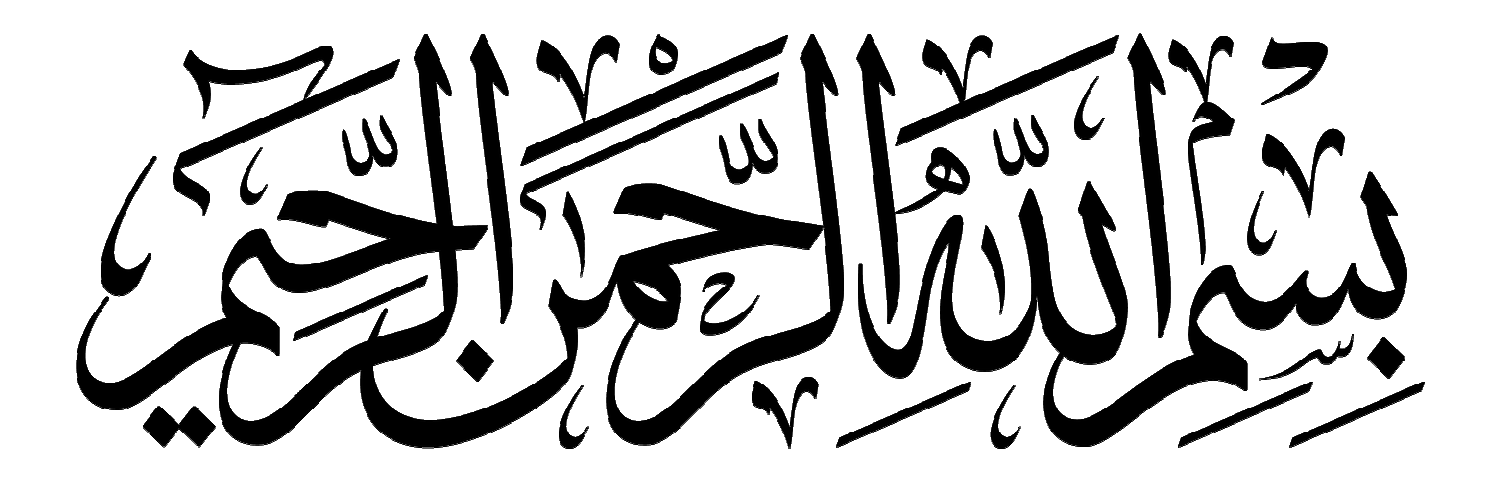

الفهرس

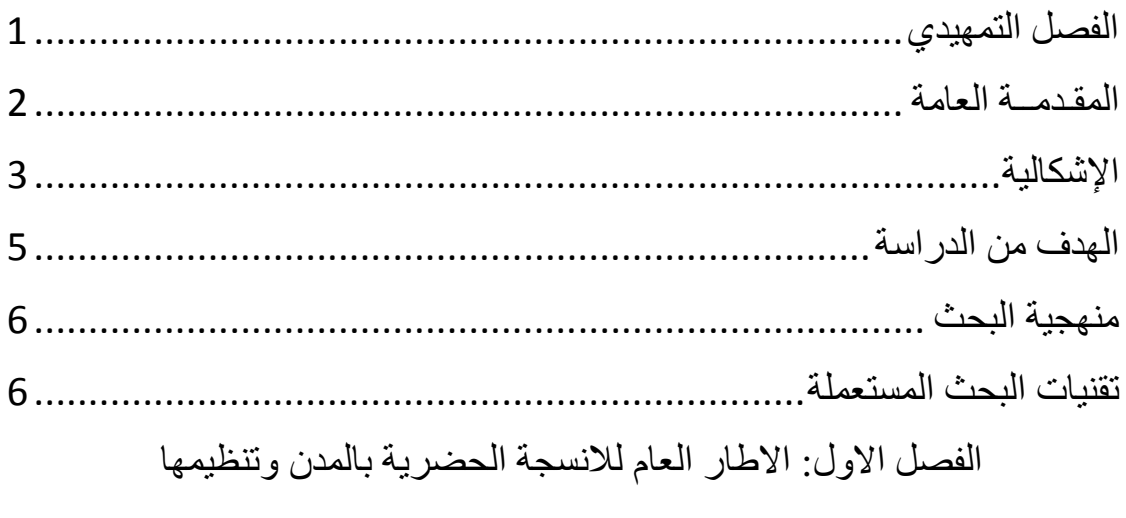

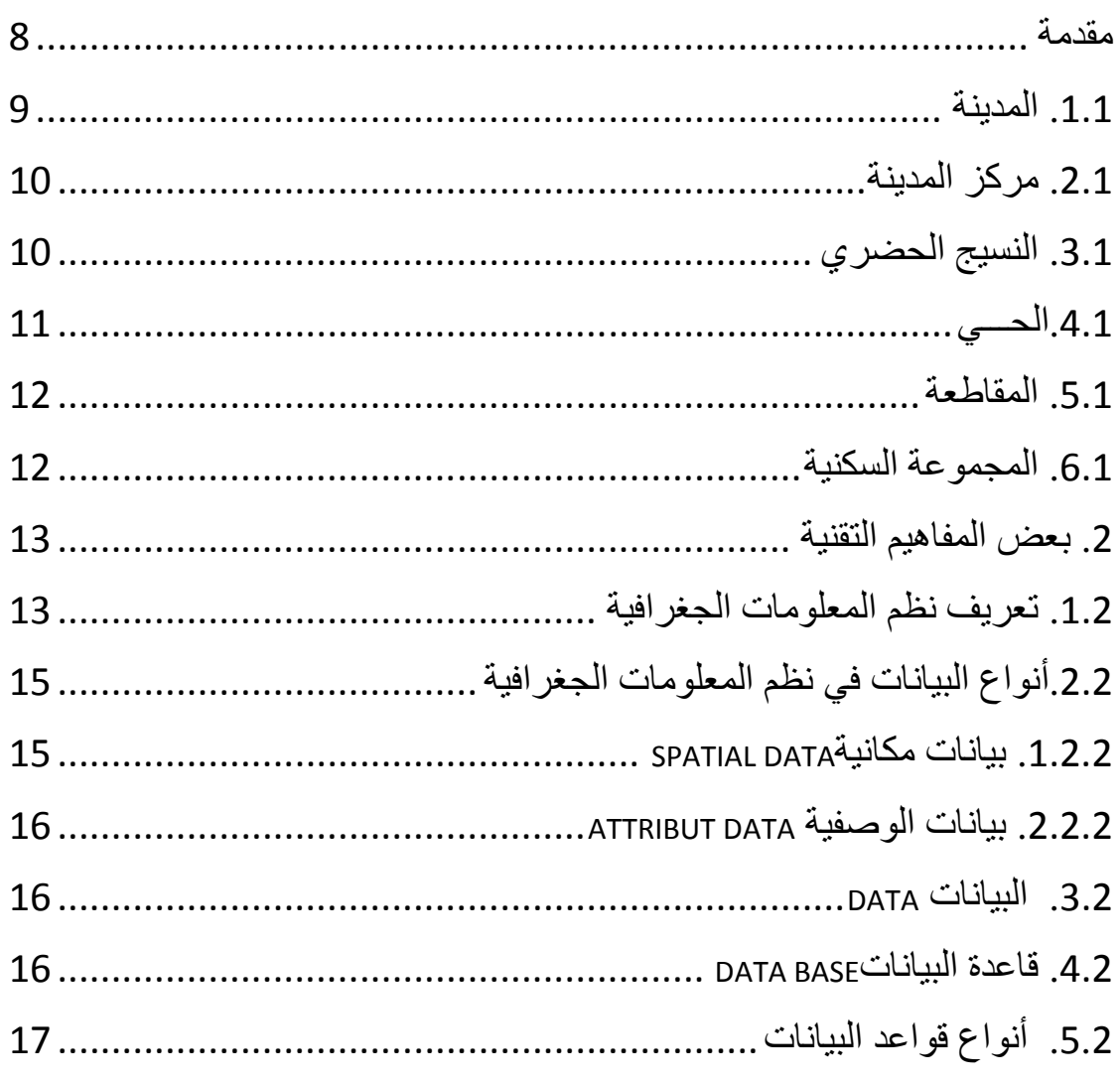

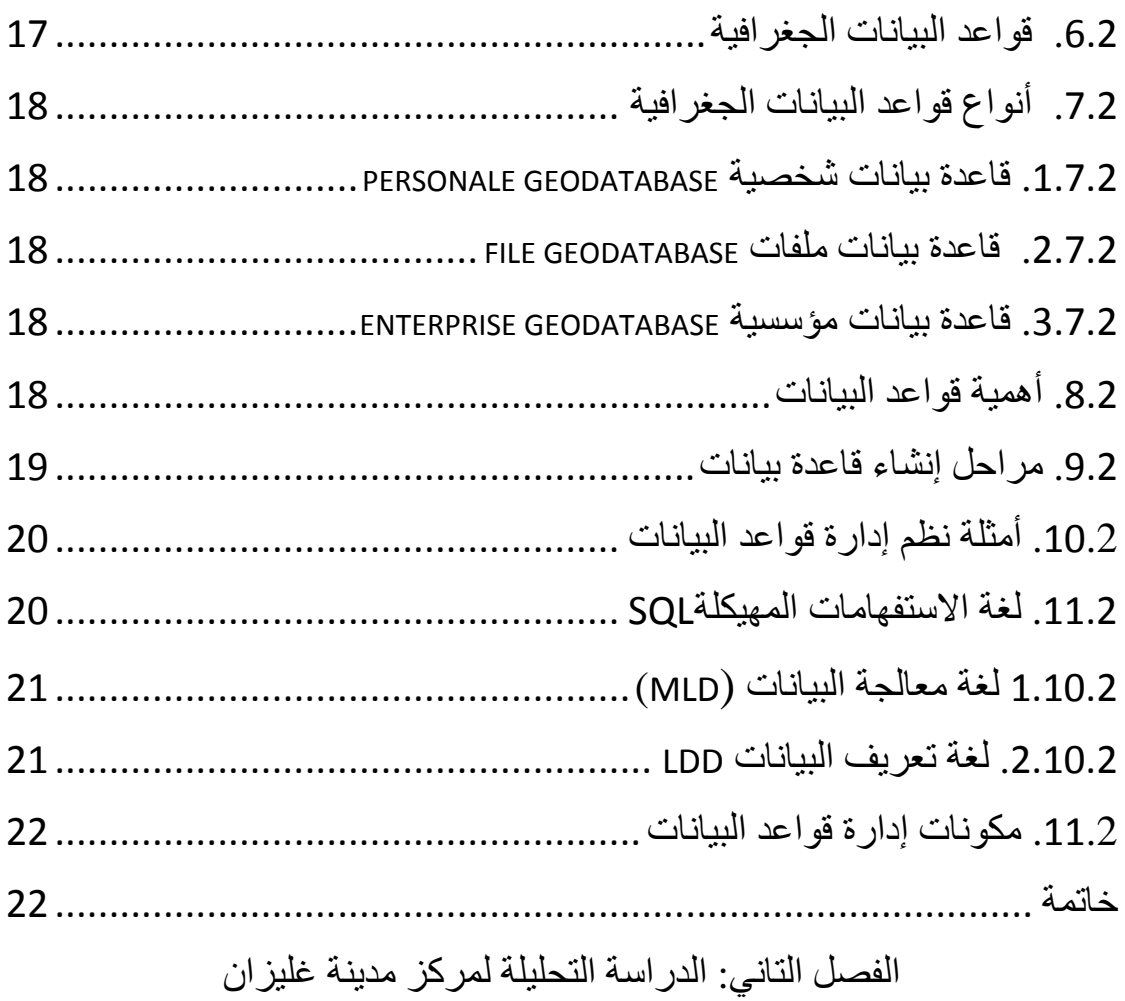

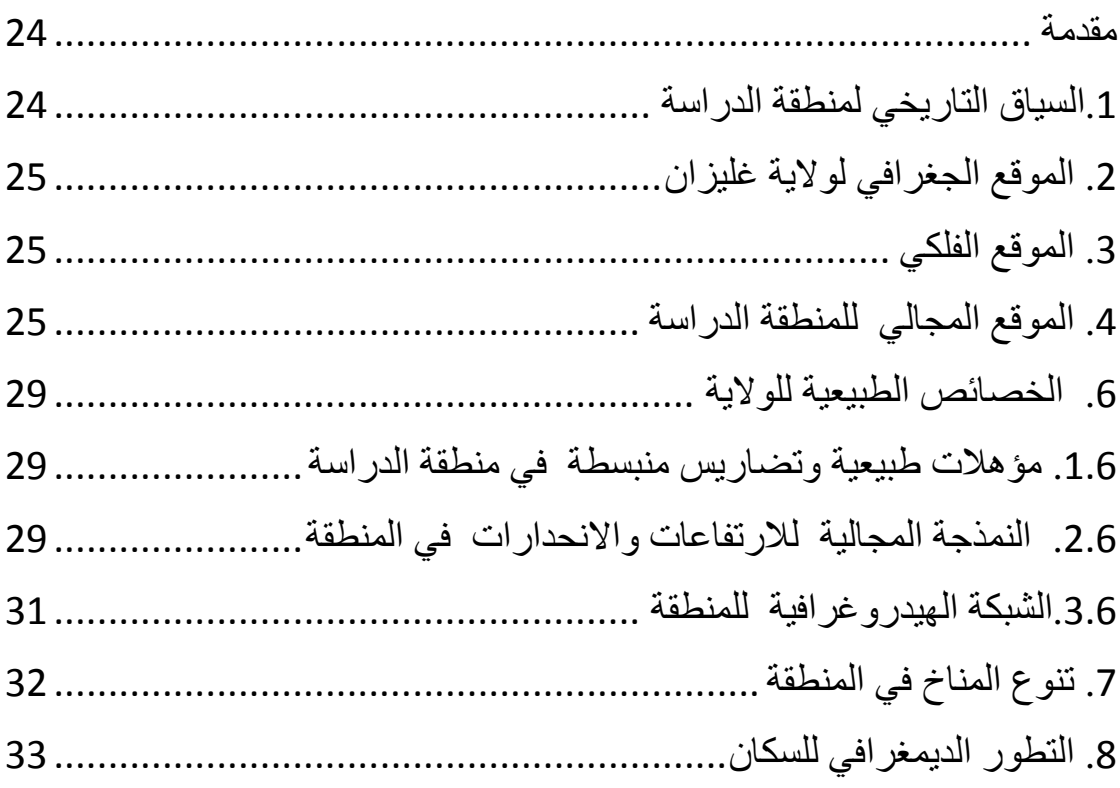

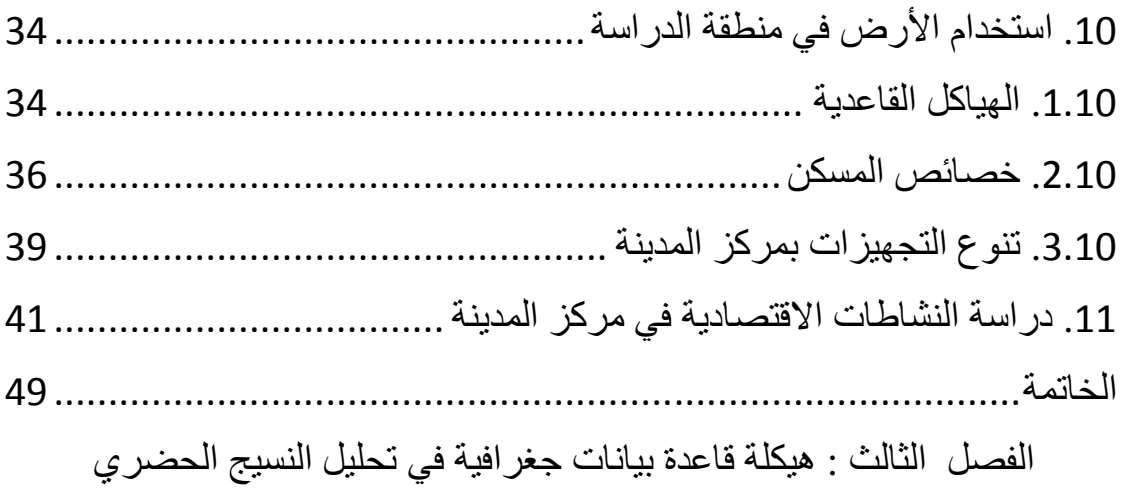

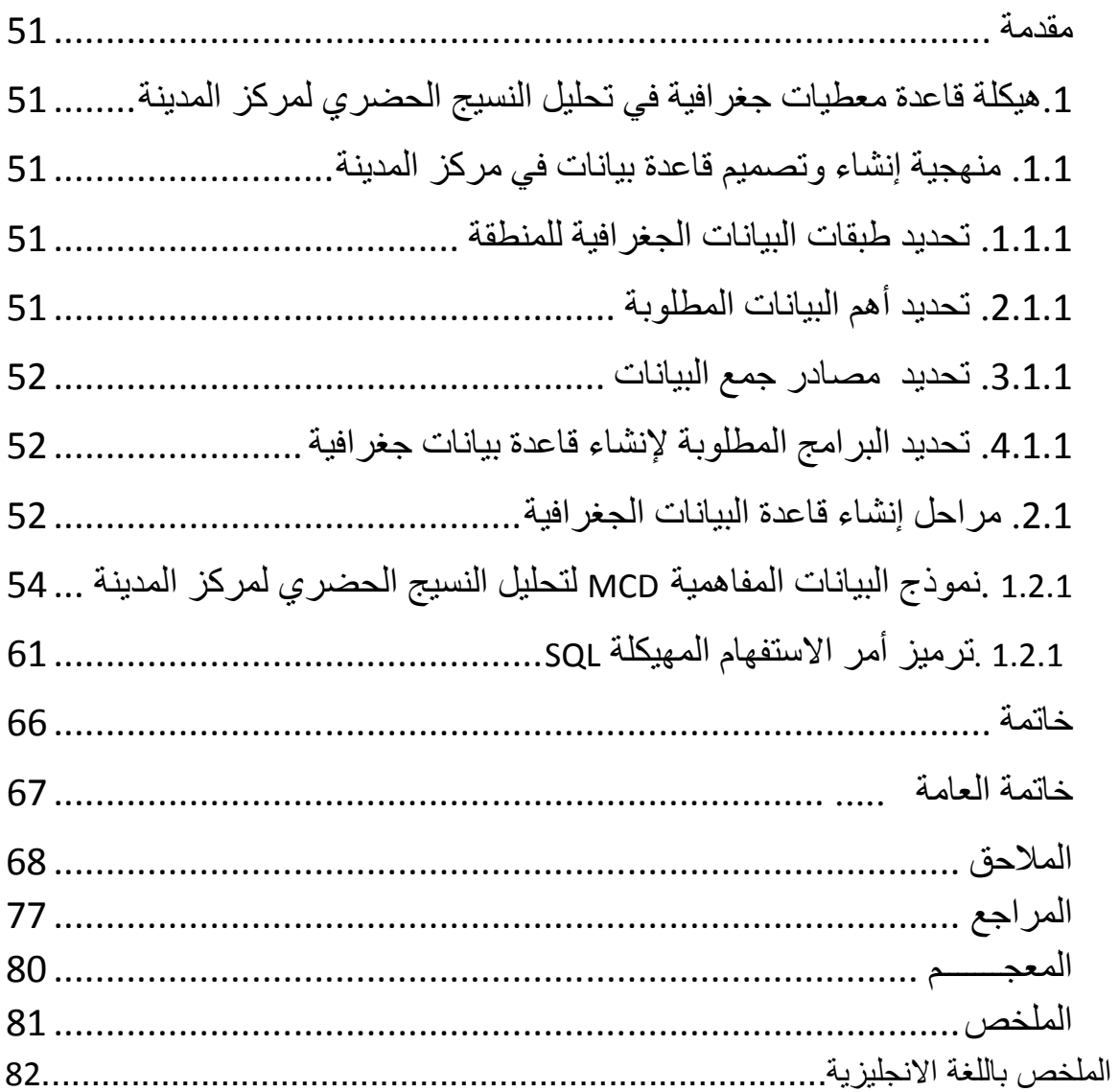

فهرس الجداول

| رقم            | العنوان                               | الصفحة |
|----------------|---------------------------------------|--------|
|                | مقارنة بين البيانات الرقمية والورقية. | 19     |
| $\overline{2}$ | النطور السكاني للولاية (1987-2019 ).  | 31     |
| 3              | الكثافة السكانية في البلدية (2019).   | 34     |
| 4              | حالة المساكن                          | 38     |
| 5              | نسبة محلات التجارية في منطقة الدراسة. | 42     |
| 6              | نسبة محلات الخدمات في منطقة الدراسة.  | 45     |
|                | نسبة محلات الحرف في منطقة الدراسة.    | 47     |

فهرس الأشكال

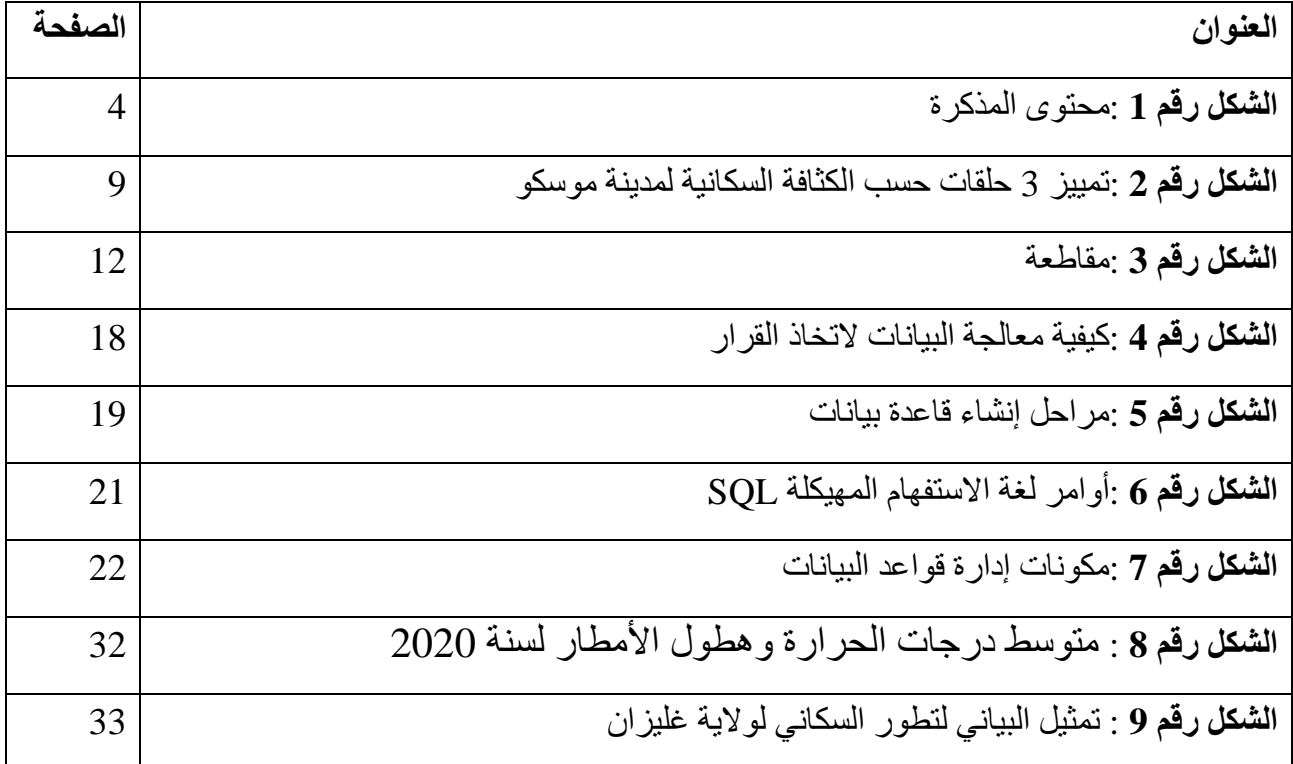

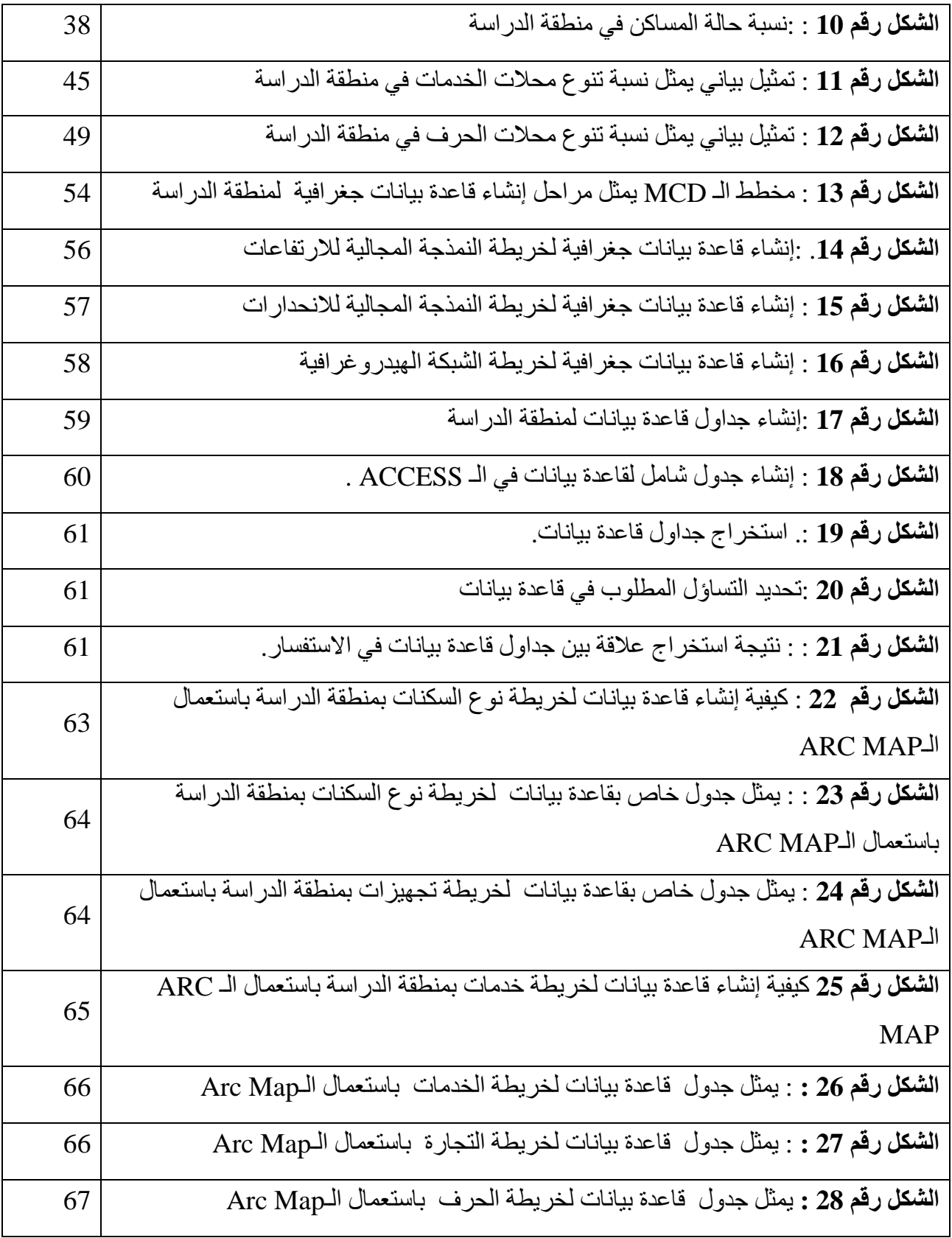

فهسسر الصور

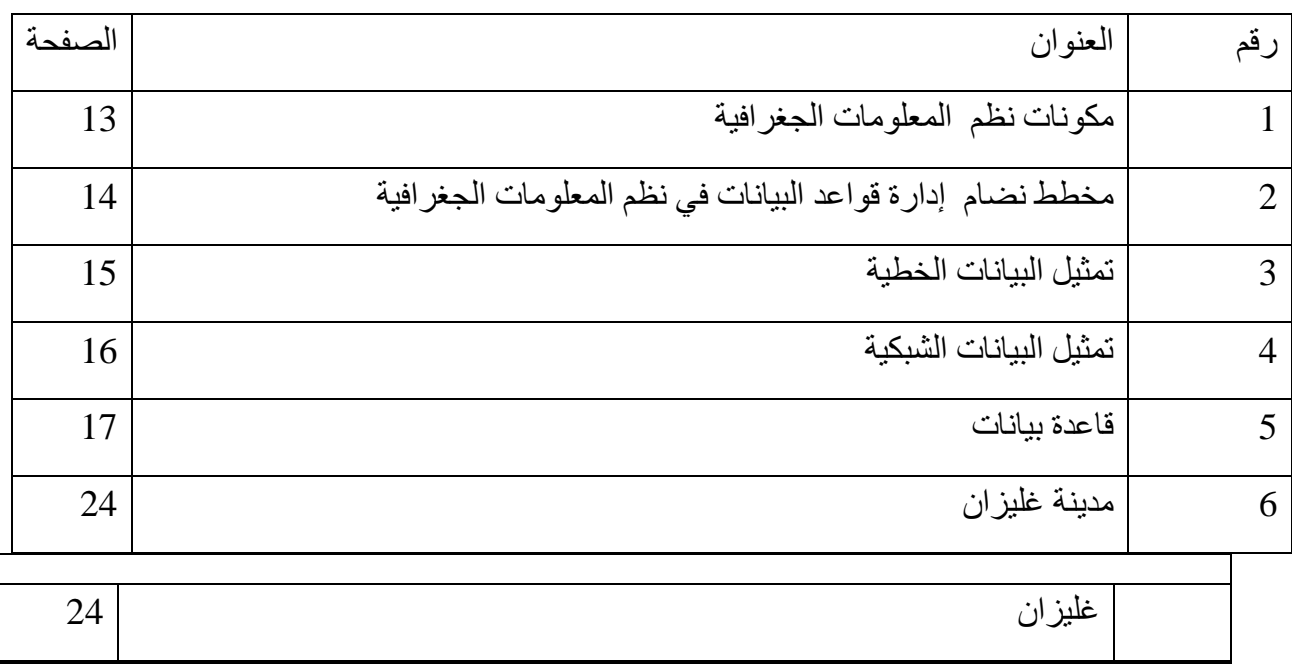

الفصل<br>التمهيري

الفصل التمهيدي

- 1. مقدمة عامة
	- 2. الإشكالية
- 3. تساؤلات الدراسة
	- 4. محتوى المذكرة
	- 5. أهداف الدراسة
- 6. أسباب اختيار الموضوع
	- 7. منهجية الدراسة
- 8. تقنيات البحث المستعملة

المقدمسسة العامسة

المدينة هي ذلك المجال الجغرافي الذي نتقاطع فيه قوانين التهيئة والتعمير مع نشاطات السكان حيت نتفاعل كل هذه المعطيات مع بعضها البعض لتعطينا مجالا حضريا متميزا ومتفاوت حسب الخصائص الاجتماعية والاقتصادية والثقافية لسكان، والجزائر كباقي دول العالم سعت جاهدة من أجل تحقيق إنشاء مدينة متناسقة ومنسجمة مع جميع مكوناتها بمعايير عالمية تقنيا وعلميا

مدينة غليزان الواقعة بالغرب الجزائري مثال حي على ما سبق حيث يتميز حيز جغرافي بمجال حضري متغير المعالم، خاضع لتحولات عديدة بونيرة مستمرة اقتصاديا واجتماعيا، هذا ما جعل منها محور مهم لدراسة مدى تطبيق تلك البرامج السكنية بمرافقها المطلوبة وأنشطتها الاقتصادية المتبعة ومدى نطابقها مع المعايير العالمية

في السنوات الأخير ة أصبحت الجيومعلوماتية وقواعد البيانات الجغر افية من أبر ز التقنيات المعتمدة في تحليل المجال الجغرافي للمدينة ولما توفره من البيانات تساهم في البحث والتحليل، حيث لا يمكن الاستغناء عنها في العديد من المجالات والدر اسات، تلك التي تعتمد عليها نظم المعلومات الجغر افية في المعالجة تقنية ببر امج تسبير المشاريع.

وبما أن موضوع دراستنا يرتكز على إسهامات البيانات الخاصة متعددة المصادر في تحليل النسيج الحضري لمركز مدينة غليزان، سوف نحاول تحليل النسيج العمراني الناتج عن تفاعل العناصر فيزيائية متمثلة في شبكة الطرق والفضاءات المبنية والحرة من اجل خلق فضاءات عمرانية متكاملة تلبي احتياجات الأفراد من إسكان، النقل، الصرف الصحي، المرافق العامة والاتصالات ... وغيرها من العناصر الخاضعة لمعايير الإنشاء العالمية

الاشكاليسة

يعتبر النسيج الحضري لأي مدينة نتاج تفاعل قوي متداخل بين ما هو اجتماعي واقتصادي، من أجل خلق نوازن حضاري أثر فيه الزمن الذي لعب دور مهم في تشكيل الصورة التي ستكون عليها المدىنة

ومع ازدياد التوسع العمراني نرى إن المدن في الجزائر تتغير سواء بظهور مناطق جديدة أو اختفاء مناطق قديمة بدون نسيان دور السكان في تشكيل النسيج الحضاري وإعطاءه طابعا مميزا من خلال نشاطاتهم وتفاعلاتهم أعطي حركية لنسيج العمراني

شهد مركز مدينة غليزان عدة تغيرات على مستوى نسيجه العمراني، فبحكم الحضارات التي تعاقبت عليه عبر التاريخ اكتسب تنوع في طابعه العمراني وتوسع نسيجه الجغرافي حيت نري إن هناك اختلاف في إحياءه الجديدة والقديمة بنوعها القديمة المحافظة على طابعها العتيق أو المرممة الخاضعة للتجديد ولازالت محافظة على طابعها، وبالاعتماد على التداخلات التهيئة العمرانية المطبقة في الفضاء الاجتماعي والفيزيائي لمركز المدينة لتنظيمه والحفاظ على جماليته وسيره الحسن واستمرارية تنميته يهدف ذلك لمحافظة على المدينة كمركز موحد ومرتبط المعالم بصفة منسجمة وحركية دائمة والارتقاء إلى مستويات ذات نو عية جيدة و هنا و جب علينا البحث عن أساليب بحث و افية للإلمام بجو انب التفسير ، أهمها هو التحليل العمرانبي للمركز بالاعتماد على التدقيق والدراسة المعمقة والمورفولوجيا والجوانب التفصيلية لمركز المدينة وهنا بتم الاعتماد على المصادر كالمديريات والهيئات الرسمية لإنشاء قاعدة خاصة من البيانات الجغرافية لمركز المدينة ومن هنا جاءت تساؤلنا حول

اً ما هي المراحل الواجب اتخاذها في إنشاء وهيكلة قاعدة معطيات جغرافية بغرض المساهمة في تحليل النسيج العمر اني؟ 

# الشكل رقم 1 : محتوى المذكرة

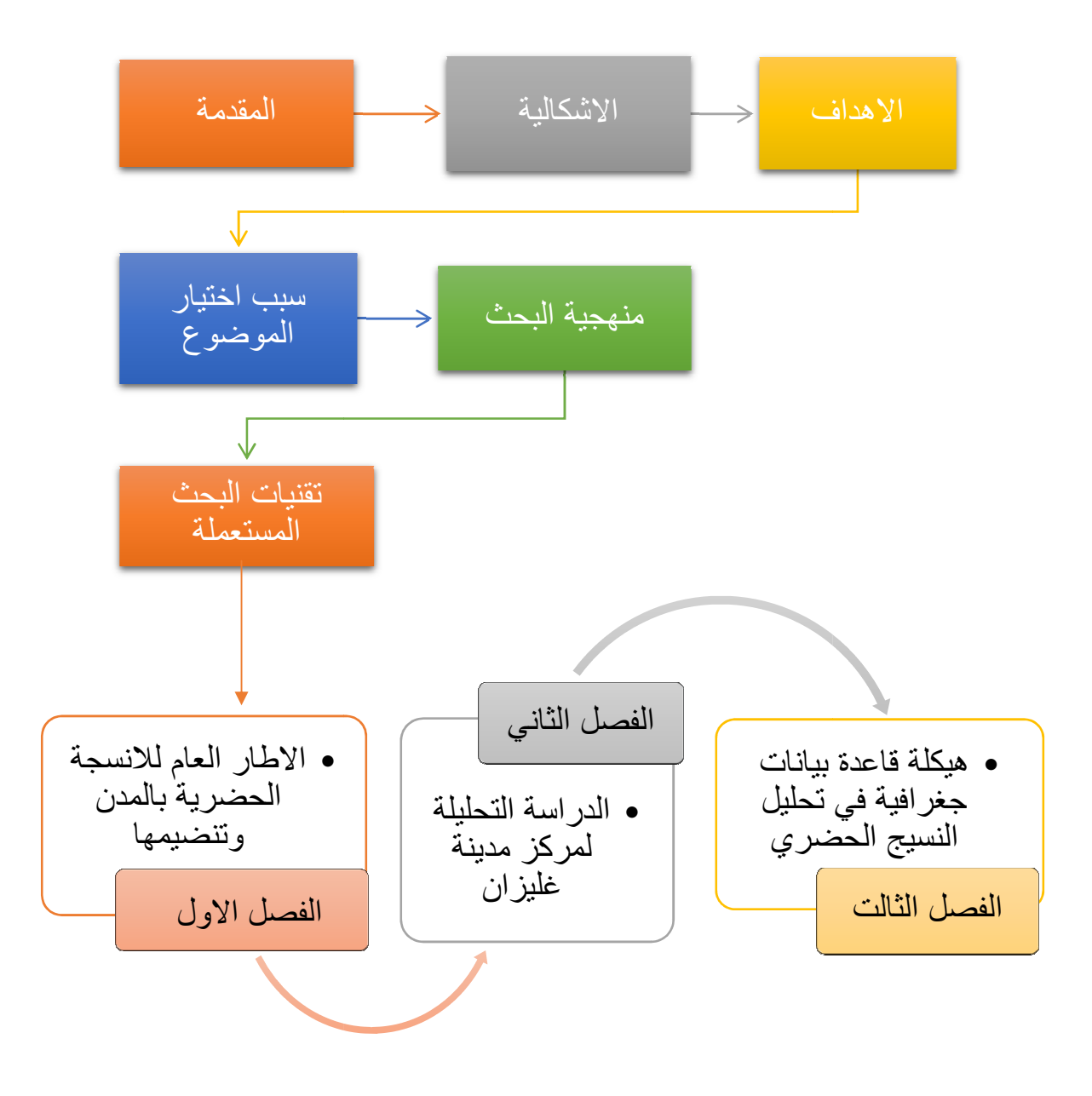

الـهد**ف** من الدر اسـة

إن لكل دراسة الـهدف أو ميزة تجعلها ذات قيمة علمية والـهدف الرئيسي لـهذا البحث هو إظـهار إمكانية إنشاء قاعدة بيانـات جغرافية بـاستخدام نظم المعلومات الـجغرافية في تـحليل النسيج الـحضري والمساهمة في الحفاظ على هوية مركز المدينة بصفة خاصة

- نعرف على ظاهرة النسيج الحضري وكذا نقديم الجيوماتيك ونظم معلومات الجغرافية كوسيلة لدراسة ونحليل هذه الظاهرة
- إبراز دور وفعالية إنشاء قاعدة معطيات في جمع البيانات وسيطرة مركزية علي حفظ البيانات واستخدامها وإدامتها مقارنة بالأسلوب القديم ( نظام الملفات ).

أسباب اختيار الموضوع

لقد تم اختيارنا لهذا الموضوع بناءا على المعطيات التالية

- الموقع استراتيجي الـهام لمركز المدينة و قيمته العمرانية و المعمارية بالنسبة للمدينة
- نظرا لأهمية الموضوع وحساسيته فالنسيج الحضري يعد عنصر هام لابد من دراسته ومعرفة التحولات التي طرأت له مع مرور الزمن

إن هذا نوع من الدراسة أصبح شائع في العديد من الدول العالم بسبب استخدام الجيومعلوماتية

وقدرتـها الـهائلـة علـى توفير الكم الـهائل من البيانـات والمعلومـات .

#### منهجية البحث

من اجل فهم الجيد لتحليل النسيج العمراني وتشخيصه من زوايا مختلفة بالتكامل مع تطبيق بيانات متعددة المصادر ونظم المعلومات الجغرافية للكشف عن العناصر الفيزيائية المكونة له والإجابة عن المشكلة والأسئلة المطر وحة وتحقيق أهداف اعتمدنا على المنهجية التالية:

ينقسم عملنا إلى ثلاث فصول يتناول الفصل الأول الإطار العام للأنسجة الحضرية بالمدن وتنظيمها ٍ أما الفصل الثاني دراسة تحليلية لمركز المدينة غليزان بينما يرتكز الفصل الثالث على هيكلة قاعدة بيانات جغرافية في تحليل النسيج الحضري.

#### تقنبات البحث المستعملة

تم الاعتماد في هذه الدراسة على

- وثائق :كتب ،رسائل دكتوراه وماجستير ،مقالات ومواقع الكترونية.
- خرجه ميدانية : اعتمدنا بشكل كبير في هذه الخرجة على معاينة عناصر النسيج الحضرى ومكوناته بالمنطقة وتوثيق ما لم يتضح في صور الجوية .
- بيانات إحصائية وجداول تمكنا من الحصول عليها من مصادر مختلفة : مديرية البرمجة ومتابعة الميز انية ،قسم تابع لمديرية التعمير والبناء، فر ع الإسكان في البلدية ،الديوان الوطني للإحصائيات.
- المخططات والخرائط كانت كالأتي : المخطط التوجيهي للتهيئة والتعمير PDAU، خريطة الطرقات .
- البرامج التي ساعدتنا في تحليل المعطيات الخاصة بالموضوع :برنامج ARC GIS وبرنامج

#### **GOOGL FARTH**

- برامج التي ساعدتنا في إنشاء قاعدة بيانات : برنامج ACCESS 2007 وبرنامج LOOPING .
- نموذج الارتفاق الرقمي DEM: يمكننا من معرفة قيمة الانحدار ات والارتفاعات فوق سطح الأرض.

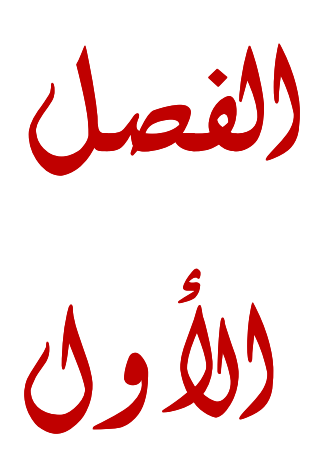

#### **مقدمة**

وجدت المدن منذ بداية الحضارات كمراكز عمرانية جمعت في نموها السكان ومختلف المرافق والنشاطات الاقتصادية. حيت نجد أن المدن الجزائرية كغيرها من المدن على سبيل المثال "سيدي المهواري بوهران والقصبة بالجزائر العاصمة ومدينة الجسور المعلقة...الخ" عرفت حركه عمرانية واقتصادية خاصة فيما يتعلق بالنشطات الاقتصادية التي شهدت تطورا ناتجا عن زيادة السكان، أذى ذلك إلى إحداث تغيرات وتحولات على مستوى الأنسجة الحضرية حيت إن اغلب هذه التحولات شاهدتها مر اكز المدن.

ومن بين هذه المدن الجزائرية نجد مدينة غليزان عرفت تطور ونمو عمراني على مستوى مجالها الحضري خاصة بعد الاستقلال منها مركز المدينة الذي بدوره يمثل نواة قديمة للمدينة حيت عرف تحولات هامة من حيت نمط السكن نتج عنه طابع عمراني هجين بين الطابع الأوربي القديم والطابع الحضري الجديد الذي سمح ببروز نشاطات اقتصادية مختلفة

أصبح اهتمام الباحث الجغرافي بالمدن وبالأنسجة الحضرية وكيفية تنظيمها عن طريق جلة من الوسائل والبرامج الجيومعلوماتية بحيث يساهم بصورة كبيرة في دعم متخذ القرار وذلك من خلال تكامل العلوم مع بعضها وقدرتها على التحليل والتفسير للبيانات والمعلومات بصورة معرفية .وهنا تطرقنا إلى بعض المفاهيم الخاصة لمعرفه ماهية الموضوع<sub>.</sub> 1. مفاهيم عامة حول المدن والأنسجة الحضرية وتنظيمها

## 1.1. المدينة

تُعرف المدينة بأنّها تجمع دائم للأشخاص والخدمات والوظائف، وتتميز المدن بخصائص عدة، يعيش سكانها بالقرب من بعضهم البعض، ويتمتعون بمصالح وقيم مشتركة، وهي مكان عالي التنظيم تتحكم بها أنظمة وُضعت من قبل الحكومة لتوفير كافة الخدمات، التي نتمثَّل بالطرق، والمرافق، وأماكن للترفيه، والنوادي الاجتماعية وغيرها، ولها العديد من الوظائف بما في ذلك الوظائف العسكرية، والسياحية، والدينية، والصناعية، والعسكرية، والتجارية، التي تلعب دورًا كبيرًا لجذب السكان

المدينة هي الوسط الجغرافي والاجتماعي الذي يتكون من اتحاد عدد من البنايات داخل التجمع الحضر *ي*.

المدينة هي مجموعة معتبرة من المنازل والمحلات والمؤسسات أين يعيش عدد من السكان

المدينة هي تجمع مهم أين يمارس سكانها نشاطات مختلفة وفي جميع المجالات بالإضافة إلى التعريف الإحصائي الذي يختلف من بلد لآخر إذ يعتبر الديوان الوطني لإحصائيات في الجزائر 5000 نسمة كحد أدني لتصنيف التجمعات.

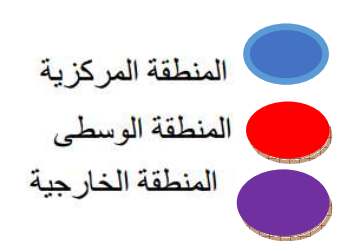

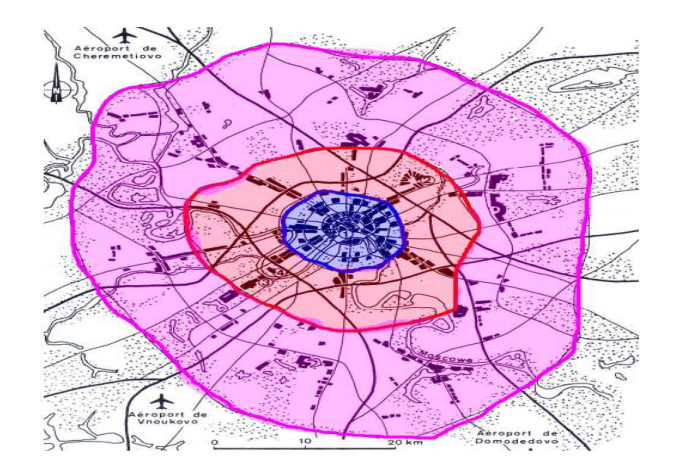

Jean Pelletier& Charles Delfante, 2000 : المصدر

 $\vert$ 

**-م -ز ا,-%ت ا-\* ـ** 

- المركز العتيق الذي يتسم بالكثافة والغنـي بالمعالم الأثرية ؛
- المنطقة الوسطى هي ضواحي،والتي تتميز بالكثافة والاتصـال الجيد بالمركز و Faubourgs ؛
	- المنطقة الخارجية متمثلة في الارباض Faubourgs .

# **.2.1 -(& ا)**

يعرف مركز المدينة بقلب المدينة والنواة الأصلية للمدينة يعرف أيضا ب البؤرة الحياة الخاصة به، يمتلك هدا الموقع أهمية خاصة في المجتمعات يعتبر مركزي تلتقي فيه الطرق المواصلات ويظم المراكز التجارية وبعض المرافق منها البنوك مراكز التسلية الفنادق …الخ يستقبل عدد كبير من السكان يوميا من اجل العمل أو زيارة المراكز التجارية. يوجد العديد من المراكز منها التجاري المكتبي الإداري اجتماعي وغيرها المراكز هناك البعض منها مختلطة يكون هذا الاختلاط حسب خلفية الاجتماعية والسياسية والحضرية والاقتصادية ( عسكر، 2015).

هو أيضـا المكان الذي تتوفر فيه الحاجيات والخدمات المختارة من حيث النوعية والندرة والثمن لبعض أصناف من الحاجيات والخدمات ( فواز ، 1980).

## **.3.1 ا ا-ي**

من خلال عملية البحث والتقصـي وجدنـا هناك عدة تعاريف التي تحاول سرد المفاهيم البسيطـة للنسيج الحضري ، وعليه نم التسليط الضوء على النعاريف النالية :

هو عبارة عن نظام مكون من عناصر فيزيائية تتمثَّل في شبكة الطرق، الفضـاء المبني، الفضـاء الـحر ، الموقع والتجاوب بين هذه العناصر يعرف بخصائص الفضاء الحضري الذي يعرف تحولات ثابتة ور اجعة للتطور الذي تتعرض له هذه العناصر المكونة عبر مرور الزمن. حسب (Marlin. P&Choya .F.2000) عرف النسيج الحضري وفقا للعديد من النقاط : فاعتبراه مصطلح مستعار يشبه الخلايا المبنية والفراغات العمرانية بتشابك خيوط النسيج ،فهو مجموعة من عناصر الإطار العمراني الذي يكون الكل متجانس ، وزيادة على ذلك النسيج الحضري هو تغيير الفيزيائي للشكل العمراني .

وبالنسبة للمختصان (Duplay .M & Duplay .C.1982) عرفا النسيج الحضري على انه متموضع في الإقليم بتركيبته النسقية أو بالتوضع المتداخل للعديد من النسق العمرانية ، وإضافة إلى ذلك قاما بتحديد ثلاث صبغ لهذا الأخير :

- الصيغة المعمارية للنسيج الحضري أين يعتبر في المدينة كشيء مركب؛
- الصيغة العمرانية للنسيج الحضري أين تعتبر فيه المدينة كأرضية مقسمة وضيفيا لتصل بنا إلى ما يسمى بنماذج؛
- الصيغة العمرانية المعمارية :أين تعتبر المدينة كنسق وهي أنجع صيغة للدراسة الأنسجة العمر انية الموجودة ضمن تعقيداتها وتر اكيبها ، دون تجاهل لأي عنصر من العناصر والعلاقات المتبادلة

وعلى الرغم من تعدد وتنوع الصيغ تعاريف الخاصة بالنسيج الحضري ،إلا إن تعريف (Gauthiez,2003) الذي أكد على إن :''النسيج الحضري هو نتاج لتهيئة المجال وكذا العلاقات مع بين عناصره : التوضع ونمطية المباني ،الطرق ،شكل المجالات الحرة والارتباط بعوائق (الهيدروليكيلية والتضاريس).

## 4.1.الحسى

هو جزء من المدينة يشتمل على مجموعة من المباني والشوارع والطرق ويكون له اسم متعارف عليه ونحيط به غالبا شوارع رئيسية تفصله عن غيره من الأحياء وقد أعطيت الأحياء أرقاما على مستوى المدينة تبدأ بالرقم 001 وتنتهي برقم آخر حي في المدينة.

#### 5.1. المقاطعة

نتنمي لتجمع سكني معين ، نتكَّون من مجموعة سكنية واحدة أو عدة مجموعات متجاورة فيما بينها ، يقارب متوسط السكان فيها 1050شخص (يتراوح عدد سكانها بين 900 و1200 شخص).

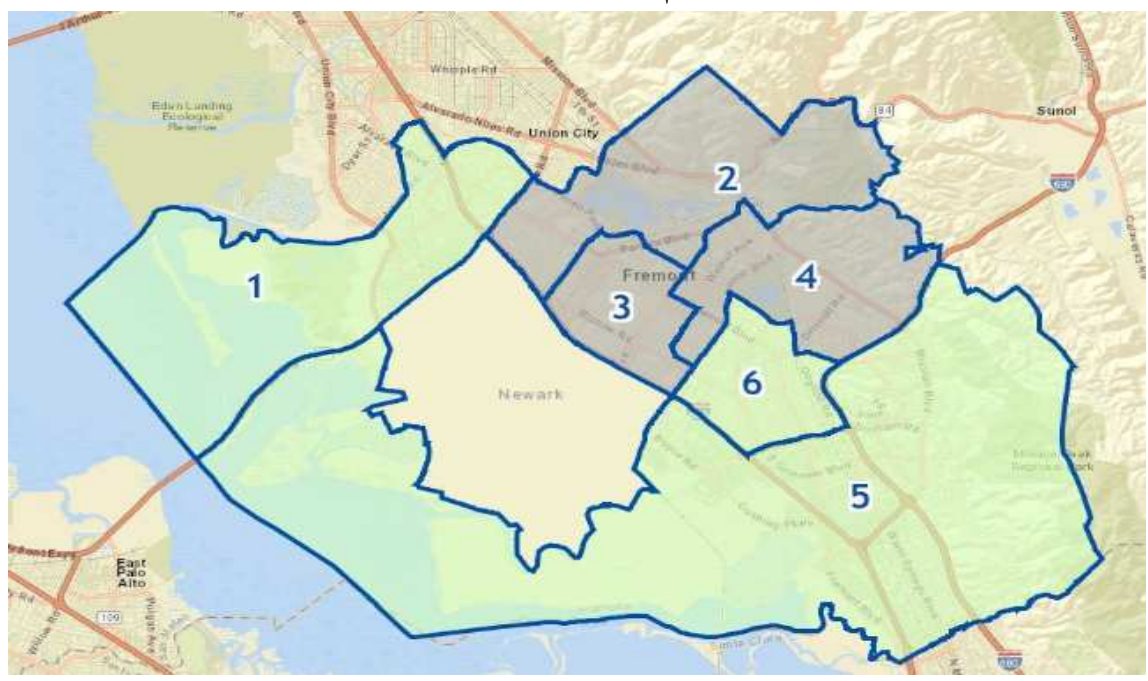

الشكل رقم 3 : يمثل المقاطعة

المصدر :www.fremont.gov

## .61. المجموعة السكنية

هي عبارة عن جزء من الأرض في التجمع السكاني محاطة بطرق عمومية (شارع، نهج...الخ) بحيث لا يقطع هذه المجموعة السكنية أي واحد منها. أيضا فيما يخص المجموعات السكنية الواقعة في حدود النجمع السكني فإن بعض جوانبها يمكن أن تكون عبارة عن خط وهمي و ليس طرقا (محيطا لتجمع السكني) .وقد تتكون المجموعة السكنية من بناية أو أكثر و قد تكون حديقة عمومية ، ساحة أو أرض.

2. بعض المفاهيم التقنية

1.2. تعريف نظم المعلومات الجغرافية

هناك العديد من التعريفات كلا منها يعتمد على جانب معين وذلك بسبب تعدد الجوانب التطبيقية لنظم المعلومات الجغرافية، سوف نعطي بعض النعريفات التي تعطي صورة مفهومة وبسيطة عن ماهية نظم المعلومات الجغرافية. (توكالي وشارف ، 2017)

نظام المعلومات الجغرافية (GIS) هو برنامج كمبيوتر قادر على تنظيم و تقديم البيانات الأبجدية الرقمية ذات الإشارة المكانية. يتيح نظام المعلومات الجغرافية إمكانية الحصول على البيانات الجغرافية وتنظيمها

وإدارتها ومعالجتها و استعادتها فيشكل خرائط (رسم خرائط بديهية وقابلة للتطوير). إنه نظام إدارة تنظيم المشاريع يسمح لأي منظمة (شركة أو مجتمع) بإدارة نشاطها مكانيًا. (حبيطوش، 2020 ).

![](_page_23_Figure_7.jpeg)

صور ة رقم 1: مكونات نظم المعلومات الجغرافية

mémoire.online.com : ا=در:

## تعريف براسيل BRASSEL

تعني نظم المعلومات الجغر افية تلك البنوك المعلومات التي يتم بواسطتها جمع المادة الجغر افية وتخزينها الكترونيا تم تحليلها ومعالجتها بواسطة برامج تطبيقية للحصول على نتيجة نهائية سواء على هيئة رسم البياني، جداول، مجسمات أو تقارير علمية

# **-رف روغ**

نظم المعلومات الجغر افية هي مجموعة من الحزم البر امج التي تمتاز بقدرتها على إدخال وتخزين واستعادة ومعالجة وعرض البيانات المكانية لجزء من سطح الأرض.

صورة رقم 2: مخطط نظام إدارة قواعد البيانات في نظام المعلومات الجغرافية

![](_page_24_Figure_7.jpeg)

المصدر : طلال الاسعدي، 2015

# 2.2.أنواع البيانات في نظم المعلومات الجغرافية

## 1.2.2. بيانات مكانيةspatial data

تحدد الموقع الجغرافي المكاني للكائن على سطح الأرض وتخضع لعمليات التحليل المكاني.

توجد طريقتين لتمثيل البيانات المكانية وهما البيانات الخطية vecteur data والبيانات الشبكية

#### .raster data

![](_page_25_Figure_7.jpeg)

صورة رقم 3 : تمثل البيانات الخطية

المصدر: (جمعة داود،2019)

صورة رقم 4: تمثل البيانات الشبكية

|                          |  |  | خلية Cell–        |  |  |
|--------------------------|--|--|-------------------|--|--|
| شِمة الخلية <sub>T</sub> |  |  |                   |  |  |
|                          |  |  | 66 66 49 49 52 52 |  |  |
|                          |  |  | 66 66 49 49 44 44 |  |  |
|                          |  |  | 66 49 52 52 52 52 |  |  |
|                          |  |  | 66 52 50 50 82 85 |  |  |
|                          |  |  | 74 52 50 50 82 74 |  |  |
|                          |  |  | 74 68 80 74 85 82 |  |  |

المصدر: (جمعة داود،2019)

## 2.2.2. بيانات الوصفية attribut data

تضم بيانات إضافية عن كل كائن بخلاف موقعه على سطح الأرض وتخضع لعمليات التحليل الإحصائي.

## 3.2. البيانات DATA

حقائق مباشرة أو خام Raw معروفة بمكن إن تسجل ولها معنى ضمني وناتجة عن قياسات او تقديرات أو حصر عددي وهي غير منظمة وغير مترابطة.

## 4.2. قاعدة البياناتData base

مجموعة من البيانات المخزنة في الحاسوب والمنظمة بشكل يلبي متطلبات المستخدم بطريقة سهلة وفعالة، وتحتوي على الملفات المختلفة الخاصة بنظام فرعى معين من أنظمة المنظمة.

مجموعة من المعلومات التي يتم تنظيمها بطريقة يسهل الوصول إليها و إدارتها و تحديثها و يتم استخدامه من قبل المنظمات كوسيلة لتخزين وإدارة و استرجاع المعلومات. يتم تنظيم البيانات في صفوف وأعمدة وجداول و يتم فهرستها لتسهيل البحث عن المعلومات. يتم تحديث البيانات أو إكمالها أو حذفها عند إضافة معلومات جديدة. تحتوي عادةً على مجموعات من السجلات أو ملفات البيانات، مثل معاملات المبيعات و المنتجات و المخزنات و ملفات تعريف العملاء .

5.2. أنواع قواعد البيانات

- قواعد البيانات الشبكية Network DB؟
- قواعد البيانات ذات التسلسل الهرمي Hierarchical DB؛
	- قواعد البيانات العلاقية أو العلائقية Relational DB.

## 6.2. قواعد البيانات الجغرافية

مجموعة من البيانات المكانية وغير المكانية منظمة و منظمة بطريقة يمكن استجوابها وتحليلها بشكل تفاعليا وتلقائيًا. عادة ما تتعلق قاعدة البيانات الجغرافية بمنطقة محددة. تدار بواسطة برنامج .GIS يدمج البيانات نفسها بالإضافة إلى البيانات الوصفية الخاصة بها. فاعدة بيانات جغرافية تضم بيانات لها ارتباط وثيق بالأماكن أو المواقع الجغرافية على سطح الأرض.

## صورة رقم 5 : قواعد بيانات جغرافية

![](_page_27_Picture_10.jpeg)

المصدر: (جمعة داود، 2019)

# 7.2. أنواع قواعد البيانات الجغرافية

# 1.7.2. قاعدة بيانات شخصية Personale Geodatabase

- أبسط طرق تخزين قواعد البيانات في صيغة برنامج Access.
- يتم التعامل معها (التعديل) بو اسطة مستخدم و احد في نفس الوقت.

# 2.7.2. قاعدة بيانات ملفات File Geodatabase

- تعمل بصيغة مجلدات نظام التشغيل Windows (أي أنها عبارة عن مجلد يضم داخله عدد من الملف)
	- بمكن التعديل عليها من قبل عدة مستخدمين ، مناسبة للمشر و عات الكبير ة.

# 3.7.2. قاعدة بيانات مؤسسية Enterprise Geodatabase

قاعدة بيانات يتم إنشاؤ ها على أحد محركات قواعد البيانات على الانترنت (مثل خادماتSQL servers) ليتم استخدامها بو اسطة عدد من المستخدمين.

# 8.2. أهمية قواعد البيانات

نحتاج قواعد البيانات لمعالجة المعلومات التي يمكن منها الاتخاذ القر ار المناسب. لدينا البيانات يتم معالجتها عن طريق برامج خاصة نستخرج منها المعلومات المطلوبة و منها يتم تسليم القر ار ات

# الشكل رقم 4: يمثل كيفية معالجة البيانات لاتخاذ القرار

![](_page_28_Figure_14.jpeg)

المصدر : من إعداد الطالبتين

من بين قواعد البيانات لدينا **(البيانات الرقمية والورقية)** ،لدينا جدول يلخص أهم البيانات الرقمية و الورقية .

جدول رقم 1: يمثل المقارنة بين البيانات الرقمية والورقية.

![](_page_29_Picture_37.jpeg)

9.2. مراحل انشاع قاعدة بيانات

![](_page_29_Figure_6.jpeg)

الشكل رقم 5 : مراحل إنشاء قاعدة بيانات

المصدر :من إعداد الطالبتين.

• تحليل النظامsystem analysis

مرحلة ورقية يتم فيها وضع تخطيط عام لشكل قاعدة البيانات.

■ من إعداد النظام system design

مرحلة ورقية أيضا يتم فيها تحديد مكونات القاعدة وعلاقتها وتحديد الاستعلامات والنماذج والتقارير المطلوبة

• تَنْفَيْذُ النَظَامsystem implementation

مر حلَّة آلية باستخدام بر امج قو اعد البيانات وتنفيذ و إعداد المطلوب.

• اختبار النظامsystem testing

تجر بة أداء قاعدة البيانات لبيان تنفيذ متطلباتها و أهدافها.

- تصحيح عيوب النظامsystem correcting اكتشاف أية أخطاء في التنفيذ (إدخال أو إخراج أو تصحيح البيانات).
	- تشغيل واعتماد النظامsystem operation اعتماد النظام في صور ته النهائية

10.2. أمثلة نظم إدارة قواعد البيانات

يمكن إنتاج و معالجة فاعدة البيانات باستخدام الحاسب الآلي بواسطة مجموعة من البر امج النطبيقية المصممة خصيصا لهذا الغر ض أو بو اسطة نظم إدار ة قو اعد البيانات DBMS مثل: Informix<sup>6</sup> Builder Power<sup>6</sup> Sybase<sup>6</sup> Oracle<sup>6</sup> MS-Access

## 11.2. لغة الاستفهامات المهيكلةSOL

تعرف بأنها لغة التعامل مع قواعد البيانات، وتعتمد عليها كافة التطبيقات التي تتعامل مع قواعد البيانات العلائقية. و تعمل SQL بمبدأ توجيه طلب إلى محرك قاعدة البيانات والحصول على جواب منه و الذي يسترجع مجموعة النتائج ( مطيع،2012)

توفر SQL مجموعة من الأوامر ويمكن تقسيمها إلى قسمين رئيسيين:

شكل رقم6: يمثل أوامر لغة الاستفهامات المهيكلةSQL

![](_page_31_Picture_3.jpeg)

المصدر : من إعداد الطالبتين

# 1.10.2.تشمل لغة معالجة البيانات (MLD) على الأوامر التالية

- استخراج البيانات من قاعدة البيانات بـــSELECT ؟
	- إضافة بيانات جديدة نستخدم INSERT ؛
	- لتعديل على البيانات نستخدم UPDATE:
		- لحذف البيانات نستخدم DELETE.

## 2.10.2. لغة تعريف البيانات LDD

- · لإنشاء الجداول نستخدم CREATE TABLE ؟
	- لحذف جدول منشأ سابقا DROP TABLE؟
		- لتكوين المفاتيح CREATE INDEX .

11.2. مكونـات إدارـة قواعد البيانـات

![](_page_32_Figure_3.jpeg)

الشكل رقم 7: يمثل مكونات إدارة قواعد البيانات

المصدر : من إعداد الطالبتين

- المستخدمين والمبر مجين: و هم المستخدمين النهائيين ويدخل معهم المبر مجين ومدير قاعدة البيانات ....
	- تطبيقات البر مجية والاستعلامات هي برامج لاسترجاع البيانات من قاعدة البيانات
		- بر مجية إدارة قواعد البيانات: هم بر امج وظيفتهم الوصول إلى البيانات المخزنة.
			- قاعدة بيانات

#### خاتمة الفصل<u>:</u>

لقد نطرقنا في هذا الفصل إلى تحديد مجموعة من التعاريف والمفاهيم، المتعلقة بموضوع الدراسة وكذا المفهوم النقني لقاعدة البيانات وكيفية إنشاءها وصولا لاتخاذ القرار، هذا الذي أدى بنا إلى معرفة كل الخصائص التقنية لإنشاء وهيكلة قاعدة بيانات خاصة، كما كان لـ الجيومعلوماتية دور في دراسة وتحليل وتطوير الأنسجة الحضرية للمنطقة

الفصل<br>الثاني

#### مقدمة

إن الدراسة التحليلية لمركز المدينة يمكننا من تعريف المنطقة من خلال التعرف على تاريخ المدينة ومراحل تطورها، باعتبارها كيان مركبا وفضاءا واسعا يمكن التعرف عليها من خلال مظهرها الخارجي ومورفولوجيتها، ونتم هذه الدراسة بتطرق إلى دراسة المدينة طبيعيا لمعرفة الخصائص الطبيعية للمنطقة وكذا الدر اسة البشرية والاقتصادية

#### 1.السباق التاريخي لمنطقة الدراسة

يمتد تاريخ مدينة غليزان إلى العصور الحجرية إذ أن سكانها من أصل بربري حسب ابن خلدون، وقد عرفت تحت اسم "مينا" نظرا لوجود وادي مينا بالمنطقة القديمة، كما يتفق المؤرخون على أن تاريخ غليزان يعود إلى مرحلة المملكة النوميدية ما بين سنتي 203 و213 قبل الميلاد وكان سكانها بربر"، ويقال إن تسمية غليز إن تعني الهضبة الحارة، اعتنقت قبائل غليز إن الإسلام بمجيء موسى بن نصير سنة 719م - 720م

احتل الأتراك المنطقة سنة 1517م بقيادة بابا عروج و في عهد الباي محمد الكبير ما بين "602م-1752م" شارك سكان غليزان العثمانيين في احتلال المغرب و باقي شمال إفريقيا ما بين سنتي 1871م و 1956 تم استصلاح أزيد من 85% من الأراضبي الفلاحية و قد أطلق اسم "كاليفورنيا الجزائر" على غليزان في الفترة الاستعمارية و مع اندلاع الثورة 1954م هب أبناء الولاية للمواجهة المسلحة و بهذا التسلسل التاريخي تكون غليزان قد ساهمت في استرجاع السيادة الوطنية.

![](_page_34_Picture_7.jpeg)

# صورة رقم 6: مدينة غليزان

https://courderelizane.miustice.dz: المصدر

#### 2. الموقع الجغرافي لولاية غليزان

تقع في الإقليم الشرقي من الإقليم الجزائري الغربي ، تبلغ مساحتها 4872.32 كم <sup>2</sup> منحصرة يحدها :

- شَعالاً: ولاية مستغانه ؛
	- شرقا: ولابة الشلف ؛
- جَنُوباً: ولايتي تيسمسيلت وتيارت ؛
	- غربا: ولايتي معسكر ومستغانير

#### 3. الموقع الفلكي

تقع ولاية غليزان بين خطي الطول 0 ° 80' و 1 ° 20' شرقا وخطي عرض 35 ° 26' و 44 ° 30' شمالا ، كما نقع في المنطقة الشمالية الغربية في للجزائر وتحتل الجزء الشرقي من هذه المنطقة التي تمتد من سلسلة جبال الونشريس في الجنوب الشرقي إلى سفوح وتلال بني شقر ان في الجنوب الغربي ، مروراً بالحوضين المكونين من حوضي السفلي شلف والميناء الكاملين. تمتد علي محور شمال شرق وجنوب غرب وأخيراً جبال الظاهرة إلى الشمال.

#### 4. الموقع المجالي للمنطقة الدر اسة

نقع مدينة غليزان في الإقليم الغربي وهي نعد همزة وصل بين الإقليم الوسط (الجزائري ) و الإقليم الغربـي ( الوهرانـي) ، كما تمثَّل مركز إشعاع عام ونفوذ نام في البلدية والولاية وذلك بفضل موقعها الإقليمي من جهة وتمتعها بمزايا اقتصادية وعمرانية وبشرية أكثر من المراكز الأخرى الواقعة في الولاية وتكمن أهمية هذا الموقع في وقوع المدينة في منطقة اتصال الغرب بالوسط والشمال الساحلي بالجنوب الهضابي حيث تقدر المساحة الفاصلة بين مدينة غليزان والجزائر العاصمة ب 300 كلم وبينها وبين مدينة وهران 216 كم و المدن الغربية منها مدينة معسكر بـــــــ 65 كم و مستغانم ب 60 كم و تيارت بـــــ 95 كم و الشلف 88 كم و هي تسيطر على طرق هامة ،بحيث تعتبر بوابة الإقليم الغربي التي يمر بها معظم الاتصالات القائمة بين الغرب الوسط
الفصل الثاني

خريطة رقم 1: الموقع الجغرافي لولاية غليزان

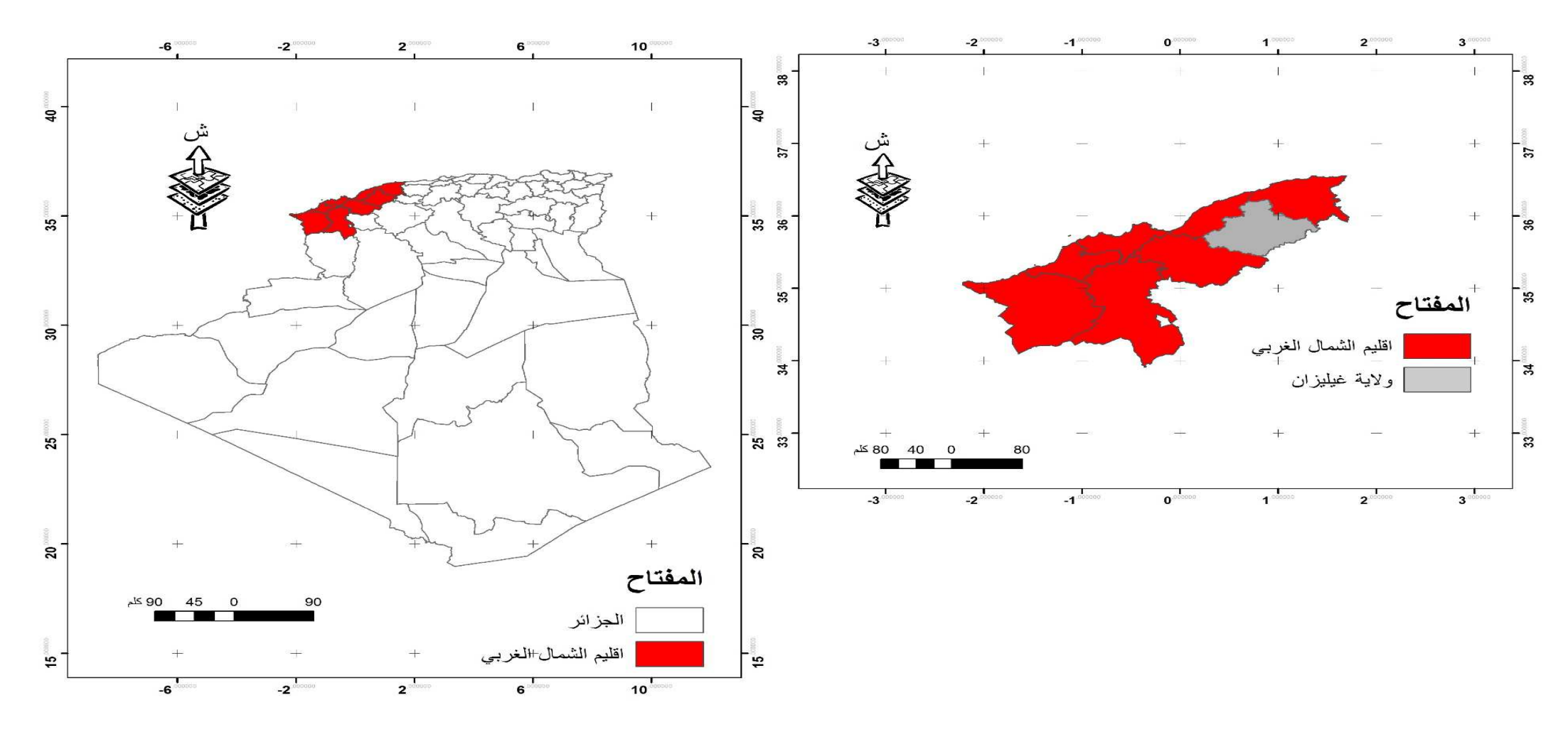

المصدر: من إعداد الطالبتين https://www.gisvacancy.com

الفصل الثاني

الدراسة التحليلية لمركز مدينة غليزان

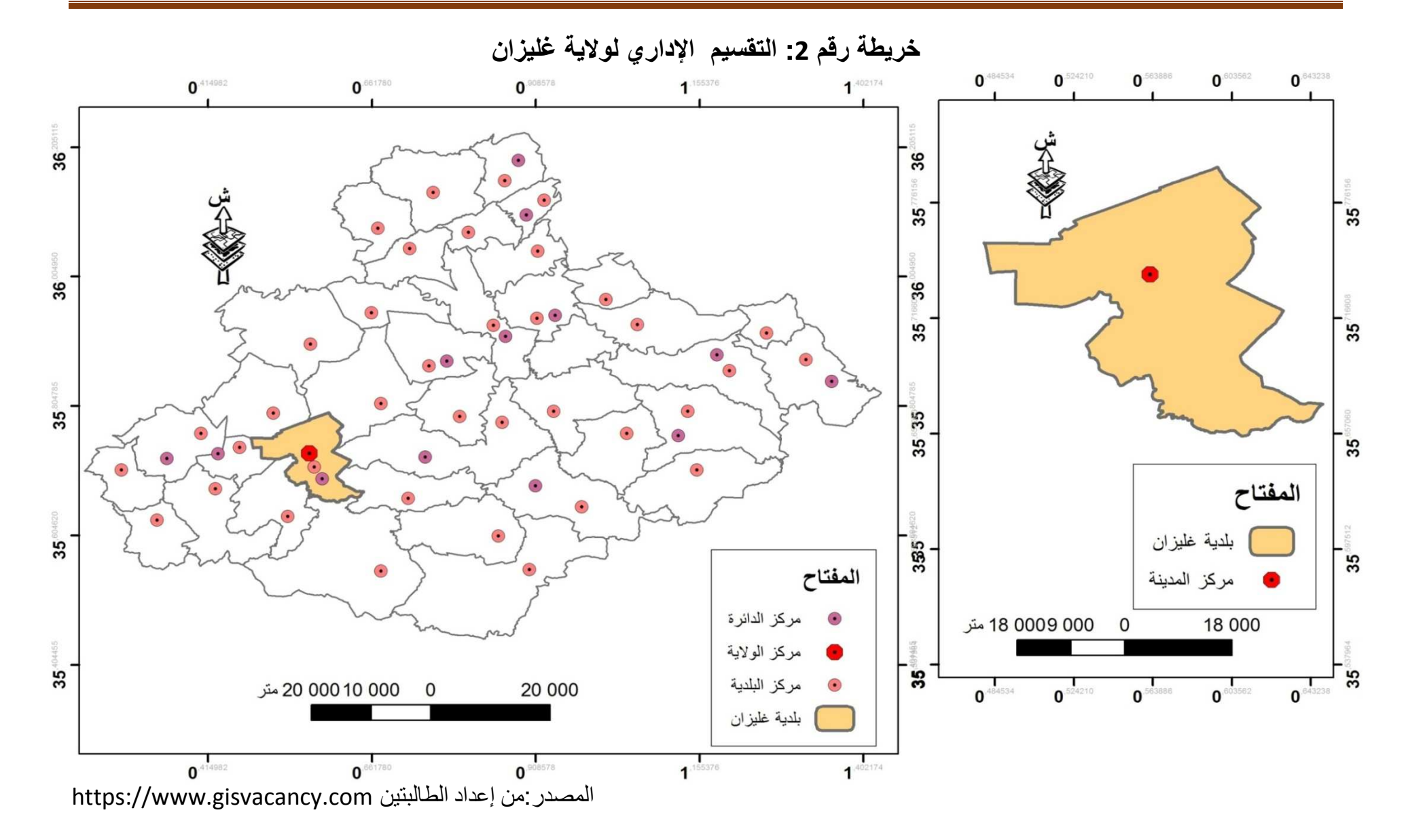

## . موقع منطقة الدراسة

يعتبر وسط مدينة غليزان الذي يتمثل المنطقة المركزية أقدم المناطق من حيت النشأة المدينة، حيت نشا قبل 1889 م ونوسع بعدها نحو الغرب والشمال والجنوب، ونشغل مساحته نقدر ب 77.76 هكتار أي ما يعادل 12.63 % من المساحة الإجمالية للمدينة، ويقع وسط المدينة في النصف الشرقي ويمتد نحو الشرق وتحيط به الأحياء الأتية

- حي الحدائق حي الزيتون والمحطة البرية للقطارات من الشمال؛
	- حي برزقة والاسبان وفيلاج برالي و حي شادلي من الغرب؛
		- حي بغدادي وخير الدين من الجنوب.
		- حي عيسات ايدير وحي الزرز من الشمال الشرق<sub>.</sub>

ش د. شمیر بك  $\sqrt{12}$  $\Delta$ <sup>3</sup> ی ز غلول  $600 >$ شادگه/ حي انتصار .<br>د کاسطه ر می بن داود  $\sqrt{3}$ المفتاح حي برمادي<mark>ة</mark> الطريق الولائي رقم 13 ■ مركز المدينة  $\frac{2}{1}$  کلم س الاحياء  $1\,$ عدينة غليزان  $\Box$ 

خريطة رقم 3 : موقع المنطقة الدراسة

المصدر : من اعداد الطالبتين

#### 6. الخصائص الطبيعية للولاية

# 1.6. مؤهلات طبيعية وتضاريس منبسطة في منطقة الدراسة

تمتاز الولاية بتنوع في التضاريس حيث نجد في الشمال أنها محاطة بجبال الظهرة التي تغطي دوائر مازونة وسيدي محمد بن على وجزء من بلدية الحمري وبجبال الونشريس جنوبا والتي تمتد من الشرق إلى الغرب بجنوب الولاية في الجزء الجنوبي من دائرة وادي رهيو والدوائر عمي موسى، منداس الرمكة. لتمتد ناحية الغرب لجبال بني شقران وبلدتا سيدي امحمد بن عودة والقلعة والحلاف. تمتلك الولاية سهل مينا والشلف الذي يشغلان الجزء الأوسط للولاية وكل هذه المناطق يكسوها غطاء

نباتي من مختلق الأنواع في حين يوجد مجموعة من الأودية والمستنقعات ونهرين رئيسيين كواد مينا ووادي شلف

#### 2.6. النمذجة المجالية للارتفاعات والانحدارات في المنطقة

- الارتفاعات: الخريطة أدناه تمثل النموذج العددي لتضاريس المنطقة تبين لنا اختلاف الارتفاعات وفقا لمورفولوجية التضاريس
- الانحدار ات: فيما يتعلق بالمنحدر ات تساهم إلى حد كبير في تحديد المناطق المقيدة بشكل خاص ولا سيما لتطوير الأنشطة الزراعة والتحضر إنشاء البنية التحتية للطرق واستخدام الأراضى بشكل عام.

إن منطقة در اسة تتميز بانحدار شديد فهي موجودة بشكل أساسي في جز ء الجنوبي على مستو جبال بنے شقر ان

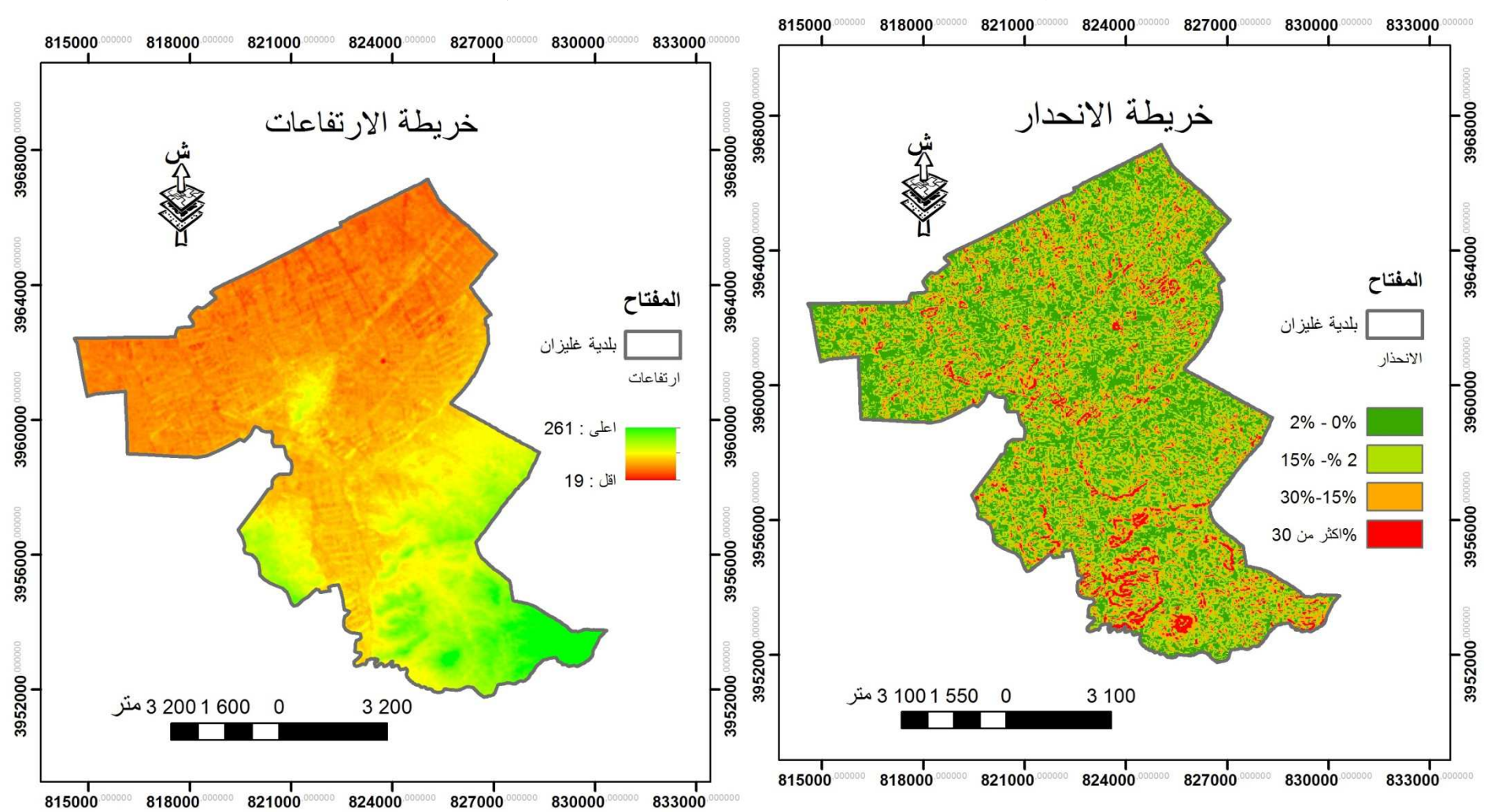

خريطة رقم 4: النمذجة المجالية للارتفاعات والانحدارات في المنطقةالدراسة

المصدر: من إعداد الطالبتين ، بالاعتماد على القمر الصناعي STRM

3.6.الشبكة الهيدروغرافية للمنطقة يوجد عدة أحواض سفحيه تمر بالمنطقة كحوض واد مينا وحوض مقطع الذي يتكون من مستجمعات المياه الفرعية لوادي مالح الواقع في طرف جنوبي الغربي للولاية يبلغ حجم جريان السطحي 777000 متر مكعب والحجم القابل لتعبئة 155000 متر مكعب.

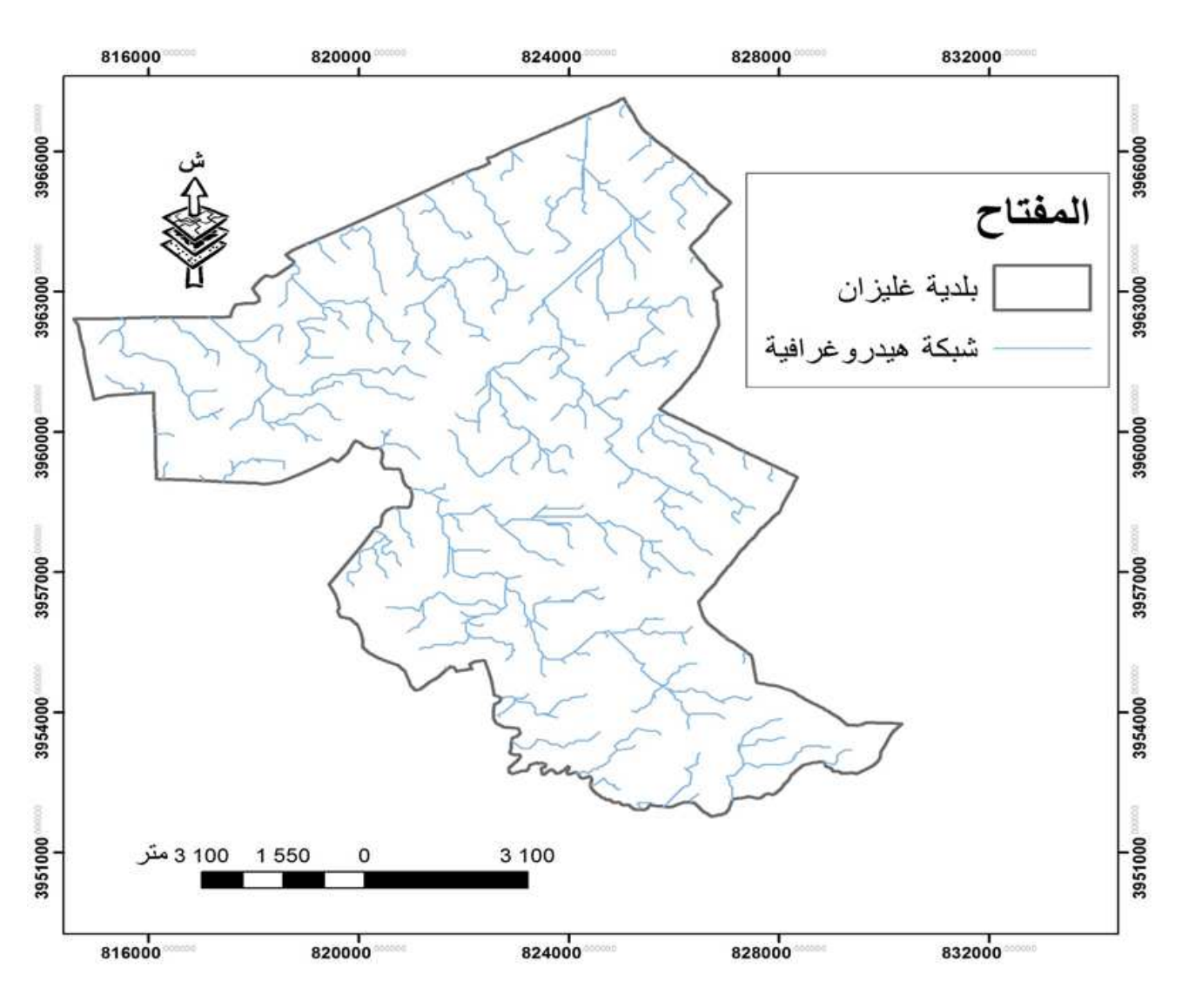

# خريطة رقم 5: الشبكة الهيدروغرافية في منطقة الدراسة

المصدر: من إعداد الطالبتين و، بالاعتماد على القمر الصناعي STRM

7. تنوع المناخ في المنطقة

در اسة المناخ مرحلة هامة في در اسة الإقليم ذات أهمية قصوى و هذا بفضل عوامل المناخي متمثلة في التساقطات والحرار ة والتي تلعب دورا محددا في سلوك المجاري المائية السطحية. حيث يسود المنطقة مناخ قاري بارد وممطر شتاءا حار صيفا نتراوح درجة الحرارة بشكل عام من 7 درجات مئوية إلى 38 در جة مئوية و نادرًا ما تكون أقل من 3 در جات مئوية أو أعلى من 50 در جة مئوية . يمثل الرسم البياني أدناه متوسط الحد الأقصىي اليومي يبين متوسط درجات الحرارة القصوى لكل شهر لو لاية غليز ان في سنة 2020. وبالمثل، بيين متوسط الحد الأدنى لدر جات الحر ار ة الأيام الحار ة والليالي البار دة تظهر المعدل لأحر بو م و أبر د لبلة من كل شهر .

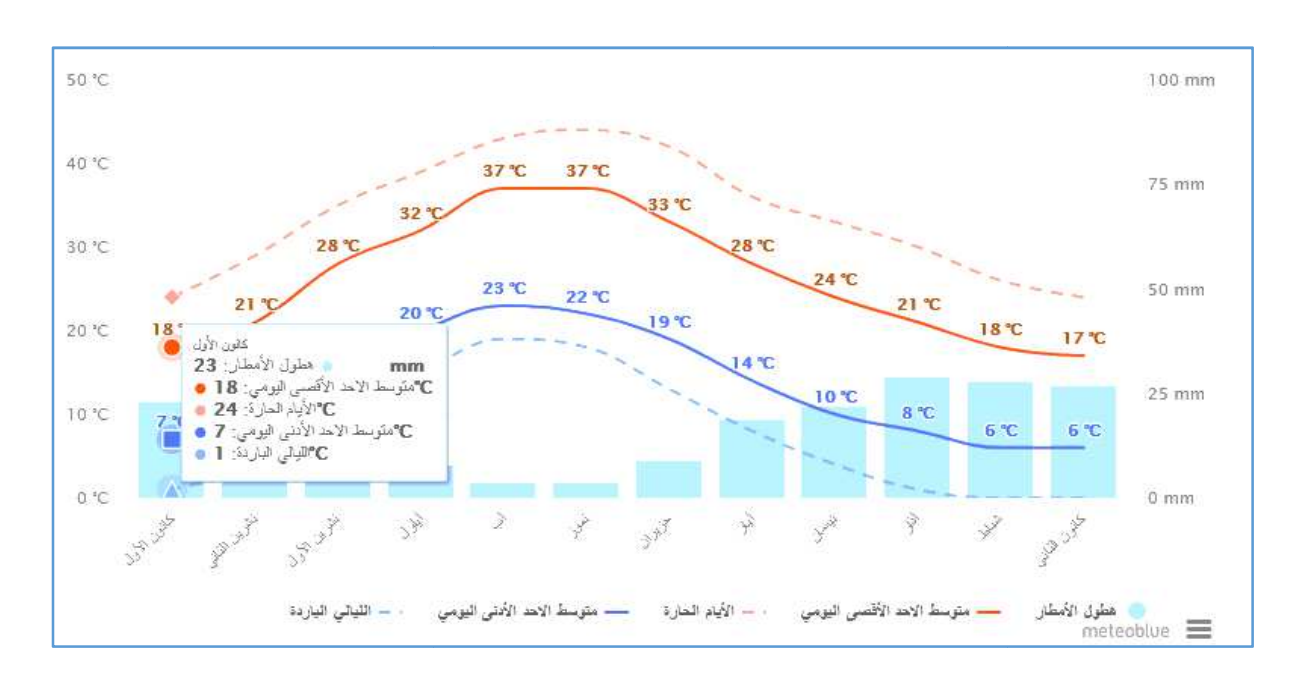

شكل رقم 8: متوسط درجات الحرارة وهطول الأمطار لسنة 2020

https://www.meteoblue.com: المصدر

8. التطور الديمغرافي للسكان إن دراسة السكان في غاية الأهمية من حيت علاقتها بالنشاط العمراني والاقتصادي والاجتماعي كما يمكن استكشاف جميع الخصـائص التـي لـها علاقة مباشرة بتغيرات النسيج وهذا الأمر بدفعنا إلـي معرفة التطور السكاني بالمركز، تسمح تلك العلاقة بفهم الكثير من الحقائق السكانية والخصائص الاجتماعية فتسهل الدر اسة السكانية

النطور السكاني للبلدية (1987-2019): يقدر عدد سكان بلدية غليزان بناريخ 2019/12/31 199811 نسمة مقارنة بعدد سكان الولاية بـ 959.958 نسمة.

| 2019   | 2008   | 1998   | 1987   | السنة<br>التعداد  |
|--------|--------|--------|--------|-------------------|
| 959958 | 726183 | 642206 | 545061 | عدد السكان (نسمة) |

ا**لجدول رقم2: التطور السكاني للولاية (1987-2019)** 

المصدر: DPSB,2019 . DPSB .08،19( 87،98،08،19

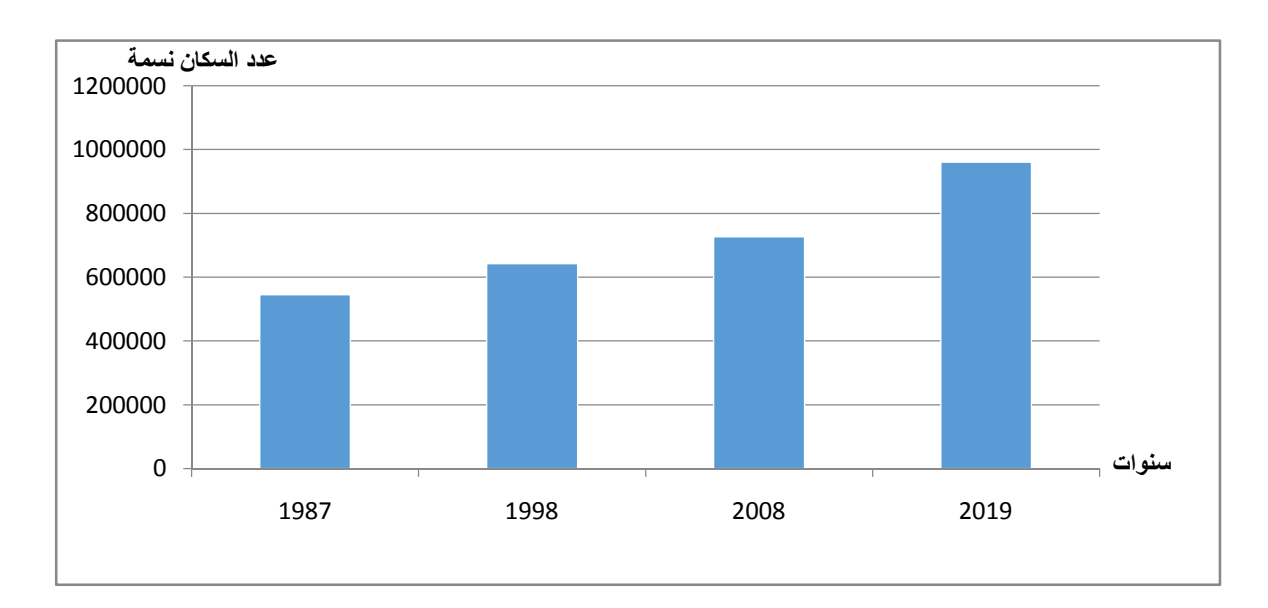

## شكل رقم 9: تمثيل بياني لتطور السكاني لولاية غليزان(1987-2019)

المصدر : DPSB2019 ، DPSB2019 ومن إعداد الطالبتين

تطور مؤشرات الرئيسية لسكان الولاية التي تم الحصول عليها من الديوان الوطني للإحصاء والسكان لسنوات (1987-2008-1998). في عام 1987 قدر عدد سكان الولاية بــ 545061نسمة. أما في عام 1998 بلغ عدد سكان الولاية 642206 نسمة بالنسبة لتعداد الأخير لعام 2008 بلغ عدد السكان 726183 نسمة ليصل عددها من 31 ديسمبر 2019 إلى 959958 نسمة.

9 الكثافة السكانية

قدر يظهر توزيع الكثافة السكانية للبلدية في 2019/12/31 بـ 1681.20 سكان/كلم<sup>2</sup> ،وقدرت مساحتها بــ118.85 كلم<sup>2</sup> .

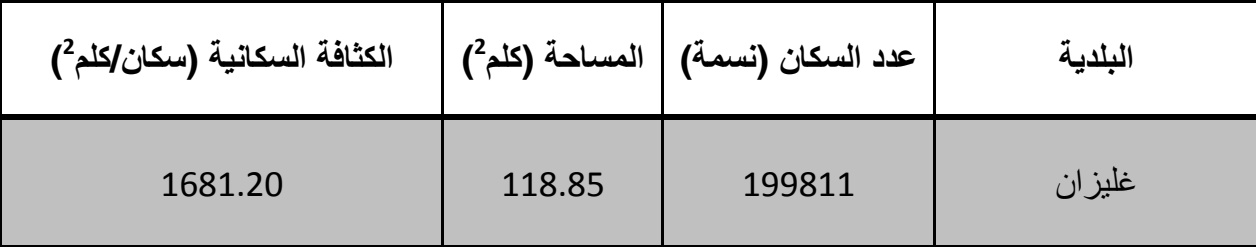

جدول رقم3: الكثافة السكانية في بلدية غليزان سنة 2019

ONS(87،98،08،19) (DPSB, 2019

10. استخدام الأرض في منطقة الدراسة

#### 1.10. الهياكل القاعدية

يتمتع مركز مدينة غليزان بمجموعة متنوعة من البني القاعدية مقسمة بين شبكة الطرق (طريق وطني رقم 4) الذي يقطع المنطقة إلى قسمين قسم شمالي وقسم جنوبي والسكة الحديدية تمتد من الشرق للغرب الشمالي بالمركز .

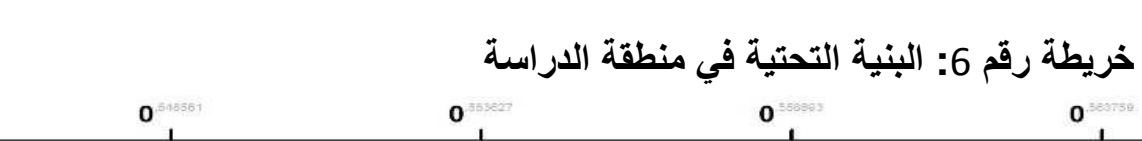

الدراسة التحليلية لمركز مدينة غليزان

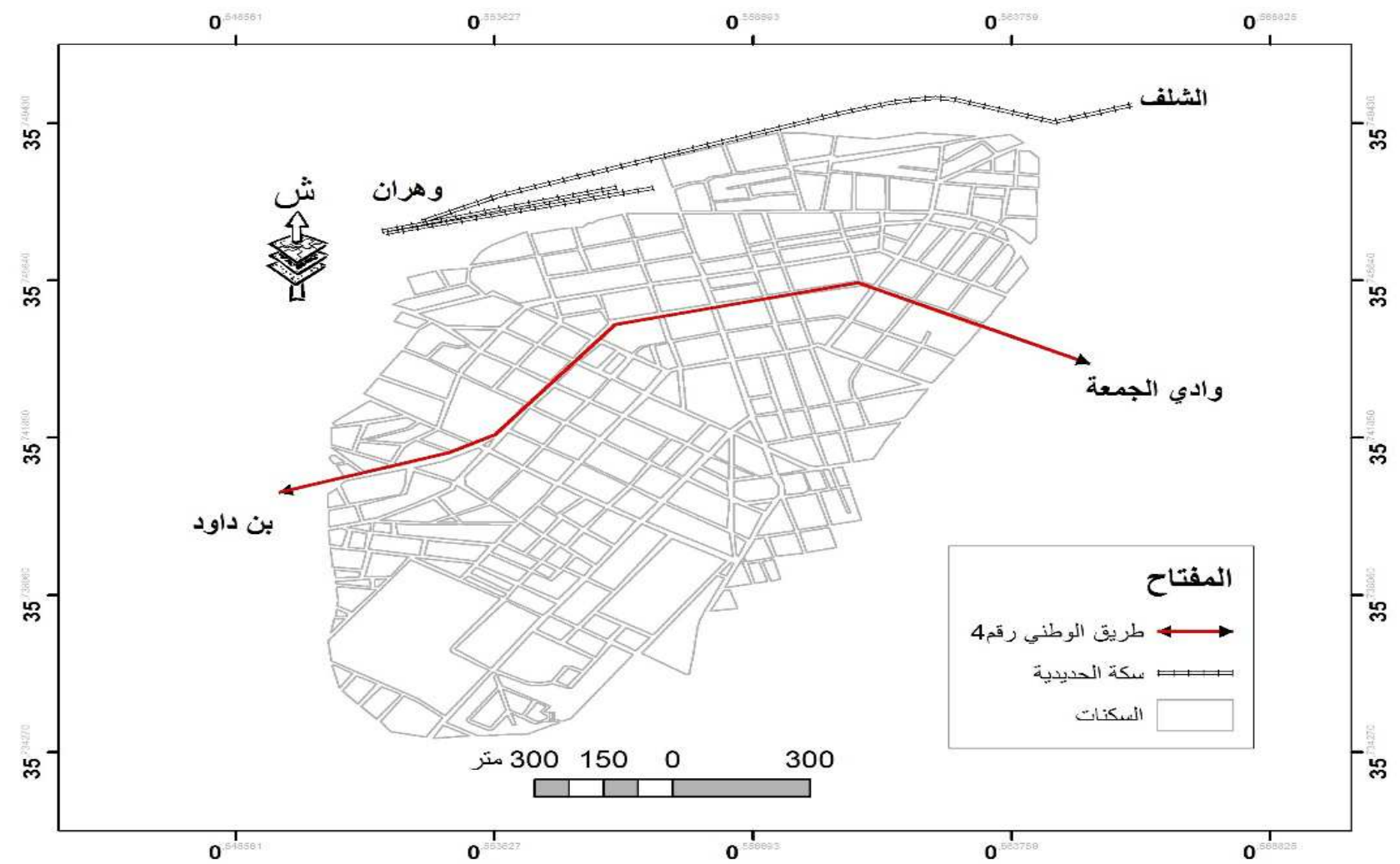

#### **.2.10 X [\ا 5/**

يمثل المسكن أهم عناصر المكونة للنسيج الحضري حيث يمكن من خلاله معرفة الحالة الاقتصادية والاجتماعية للمنطقة

- **نمط المساكن:** يتميز مركز المدينة بمجموعة من الصفات والخصـائص لمجموعة من المساكن تشترك فيما بينها، حيث يعكس نمط السكن المستوى الاقتصادي والاجتماعي للسكان، كما يعتبر من العناصر التي تبين لنا مميزات الخاصة بالمدينة فهو يوضح التسلسل التاريخي والحضاري للمجال المبنى للمدينة.
- **√ حوش:** نميز نوعين فردي أوروبي وهو يعود إلى الفترة الاستعمارية، يتكون غالبا من طابق ارضـي بـالإضـافة إلـى الفردي الـحديث و هو موجود بنسة قليلة. (بـخدة، 2016)
- **∕ فيلا: معظمه اذو نوع أوروبي تم بنائها في الفترة الاستعمارية،أما نمط الحديث ظهر في** فتر ة ما بعد الاستقلال
- **∕ عمارة**: عبارة عن مباني تضم مجموعة من السكان ميزة هذا النمط انه ظهر بعد الاستقلال في فترة الثمانينات.
- **√ سكن شبه جماعي**: يطلق عليه بمصطلح حوش الجيران، يعود هذا النمط من المباني في الفتر ة الاستعمارية، حيث يوجد به ما بين أربعة إلى خمسة اسر <sub>.</sub>

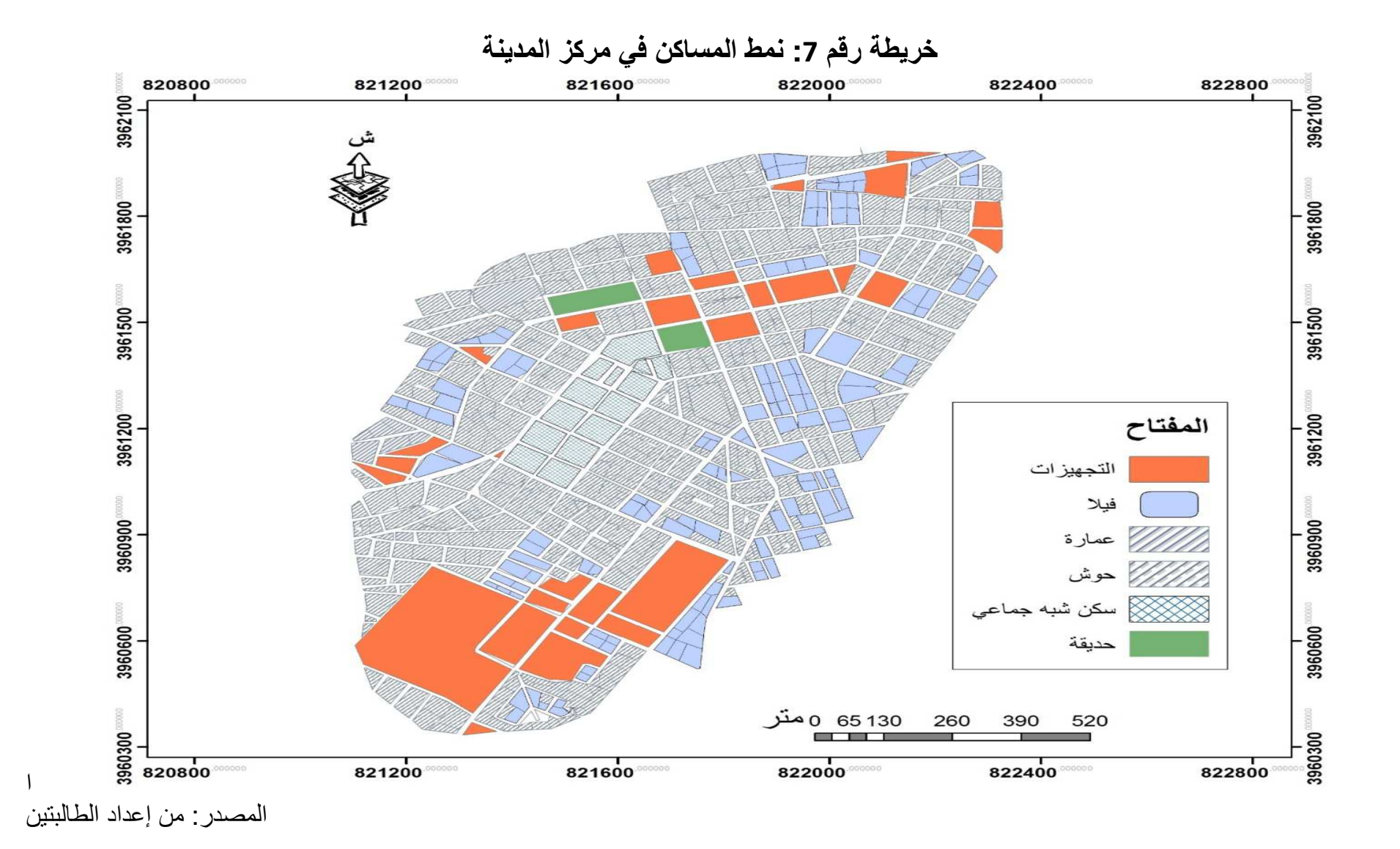

• حالة المساكن

الكشف عن حالة المساكن من شانه أن يعكس عن حالة الاقتصادية لسكان المنطقة، وقد اعتمدنا في تحقيق الميداني على معايير لكشف عن حالة المسكن أهمها حالة الواجهة. والجدول الذي في الأسفل يبين حالة المساكن في منطقة الدر اسة:

| نسبة% | عددها | حالة المسكن |
|-------|-------|-------------|
| 27.6  | 60    | جيدة        |
| 51.6  | 112   | متوسطة      |
| 20.7  | 45    | رديئة       |
| 100   | 217   | المجموع     |

الجدول رقم4 : حالة المساكن

المصدر: تحقيق الميداني و من إعداد الطالبتين

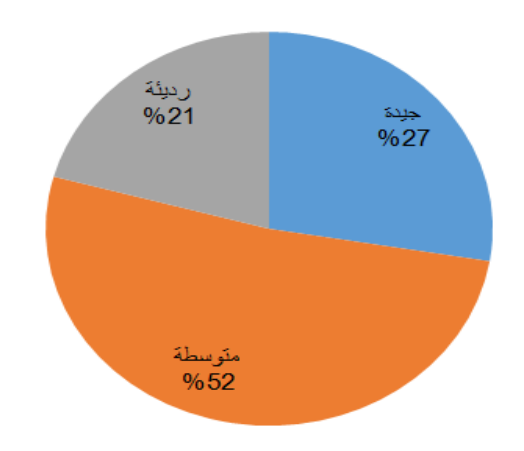

# الشكل رقم 10: يمثل نسبة حالة المساكن في منطقة الدراسة

المصدر: تحقيق الميداني ومن إعداد الطالبتين

3.10. تنوع التجهيزات بمركز المدينة تعتبر كعامل أساسى في نمو المدينة والتنظيم المجالي وعنصرا من عناصر التنمية المحلية والإقليمية التي تعكس مستوى المعيشي للسكان، وهي من عناصر فياس مستويات التنمية الحضرية بالمدن. يحتوي مركز المدينة على عدد كبير من المؤسسات التي تقدم خدمات للأفراد مثل خدمات الإدارية، تعليمية وصحية الخ

- ✔ التجهيزات التعليمية: تشكل نضام متكامل لمركز المدينة أبرزها عامة (مدرسة 19 جوان، متوسطة أول نوفمبر، ثانوية ي طارق). والخاصة منها (معهد التكنولوجي ومعهد تكوين الإطارات الصحية ومركز النكوين المهنى).
- ✔ التجهيزات الإدارية: باعتبار المركز إداري للولاية يكمن في (المديريات البلدية، الدائرة، المحكمة والمصـالح النقنية وشركات التامين).
- ✔ التجهيزات الصحية: يشمل مركز المدينة عدة تجهيزات صحية منها (عيادات متعددة الخدمات، المراكز الصحية قاعات علاج).
	- ✔ التجهيزات الدينية: تتمثل أساسا في المساجد والمدارس الدينية .
- ✔ التجهيز ات الأمنية: تتمثل في المؤسسات الأمنية التي تحقق الأمن داخل المر كز (الشر طة، الدر ك الوطني ، السجن).
	- √ التجهيزات الثقافية: تشمل كل من قاعة السينما، دار الشباب ومركز الثقافة.

الفصل الثاني

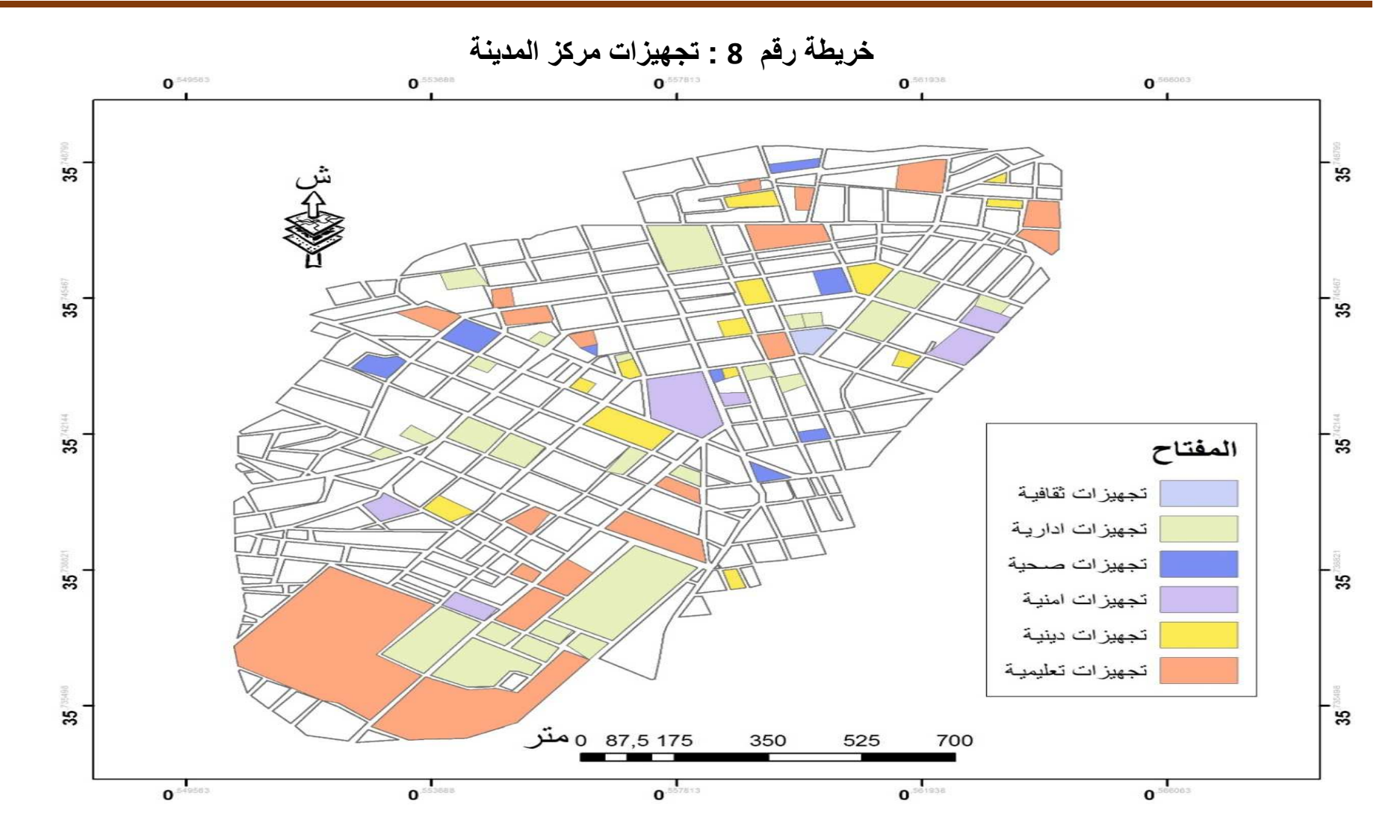

المصدر: تحقيق الميداني و من إعداد الطالبتين

#### 11. دراسة النشاطات الاقتصادية في مركز المدينة

- النشاطات التجارية يعتبر النشاط التجاري عنصر من عناصر النشاط البشري، وهو ضروري لأي تجمع سكني لكونه مصدر لتلبية الحاجيات السكان يتم توزيع النشاطات التجارية على حسب نوع النشاط كما هو مبين في المخطط
	- محلات التحارية

تحتل المرتبة الأولى من حيث أنواع النشاطات النجارية تشكل إحدى أقدم وأهم وظائف المدن وهي من أهم الأنشطة الخدمية التي تقدمها المدن ليس لسكانها فقط وإنما للسكان القاطني خارج حدودها، وتعتبر التجارة في الغالب المنشأ والمحرك للنمو الحضري لما توفره من مجالات واسعة لتشغيل الأيدي العاملة

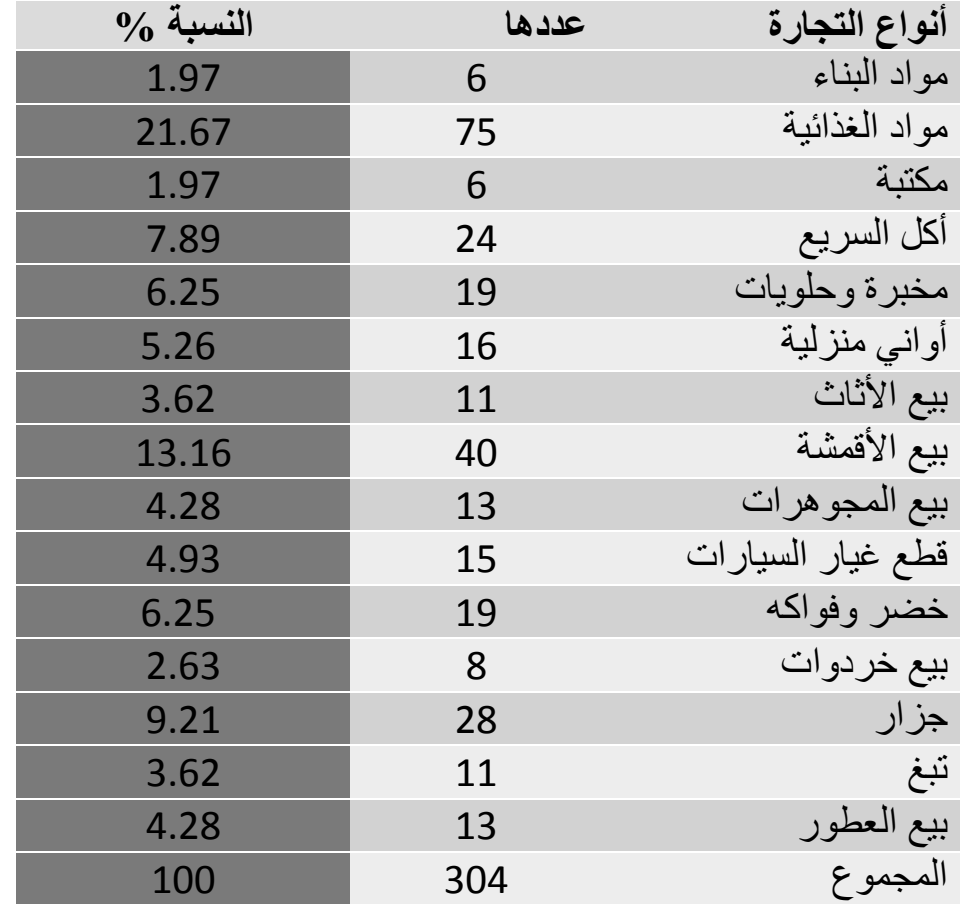

## جدول رقم 5: نسبة المحلات التجارية في منطقة الدراسة

المصدر : تحقيق الميداني من إعداد الطالبتين

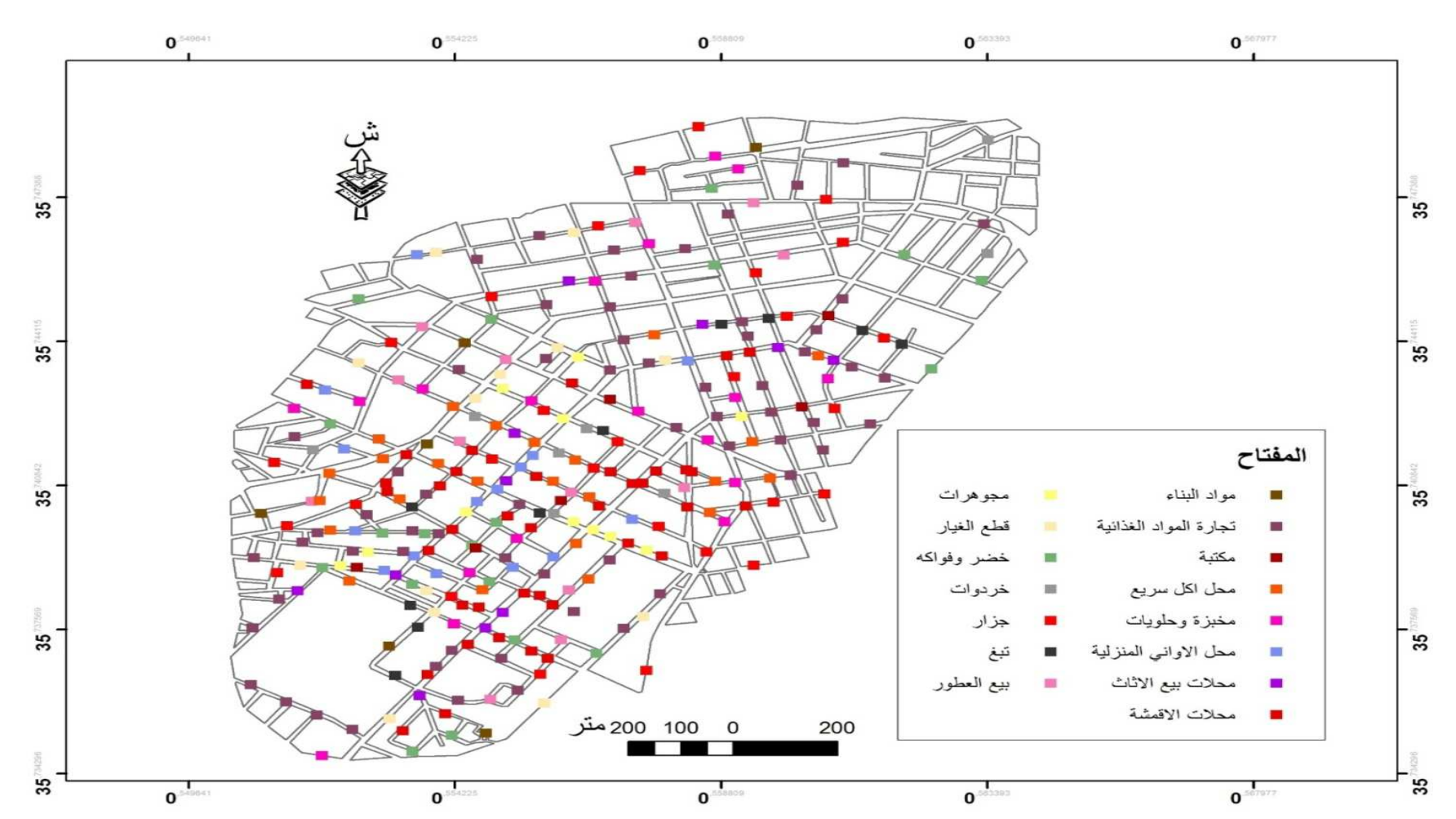

خريطة رقم 9: أنواع محلات التجارية في مركز المدينة

المصدر : تحقيق الميداني و من إعداد الطالبتين

الفصل الثاني

من خلال الجدول والخر بطة نلاحظ ما بلي:

- √ **تجارة المواد الغذائية: تحتل** أكبر نسبة حيث تقدر بــ 25% وهو ما يقابلها عدديا 75 محل وهي تستمر في جميع المناطق. أما بالنسبة لمحلات الأكل السريع يبلغ عدد محلاتها 24 محل بنسبة .% 7.89
	- √ تجارة بيع الأقمشة: بلغ عدد محلاتها 40 محل بنسبة 13.16%.
- **√ خضر وفواكه:** بلغ عدد محلاتها 19 محل يتوز ع اكتر ها في شار ع 19 جوان جنوب مركز المدينة. أما بالنسبة لتجارة اللحوم بلغ عدد محلاتها 28 محل بنسبة 9.21 %.
- √ **تجارة بيع الأواني والتجهيزات المنزلية**: بلغ عدد محلاتها 16 محل بنسبة 5.26%و هي تتركز في حي زغلول وبنعمة
- √ **تجارة أخرى**: يبلغ عدد محلاتها 29بنسبة 9.53%وهي نتمثل في تجارات أخرى وهي الخردوات عدد محلاتها 8 محلات بنسبة 2.63% و هي تتواجد أساسا في شارع العربي بن مهيدي.
	- √ **قطع غيار السيارات** عدد محلاتها 15 محل أي بنسبة 4.93% تتو اجد معظمها بشمال المنطقة.
- √ مواد البناء: يبلغ عدد محلاتها 6 محلات بنسبة 1.97% تتواجد معظمها بالمناطق الغربية والشمالية لمركز المدينة.

### • تنوع الخدمات بمركز المدينة

تحتل المرتبة الثانية من حيت الأهميةفهي أحد مقومات الحياة في المدينة حيث أن التوازن بين السكان ومتطلباتهم الخدماتية يعتبر أحد أسباب وشروط استقرار وتطور المدينة

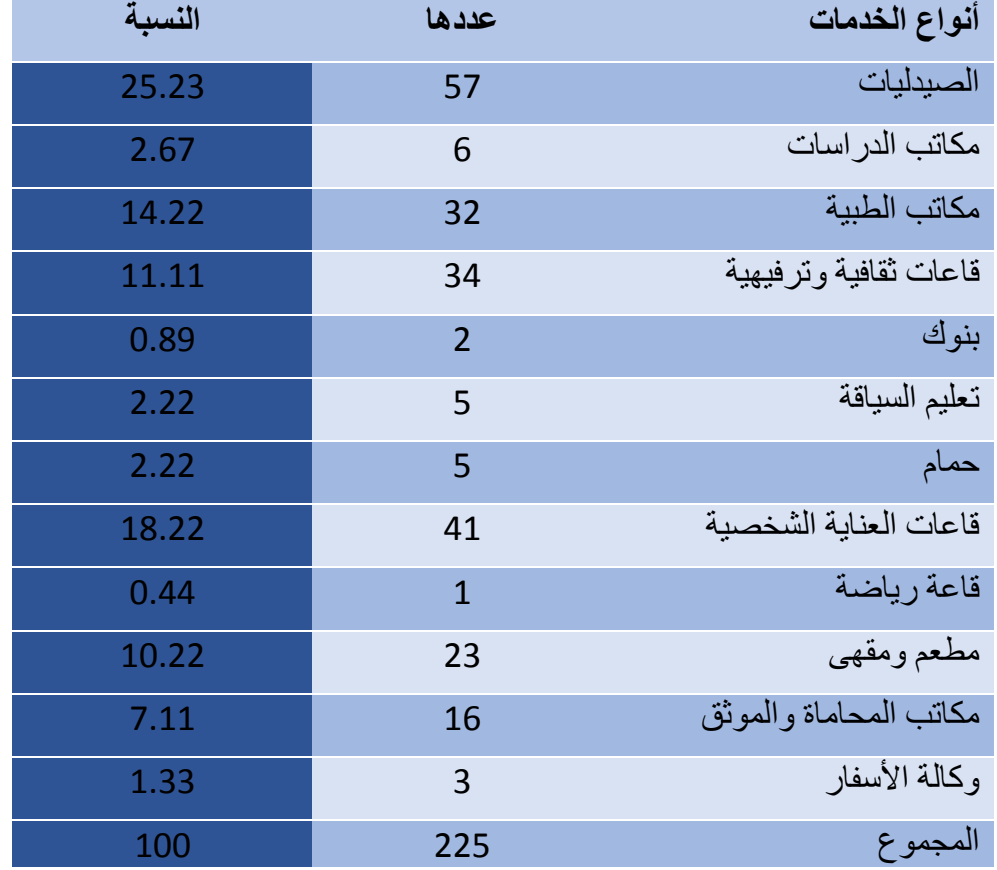

الجدول رقم 6: نسبة محلات الخدمات في منطقة الدراسة

المصدر : تحقيق الميداني من إعداد الطالبتين .

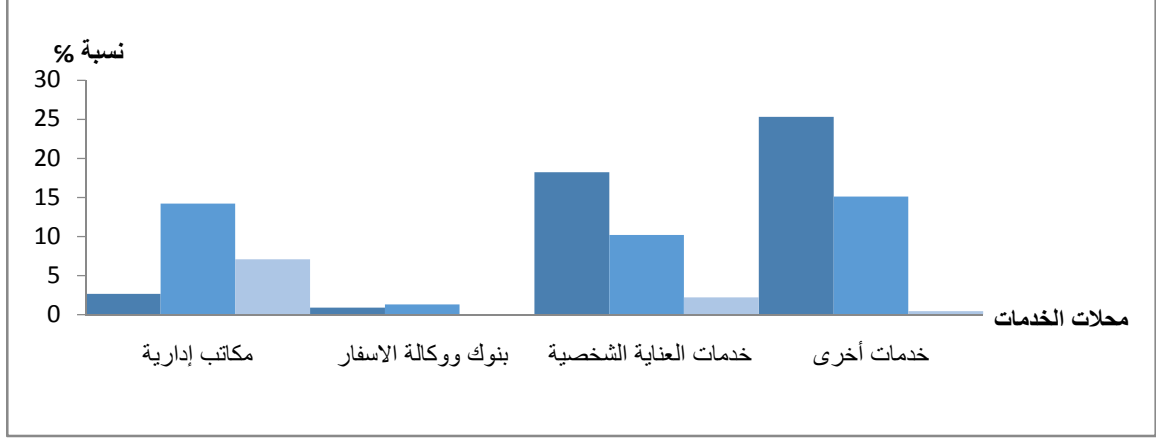

شكل رقم 11: تمثيل بياني يمثل نسبة تنوع محلات الخدمات في المركز المدينة

المصدر : تحقيق الميداني من إعداد الطالبتين

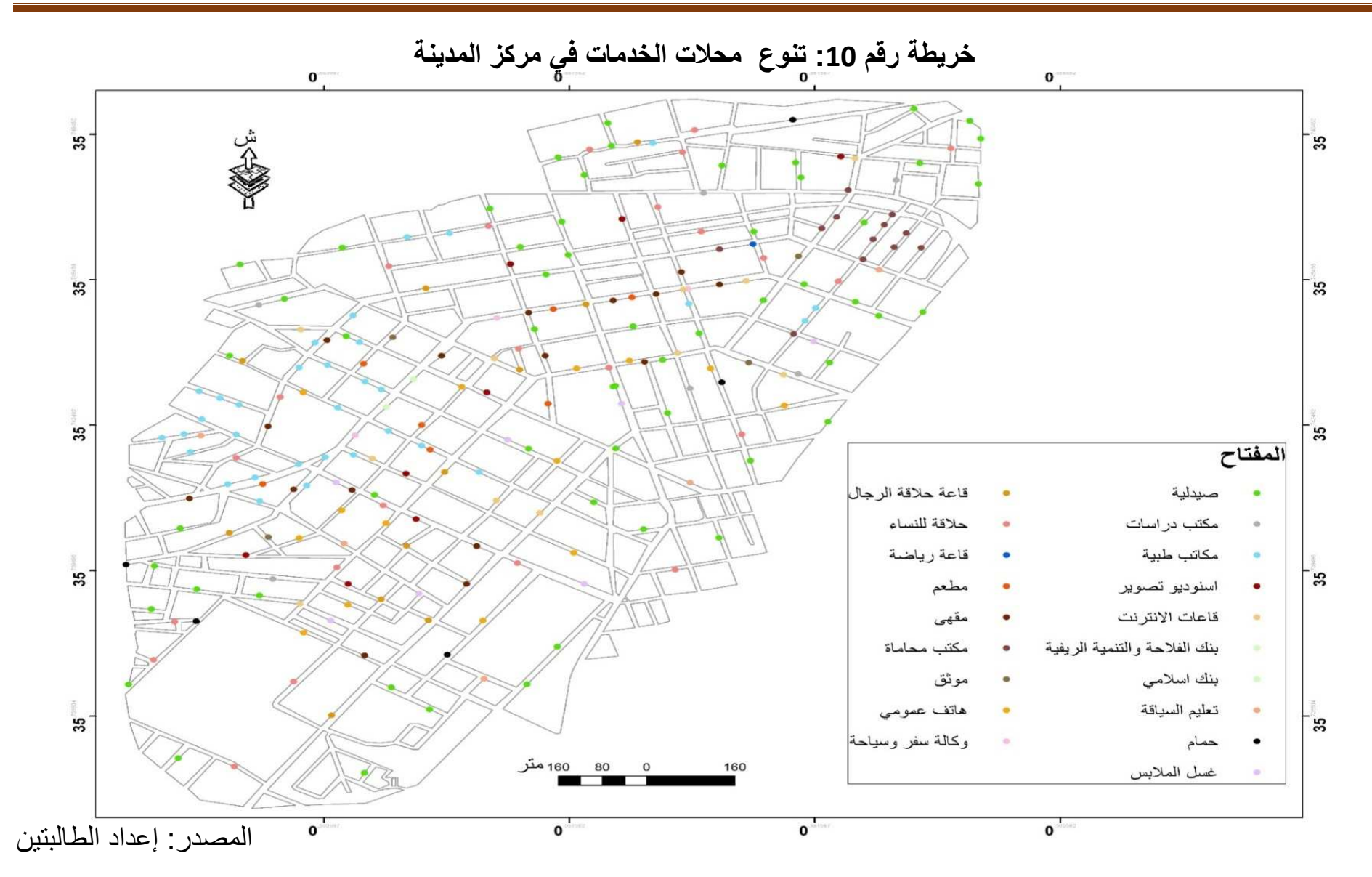

من خلال الجدول والخريطة نلاحظ أن محلات الخدمات تتوزع كالأتي:

الصيدليات تحتل المرتبة الأولى من حيت الخدمات حيت بلغ عدد محلاتها 57 محل بنسبة 25.33%.

- √ خدمات العناية الشخصية: تحتل المرتبة الثانية وبلغ عدد محلاتها 41 محل بنسبة 18.22% تتمثّل في قاعات الحلاقة بنوعيها ومحلات غسل الملابس...الخ
- √ خدمات ترفيهية وثقافية : تحتل المرتبة الثالثة ، بلغ عدد محلاتها 34 محل بنسبة 15.11% تتمثَّل في قاعات الانترنت ، السينما ،قاعات الترفيه للأطفال ،الهواتف العمومية ،قاعه الحفلات وإضافة إلى قاعات الألعاب الرياضية
- √ خدمات أخرى: بلغ عدد محلاتها 59 محل بنسبة 55.6 %هي تقدم خدمات مختلفة كوكالات السياحة والأسفار ومكاتب المحاماة والموثقين بالإضافة إلى البنوك والمكاتب الطبية ومكاتب الدر اسات.
- √ ا**لكماليات:** بلغ عدد محلاتها 33 محل بنسبة 30.2% نتمثل في خدمات الإطعام(مطاعم و المقاهي)و تعليم السياقه و الحمامات

• تعدد الحرف

تحتل مكانة كبر ي في دفع عجلة التنمية الاقتصادية والاجتماعية من حيث مساهمتها في معالجة كثير من المشاكل الاجتماعية من خلال دور ها التنموي في تشغيل اليد العاملة وتقليص حجم البطالة.

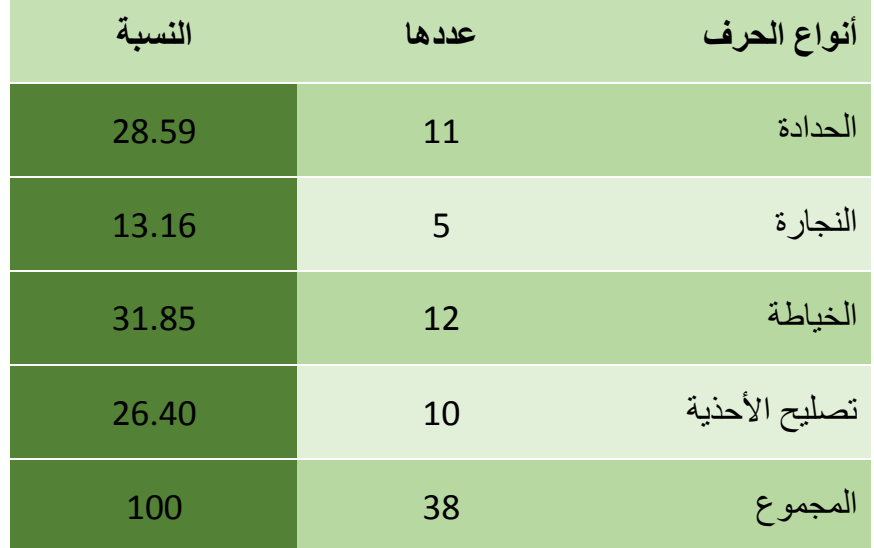

### الجدو ل رقم 7: نسبة محلات الحرف في منطقة الدر اسة

المصدر : تحقيق الميداني من إعداد الطالبتين

الفصل الثاني

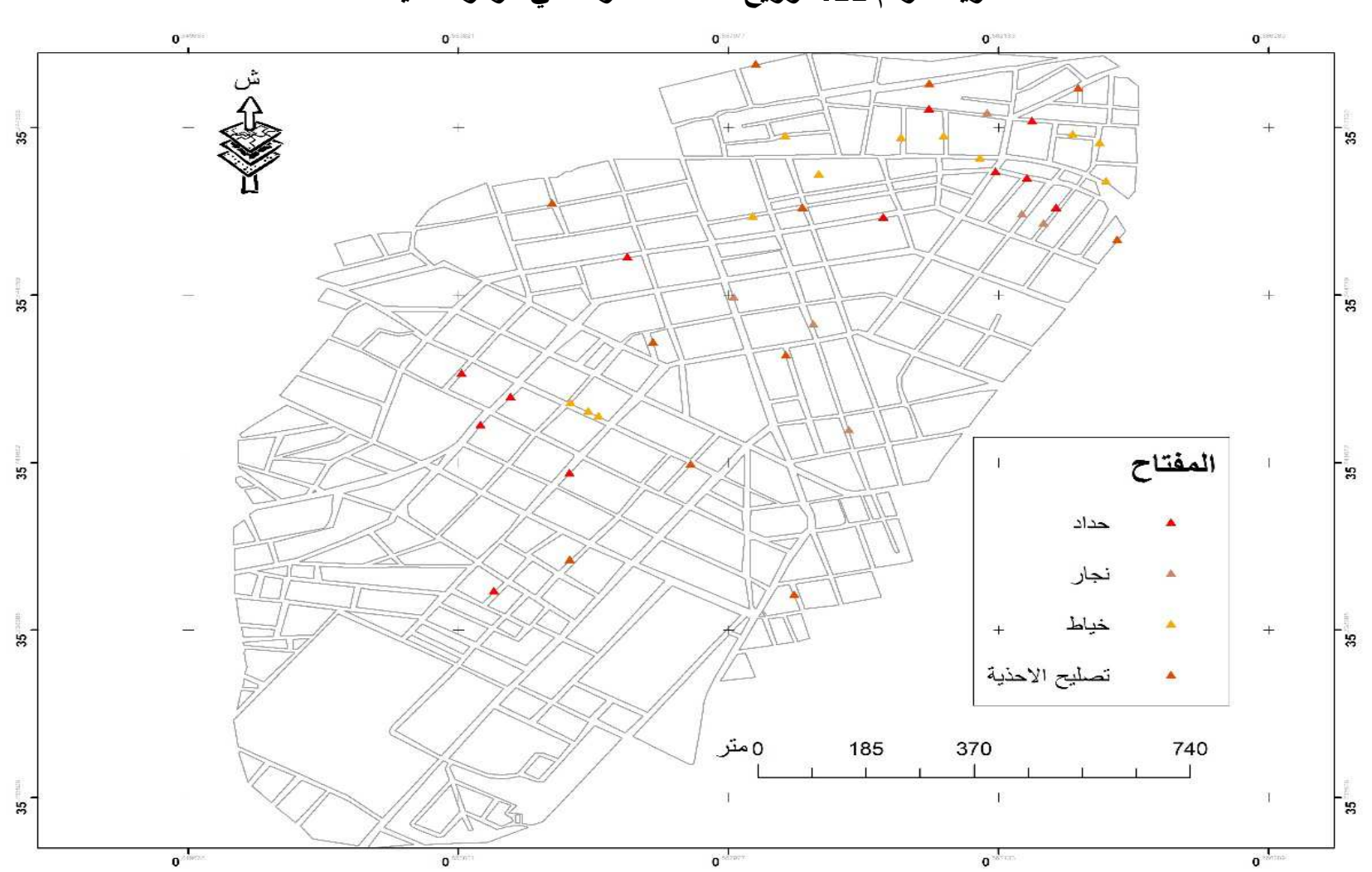

خريطة رقم 11: توزيع محلات الحرف في مركز المدينة

المصدر : تحقيق ميداني من إعداد الطالبتين

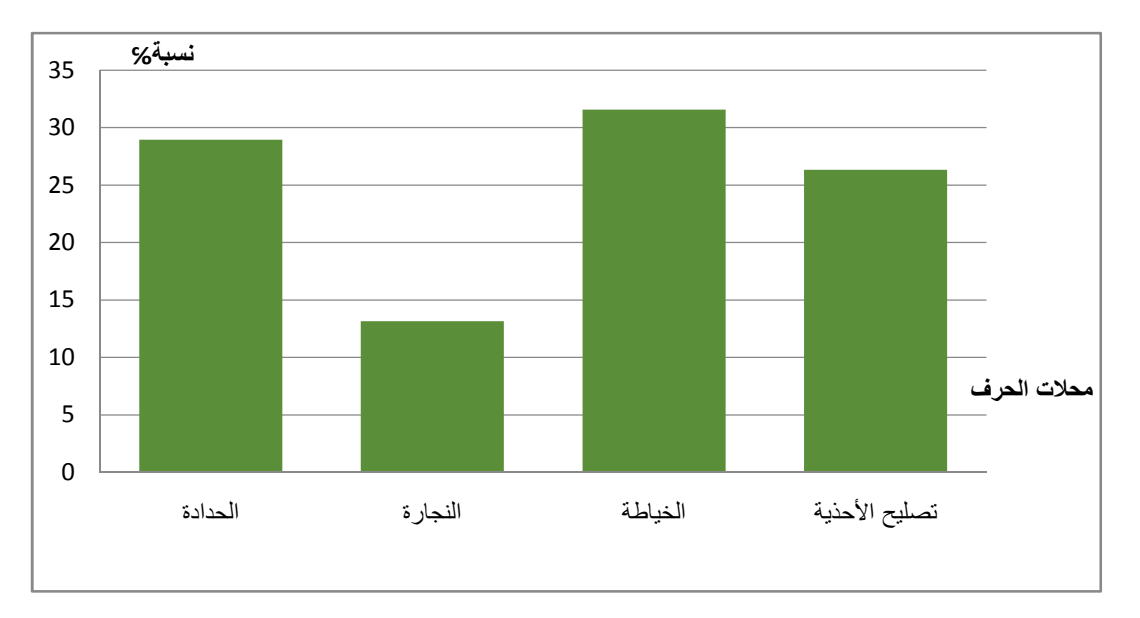

شكل رقم12: تمثيل بياني يمثل نسبة محلات الحرف في المركز المدينة

المصدر: التحقيق الميداني و من إعداد الطالبتين

من خلال الجدول والخريطة نلاحظ أن قطاع الخدمات الحرف يحتل المرتبة الثالثة من الأنشطة التجارية المتواجدة بمركز المدينة حيت بلغ عدد محلاته 38 محل تتمثل هده الحرف في:

الحرف الخدماتية كالحدادة والنجارة الخياطة بالإضافة الى تصليح الأحذية

تتوزع كل من محلات الحدادة والنجارة والخياطة على الجهة الشمالية والبعض منها في وسط المركز بلغ عدد محلاتها 28 محل بنسبة 73.69%.

أما بالنسبة إلى محلات تصليح الأحذية تتوز ع في الجهة الشمالية الشر قية للمنطقة بلغ عدد محلاتها 10 محلات بنسبة 26.32%.

#### الخاتمة

أحدثت عملية التحضر إفرازات وتغييرات جديدة في مدينة غليزان سواء في الجانب الفيزيائي للفضاء والمورفولوجي من خلال توسعه وتداخل عناصر والفضاءات الحضرية فيه أو الجانب المتعلق بالتركيبة السكانية التي تحمل خصوصيات وسمات تعكس الطابع الحضري للنسيج

أن مدينة غليزان هي إحدى المدن الجزائرية ذات موقع استراتيجي، تمثّل منطقة اتصال بين الوسط والغرب والشمال الساحلي بالجنوب الهضابي

من خلال تحقيق الميداني وجمع البيانات من المديريات والمصالح المعنية كمديرية البرمجة وتحديد الميزانية قمنا بدراسة وتحليل مركز المدينة من عدة جوانب (طبيعية، ديمو غرافية، اقتصادية ...)

وجدنا أن مركز المدينة يتمتع بعدة وظائف سكنية وتجهيز ات وأنشطة اقتصادية. حيت تمت الملاحظة أن جهاز الأنشطة التجارية والخدمات يحتلان الصدارة من حيت الوظائف بالإضافة إلى قوة التجهيزات التي ندل على قوة الخدمات التي تقدمها و هذا يدل على قوة السيطرة المركز ية بـمركز المدينة.

أما من خلال دراسة الجانب العمراني نبين هناك ننوع في نمط السكاني منها ذات طابع أوروبي بني وقت الاستعمار ولازال إلى الآن منه القديم والحديث،أما الباقي عبارة عن سكنات فردية (أحواش، فيلا)، جماعية (عمارات) أو شبة جماعية.

الفصل<br>الثالث

#### مقدمة

تعد در اسة النسيج العمر انبي من ابر ز الانشغالات المطر و حة على مستوى المشكلات الحضر ية و التخطيطية لما تملكه من خصوصية في المدينة خاصة و الوسط الحضري عامة. ناهيك عن الأقدام بدراستها باستخدام نظم المعلومات الجغرافية التي تعد خطوة فعالة في دمج المجال الحضري و تكنولوجيا المعلوماتية، فنتيجة النمو الديمغرافي المتسارع و ما ارتبط به تغير في مورفولوجيا المدن؛ أصبحت هنالك حاجة ملحة جدا لإتباع أساليب تقنية لمحاولة تسيير نسيج الحضري في ظل تنامي تهميش الفضاءات العمومية فتم اتخاذ مدينة غليزان وبصفة خاصة مركز مدينة غليزان كنموذج لهذه الدراسة لتحليل النسيج الحضر ي من خلال هيكل قاعدة معطيات جغر افية شاملة عن المر كز .

# 1. هيكلة قاعدة معطيات جغرافية في تحليل النسيج الحضر ي لمركز المدينة

ماسنقوم به من شرح في هذا الفصل يعتبر الشق العملي أو التنفيذي لقاعدة البيانات و علاقتها بجيو معلوماتية ، اعتمدنا في هده الدراسة على عدة معطيات من مصادر مختلفة من حيث جوانب طبيعية واقتصادية و الفيز يائية .

# 1.1. منهجية إنشاء وتصميم قاعدة بيانات في مركز المدينة

- تحديد طبقات البيانات الجغر افية للمنطقة ؛
	- تحديد أهم البيانات المطلوبة ؛
	- تحديد مصادر جمع البيانات ؛
- تحديد البرامج المطلوبة لإنشاء فاعدة بيانات جغرافية .

## 1.1.1. تحديد طبقات البيانات الجغرافية للمنطقة

تتمثّل طبقات البيانات الجغرافية لمركز مدينة غليزان في دراسة التخطيط الإقليمي و الحضري للمنطقة حتى يمكن الاستفادة و المساعدة في اتخاذ القرارات بمعنى إنشاء قاعدة معطيات ذات خصائص تخطيطية و حجم بيانات الكبير يحتاج إلى قاعدة بيانات منظمة ، و علية يمكن الوصول إلى مخارج الدر اسة المتمثلة في الخر ائط الرقمية و المخططات الهيكلية .

## 2.1.1. تحديد أهم البيانات المطلوبة

نتائج أكثر دقة

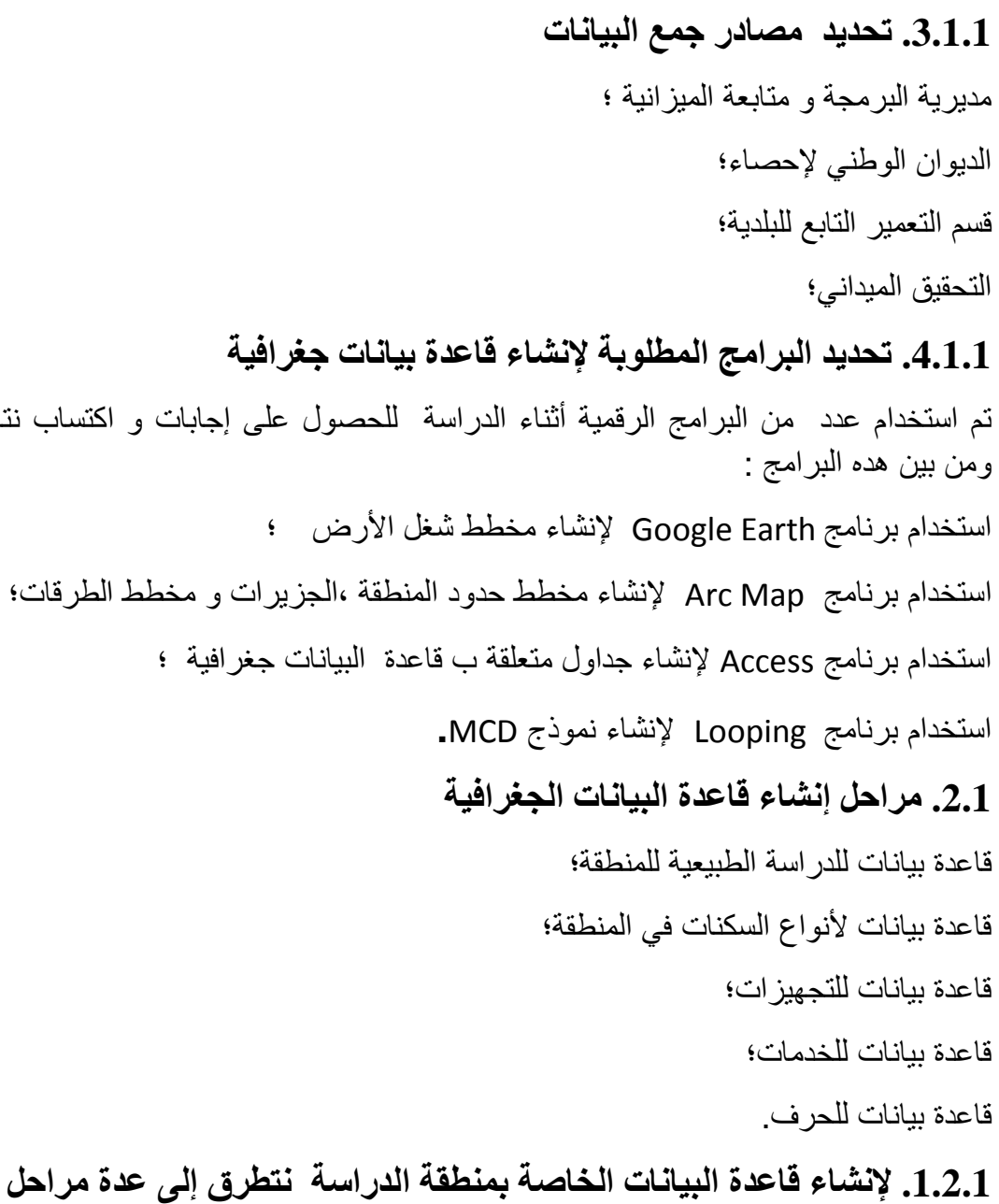

- إنشاء نموذج البيانات المفاهمية MCD لشكل قاعدة البيانات الجغرافية الخاصـة بـ مركز المدينة؛
	- · إنشاء الجداول في برنامج Access ؛
	- إدخال معطيات الجداول في برنامج Arc Map ومعالجتها ؛
		- فتح نافدة cataloge؛
	- نقوم بإنشاء مجلد الملف في قائمةcataloge كل قاعدة بيانات لها اسم ؛
		- إنشاء file Geodatabase؛
	- تسمية العنصر Feature Class و اختيار نوع الحقل (point , Line, Polygon) .

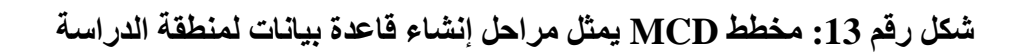

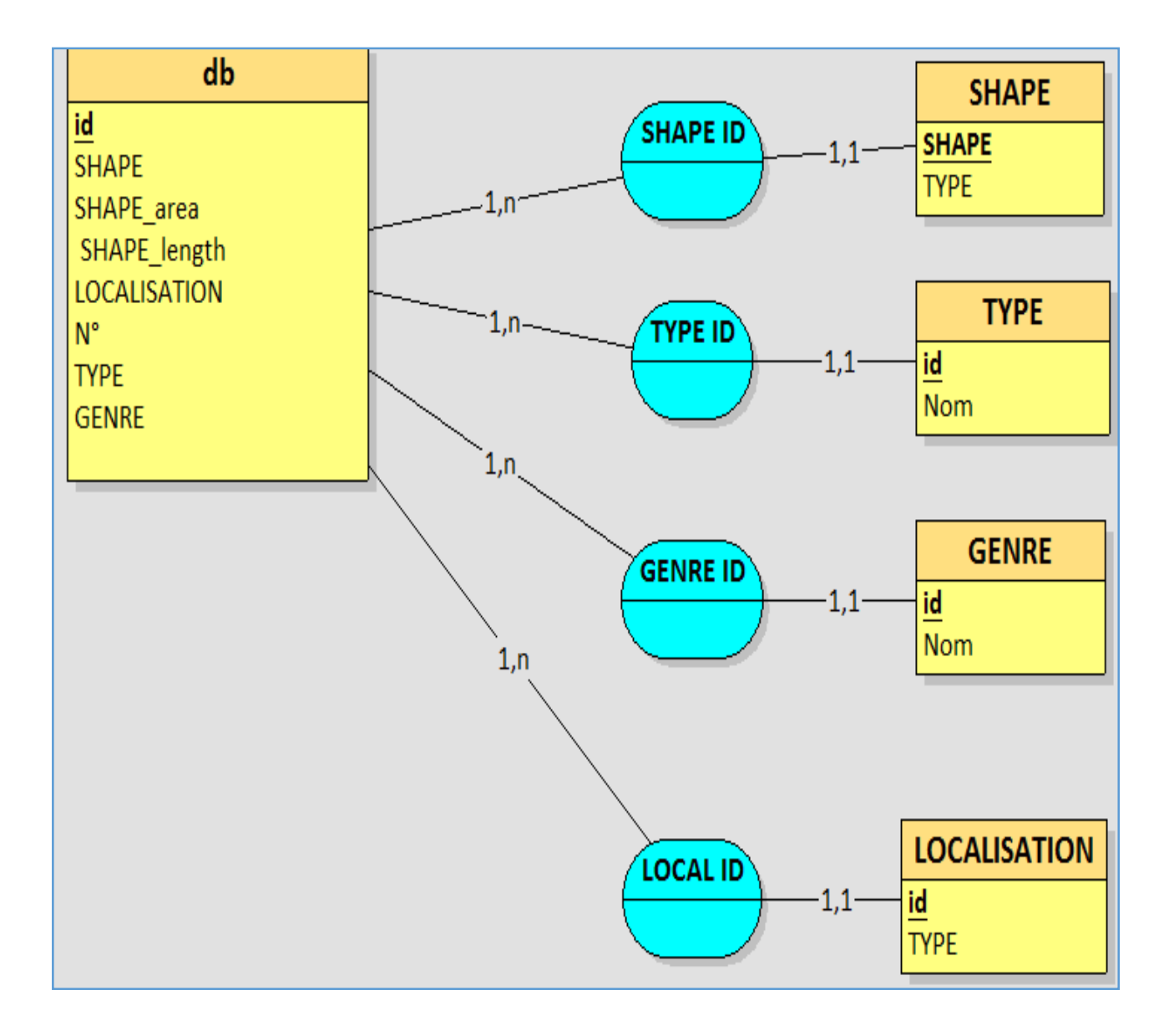

المصدر: إعداد الطالبتين باعتماد على برنامج Looping

اعتمدنا على برنامج Looping لإنشاء نموذج البيانات المفاهمية MCD لتدوين البيانات التي سيتم استخدامها من قبل نظام المعلومات بشكل رسمي ، فهو سهل الفهم و يسمح بوصف نظام المعلومات

و تحديد خصائص و أنواع البيانات و يعمل أيضا على إمكانية تحديد تر ميز SQL .

الغرض من نموذج MCD هو البناء المهيكل لقاعدة البيانات الخاصة بنا باستخدام الكيانات (Entité ) و فئة الكيانات( Entité class ) وهي شرح أو تمثيل مجموعة من الكيانات لها نفس النوع حيث يوجد لدى كل كبان حقل علوى بحتوى على التسمية والسفلى بحتوى على قائمة خصائص فئة الكبان وفئة العلاقات و لكل منهما سمة تعريف واحدة على اقل ، العلاقة التي تربط بين كل فئة تسمى (Association ) تسمى فئة التجميع تسمح بتحديد فئة الكيان بكيان أخر أما بالنسبة لـ (Cardinalité) هي رقم n-ary التي يربط بين Entité و Association و هو الفاصل الزمني الذي يمكن أن تاخد فيه الكبانات قبمتها .

#### نموذج البيانات المفاهمية MCD لتحليل النسيج الحضر ى لمركز المدينة

قمنا بإنشاء الكيانات المتعلقة بمنطقة الدراسة ( ...DB, SHAPE , TYP, GRNRE) و قمنا بتحديد خصائص فئة الكيان لكل كيان (... , ID, SHAPE) والعلاقة الجمعيةAssociation التي تربط بين كل كيان مع الكيانات الأخر ي هي ID لكل منهما و هنا نقول بان تحديد العلاقة الجمعية بين قاعدة البيانات الشاملة مع ما تحتويه من عناصر مهيكلة ، يتم ربطها بواسطة Cardinalité وهي الفترة الز منية التي تحدد قيمة الكيان اعتمدنا على الحد الأقصى n.1 و الحد الأدنى 1.1 ،و بتالي قمنا بهيكلة قاعدة ببانات جغر افية لمنطقة الدر اسة الخاصة بنا باستعمال العناصر المهبكلة فقط . الشكل رقم 14: كيفية إنشاء قاعدة بيانات جغرافية لخريطة النمذجة الرقمية للارتفاعات

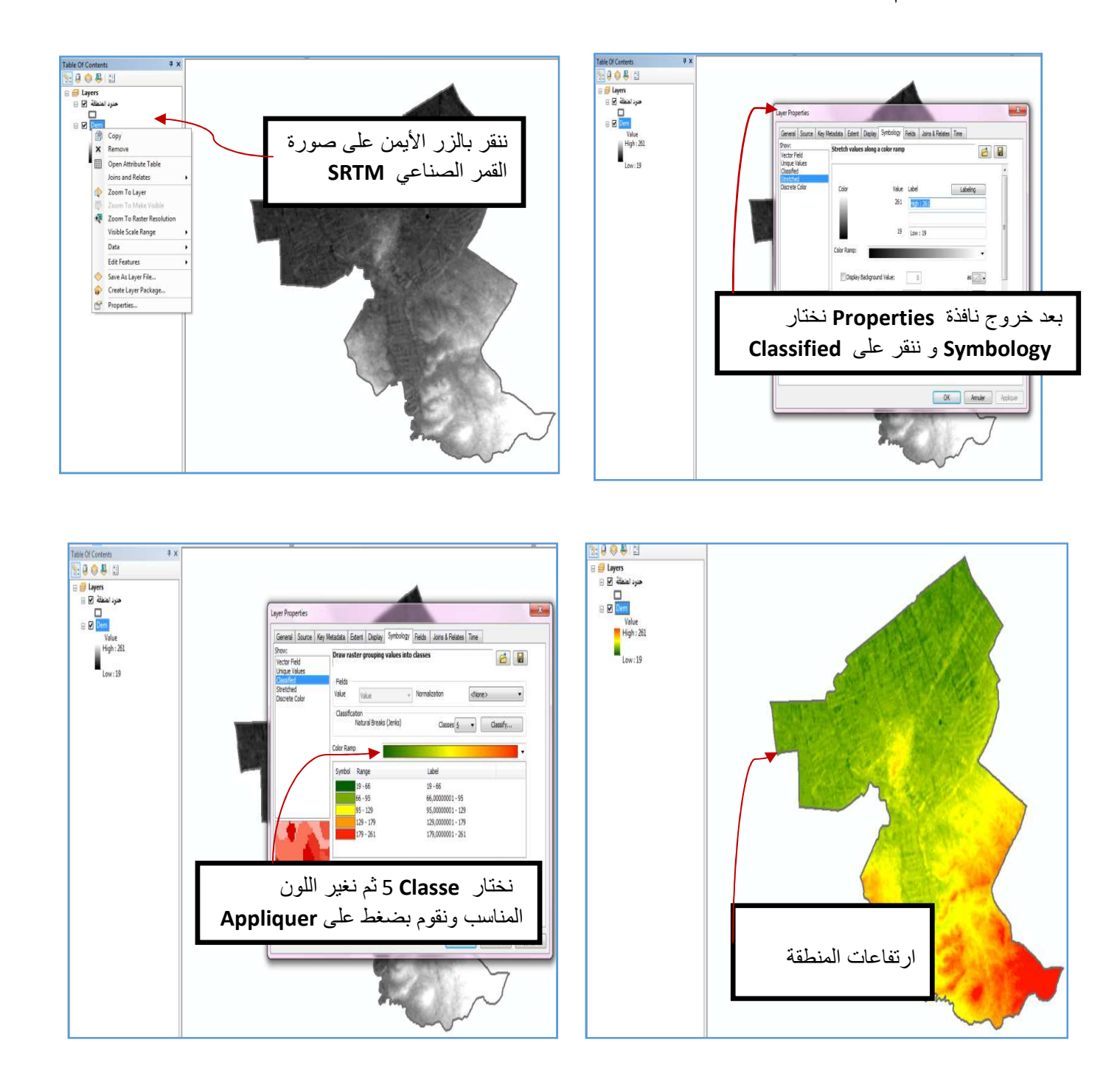

الشكل رقم 15 : إنشاء قاعدة بيانات لخريطة النمذجة الرقمية للانحدارات

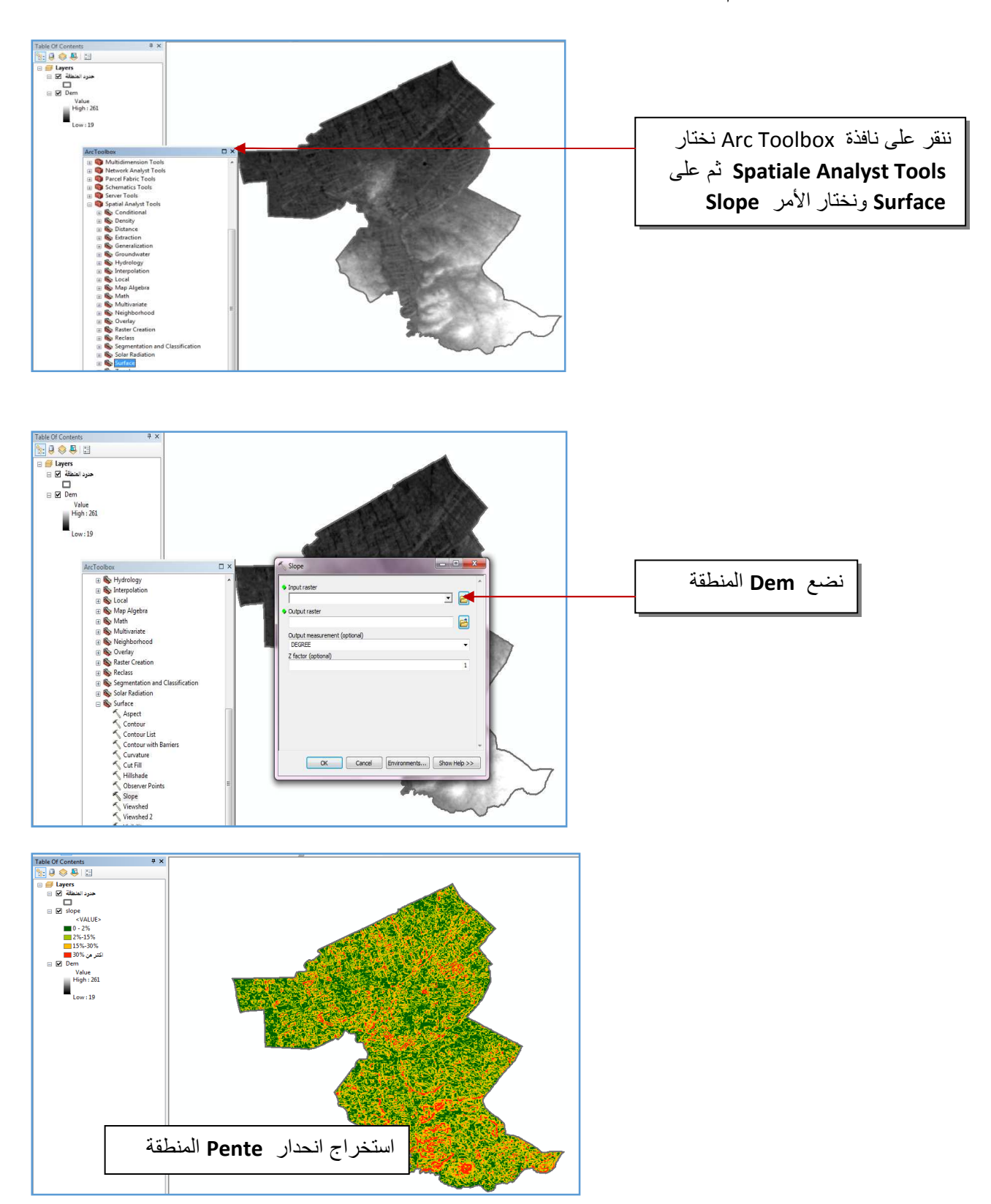

الشكل ر قم16: إنشاء قاعدة بيانات لخريطة الشبكة الهيدروغرافية

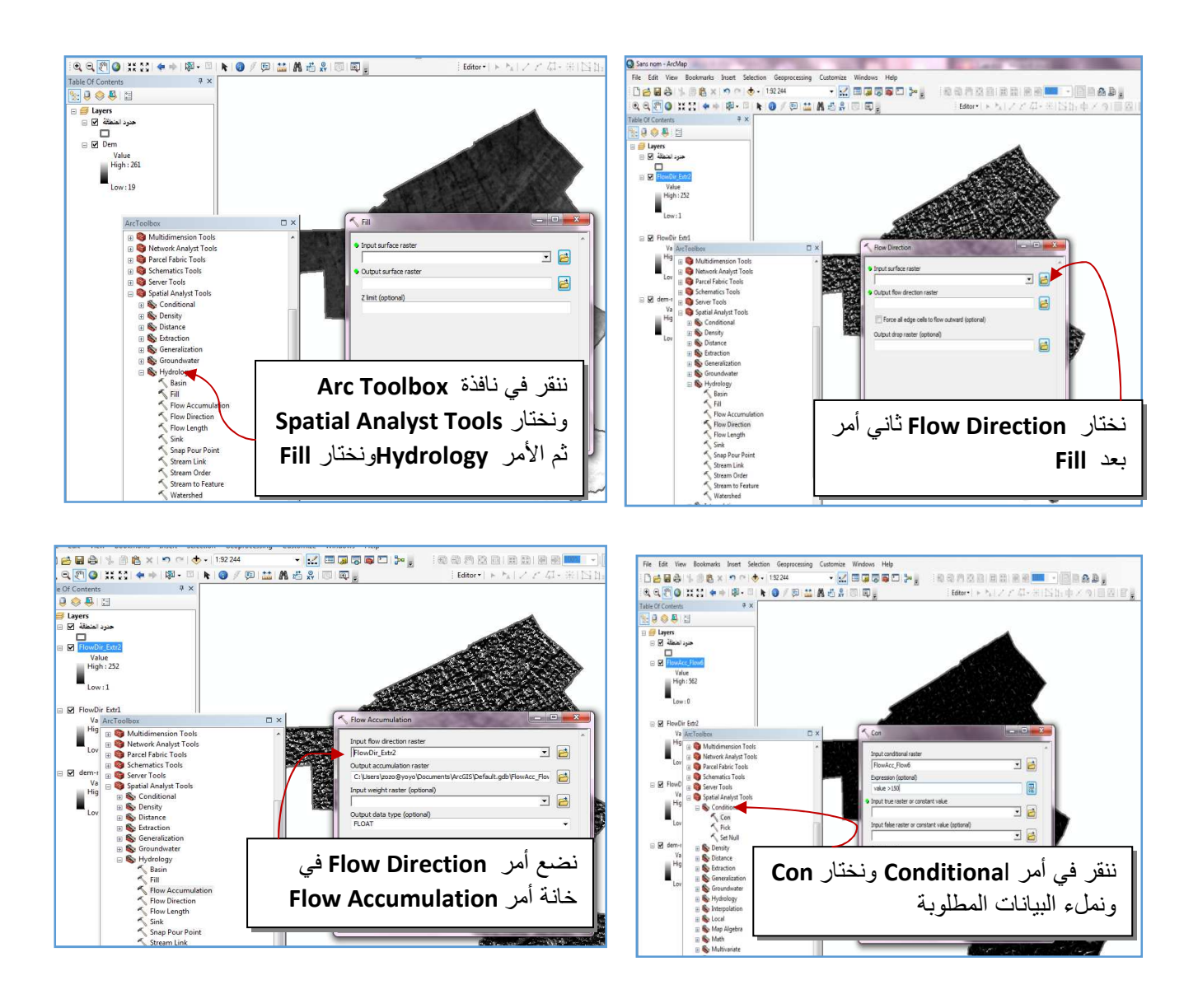

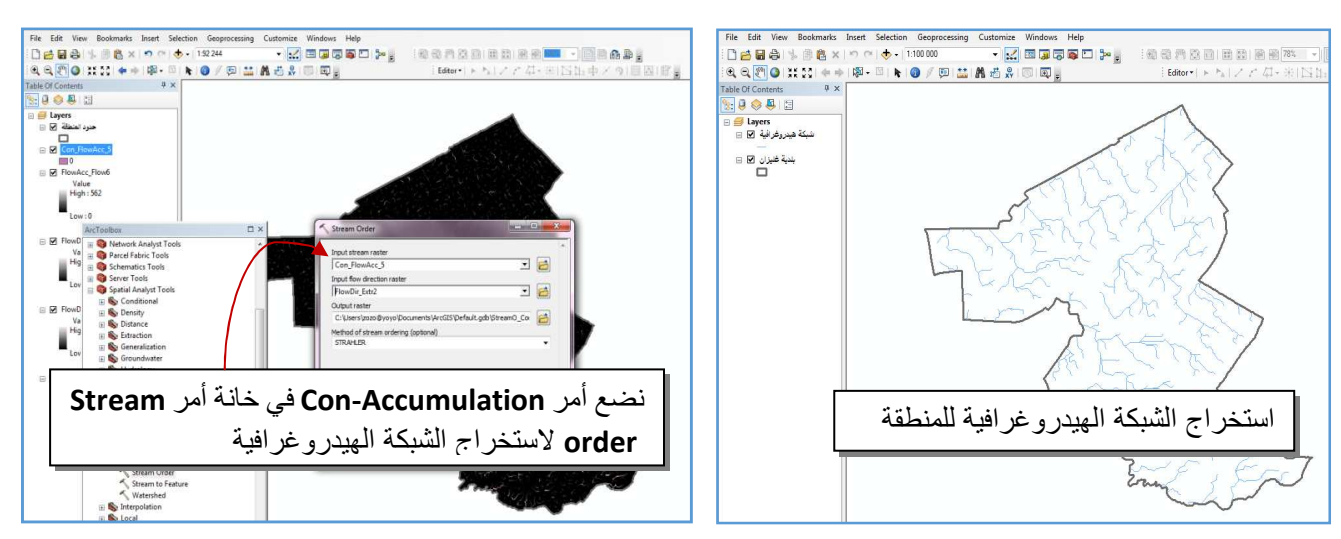

 $\sqrt{m}$  and  $\sqrt{m}$ 

# الشكل رقم17 :إنشاء جداول قاعدة بيانات لمنطقة الدراسة

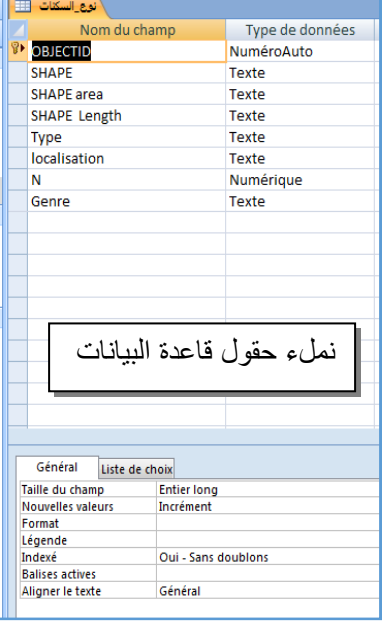

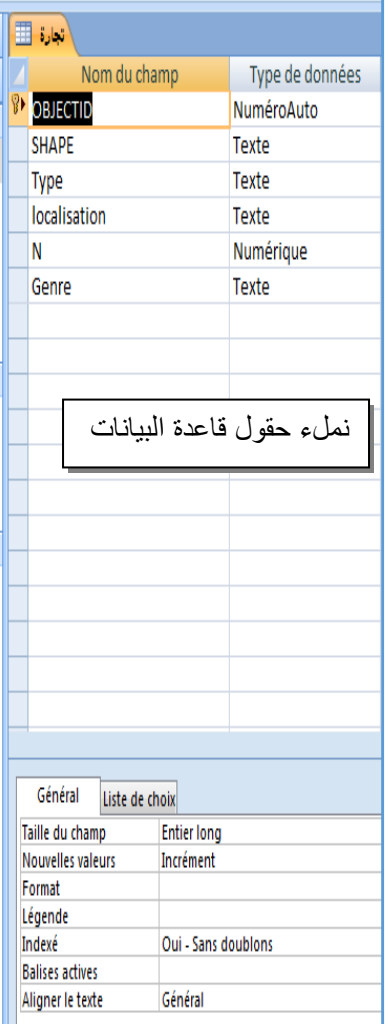

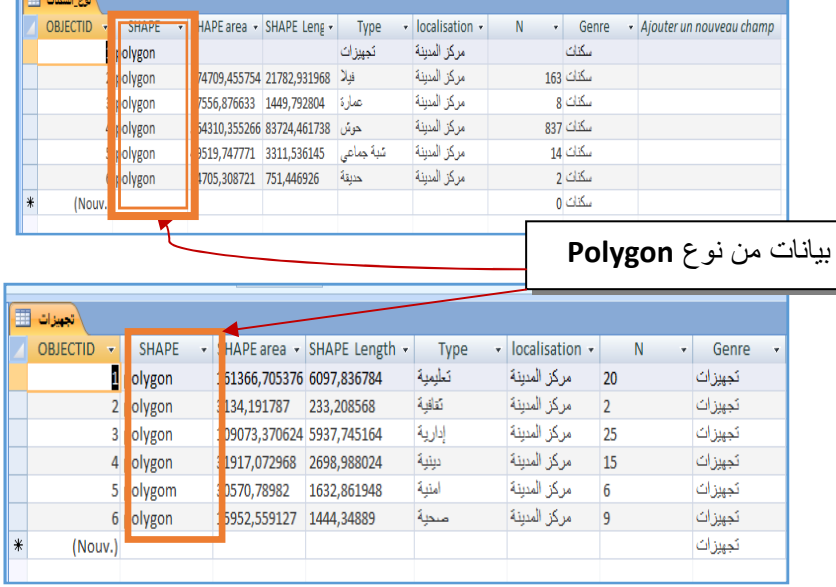

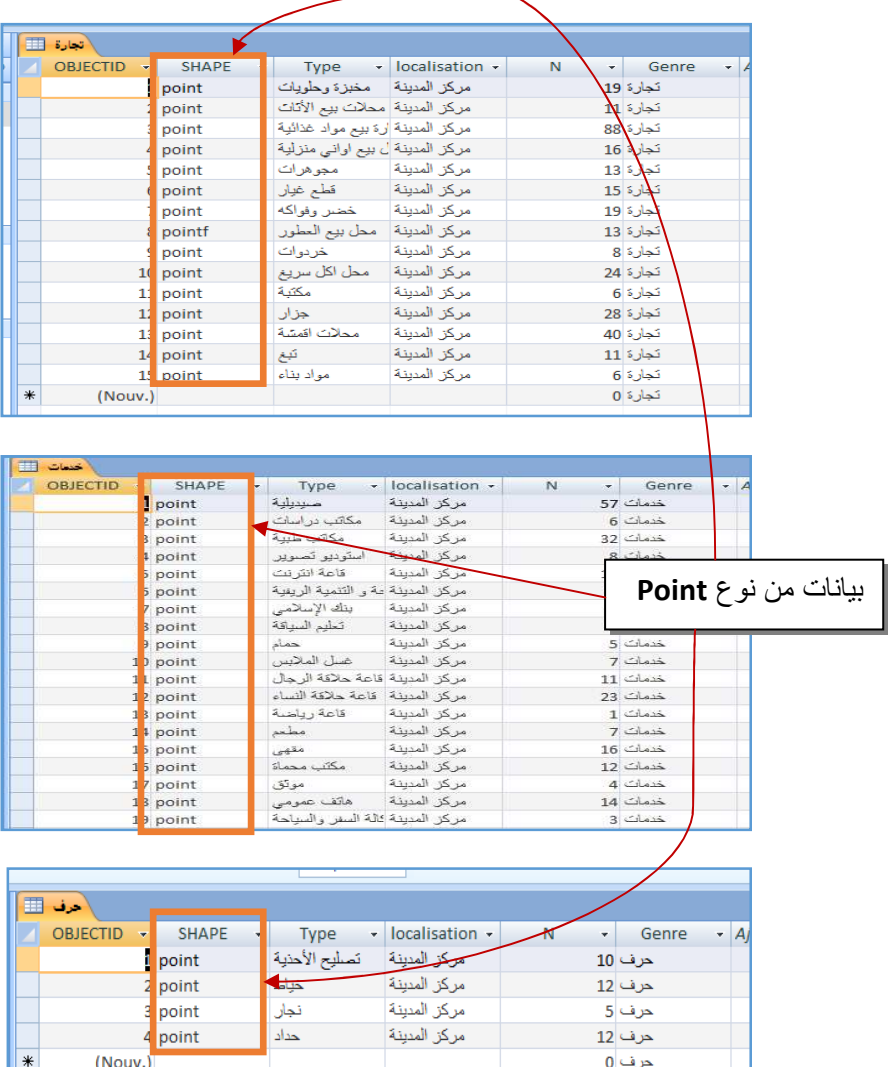

# الشكل رقم 18:إنشاء جدول شامل لقاعدة بيانات (التجارة ،نوع السكنات الخدمات،التجهيزات والحرف) في Access

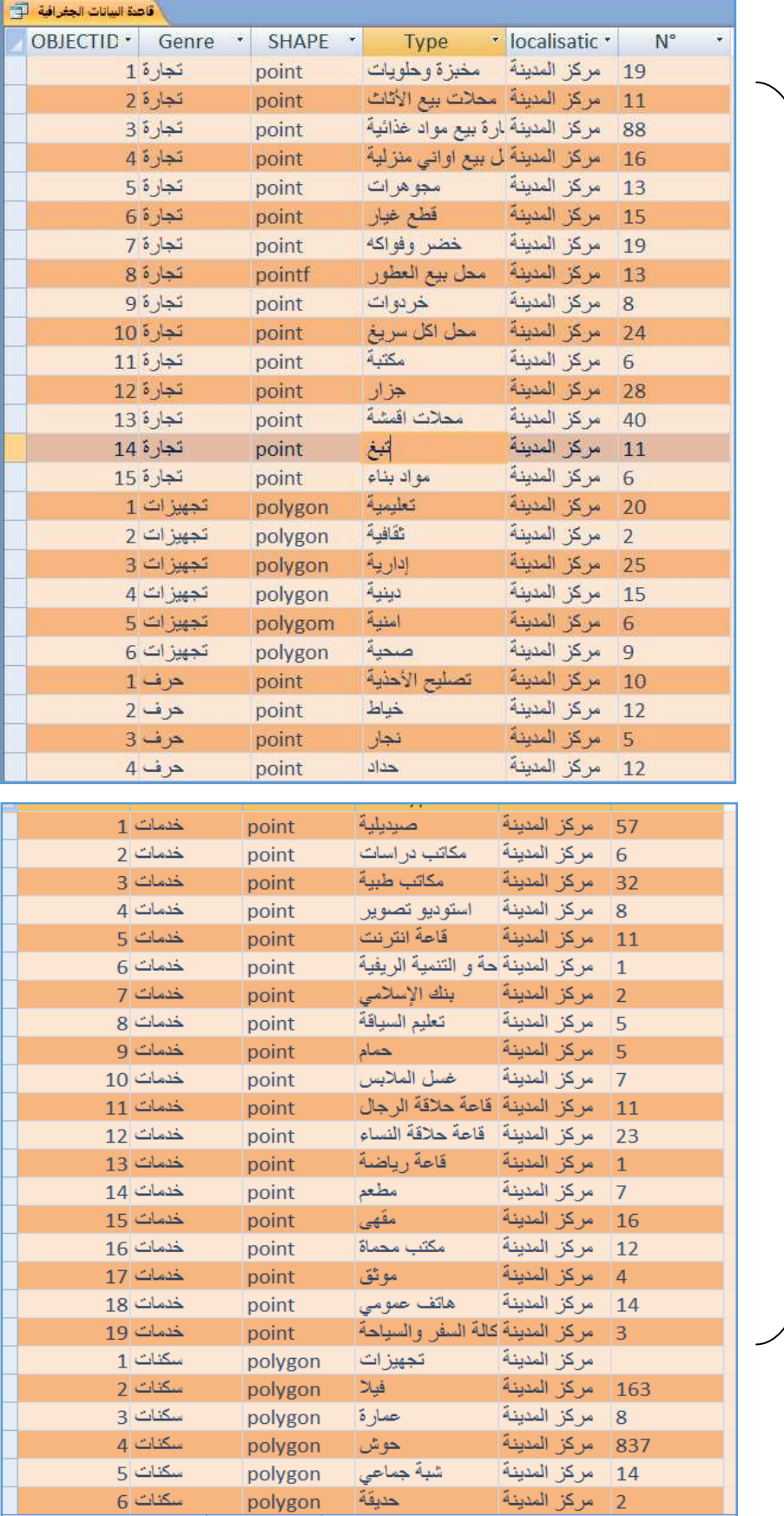

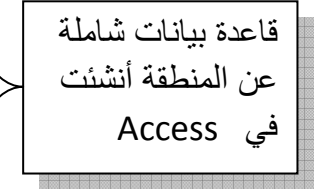

الشكل رقم 19 : يمثل كيفية استخراج جداول قاعدة بيانات

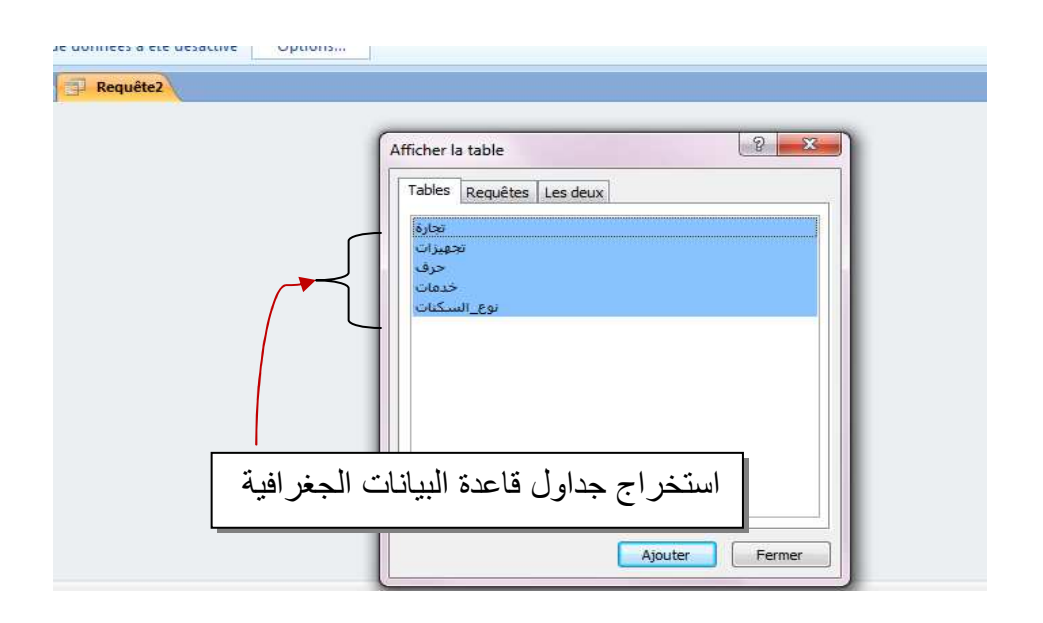

الشكل رقم 20 : يمثل تحديد التساوَل المطلوب في قاعدة بيانات

|                                                                                  |                                                 |                                       | استخراج جداول قاعدة البيانات الجغرافية |                                                                                 | Ajouter        | Fermer |   |  |
|----------------------------------------------------------------------------------|-------------------------------------------------|---------------------------------------|----------------------------------------|---------------------------------------------------------------------------------|----------------|--------|---|--|
|                                                                                  |                                                 |                                       |                                        |                                                                                 |                |        |   |  |
|                                                                                  |                                                 |                                       |                                        | الشكل رقم 20 : يمثل تحديد التساوَل المطلوب في  قاعدة بيانات                     |                |        |   |  |
|                                                                                  |                                                 |                                       |                                        |                                                                                 |                |        |   |  |
| Requête1                                                                         |                                                 |                                       |                                        |                                                                                 |                |        |   |  |
| $Cha$ <sub>p:</sub><br>localisation<br>تجارة le:<br>$\overline{u}$<br>Critères : | <b>localisation</b><br>تجيزات<br>$\overline{J}$ | localisation<br>حرف<br>$\overline{u}$ | localisation<br>حرف<br>$\overline{u}$  | $\overline{\phantom{a}}$<br><b>localisation</b><br>نوع السكات<br>$\overline{u}$ | $\blacksquare$ |        | F |  |
| Ou:                                                                              |                                                 |                                       |                                        | تحديد العنصر المشترك بينهم                                                      |                |        |   |  |

الشكل رقم 21 : يمثل نتيجة استخراج علاقة بين جداول قاعدة بيانات في الاستفسار

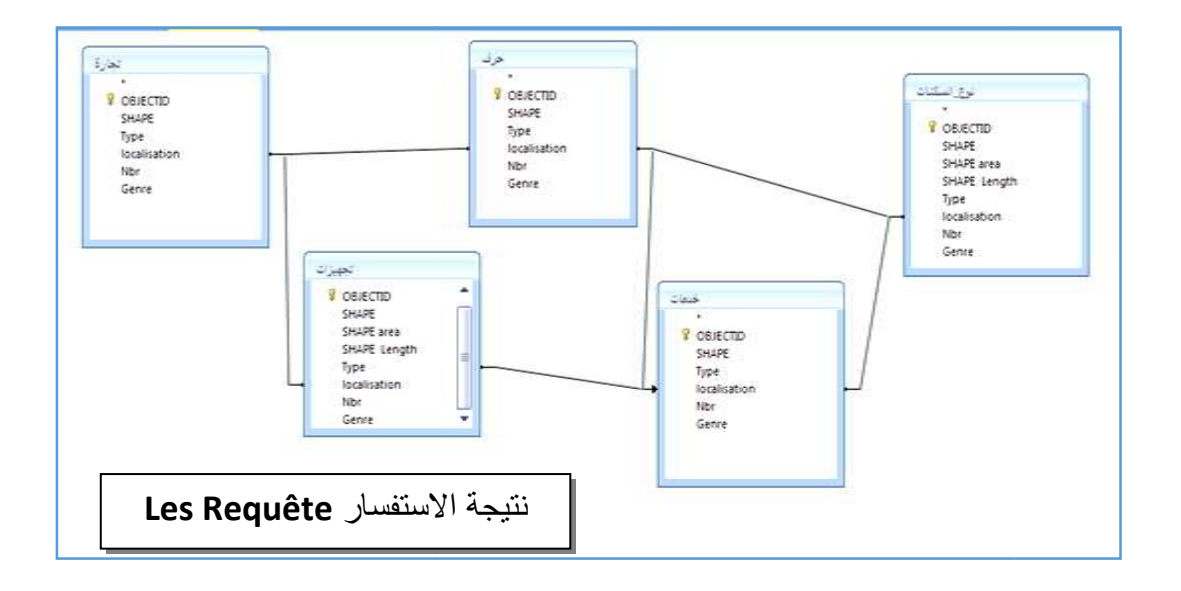

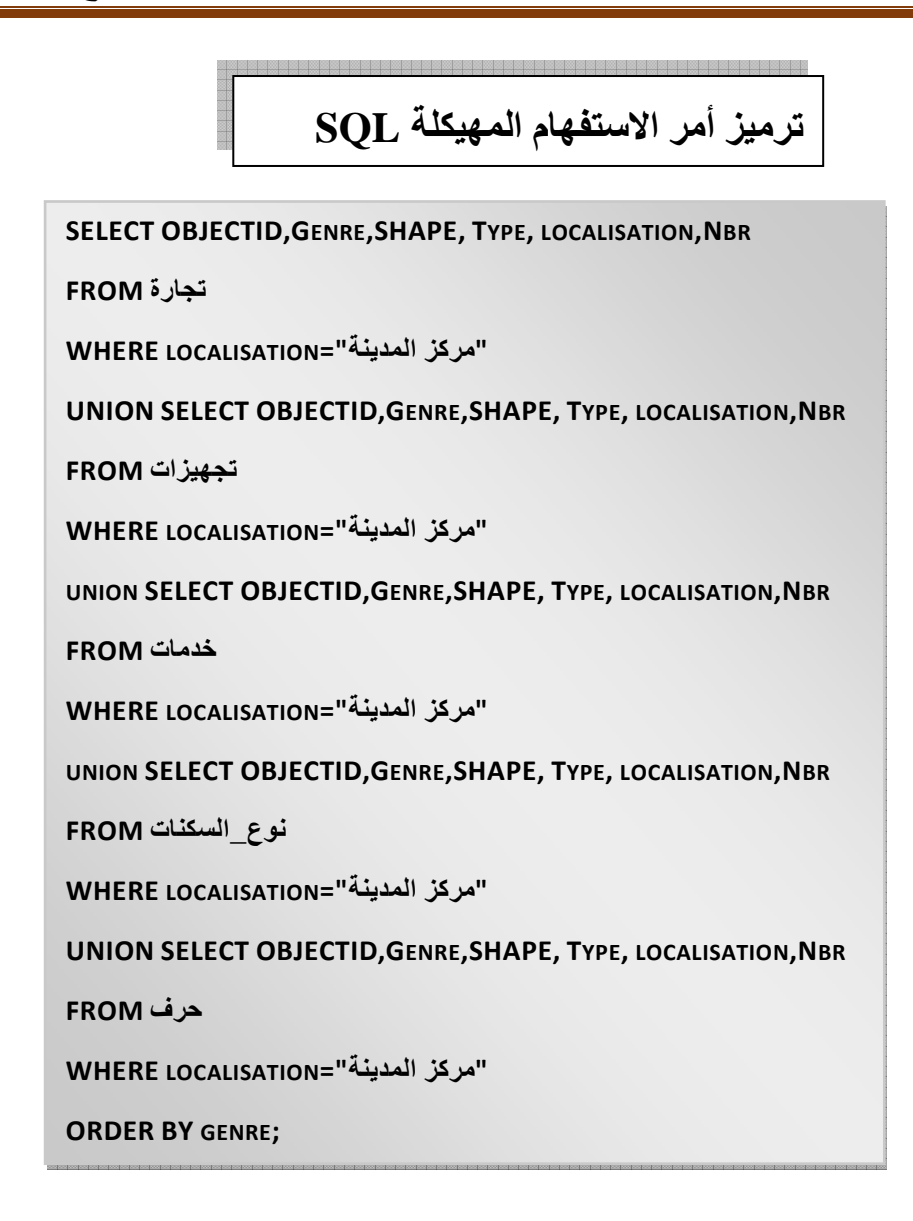

تم كتابة ترميز أمر الاستفهام المهيكلة SQL لتسهيل الدخول إلى جدول الأساسي لقاعدة البيانات الخاصـة بنا و ببروز الْعناصر المهيكلة لها كالسكنات، التجهيزات، الخدمات... الخ .

تم الارتكاز على ثلاث كلمات أساسية لكتابة ترميز الخاص بمركز المدينة وهي SELECT ، WHERE ، FROM .

FROM: تعني إلى الأمر أو الشيء المراد ارتكاز عليه مثل الخدمات نقول **خدماتFROM .** 

WHERE: تعني اتحديد العنصر المشترك بين كل حقل من حقول قاعدة البيانات نقول الWHERE LOCALISATION

SELECT: تَعْنِي اخْتِيار فَثَاتَ الْحَقُولُ نَقُولُ SELECT OBJECTID.GENRE.SHAPE. TYPE LOCALISATION.N UNION: تعني الاتحاد بين حقو ل قاعدة البيانات .
الشكل رقم 22 : كيفية إنشاء قاعدة بيانات خاصة بخريطة نوع السكنات بمنطقة الدراسة باستعمال الـArc Map

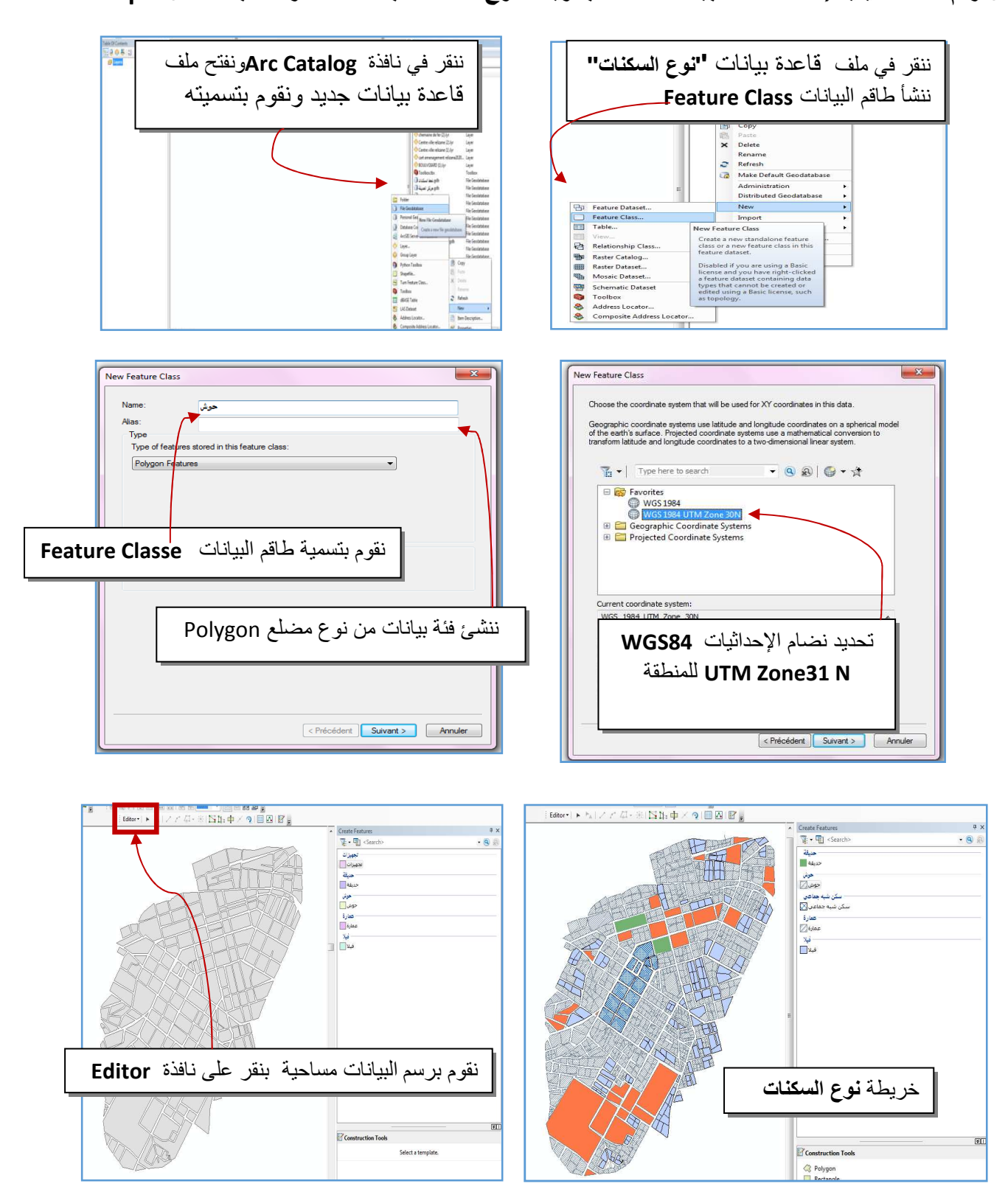

Table<br>티**키링키딩전**피역× حواة<br>| OBJECTID \* | SHAPE \* | SHAPE Length | SHAPE Area | SUPERFICIER<br>| S5.711882 | 474,963257 | 474,96325  $\frac{474}{600}$ <br> $\frac{805}{476}$ <u>TELEVISION ANNUN DE ANNUN DE ANNUN DE ANNUN DE ANNUN DE ANNUN DE ANNUN DE ANNUN DE ANNUN DE ANNUN DE ANNUN DE</u> 9,96078<br>3,35751<br>9.77030 جدول خاص بقاعدة بيانات نوع السكن" حوش" 1  $\cdot$   $\cdot$  |  $\blacksquare$   $\blacksquare$  |  $\swarrow$  (0 out of 778 S

الشكل رقم 23 :يمثل جدول قاعدة بيانات لخريطة نوع السكنات في الــ ARC MAP

الخريطة أعلاه تمثِّل "نوع السكنات" تم الاعتماد على الـ Arc Map لانشاءها كما شرحنا خطوات سابقا " فلها نفس الخصائص البيانات مع خريطة "التجهيزات" للمنطقة ونفس نوع رسم البياناتPolygon .

## الشكل رقم 24 :يمثل جدول قاعدة بيانات لخريطة التجهيزات في الــ ARC MAP

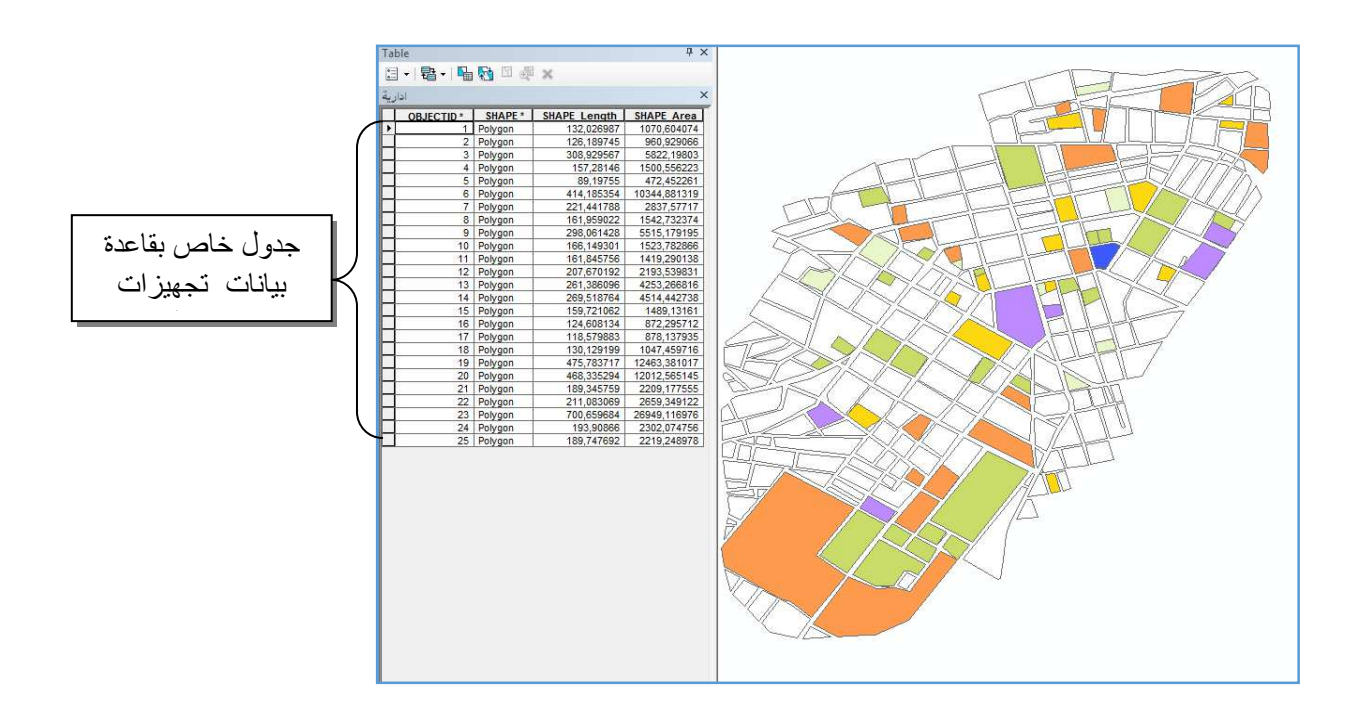

# الشكل رقم 25 : إنشاء قاعدة بيانات خاصة بخريطة الخدمات

## بمنطقة الدراسة باستعمال الـArc Map

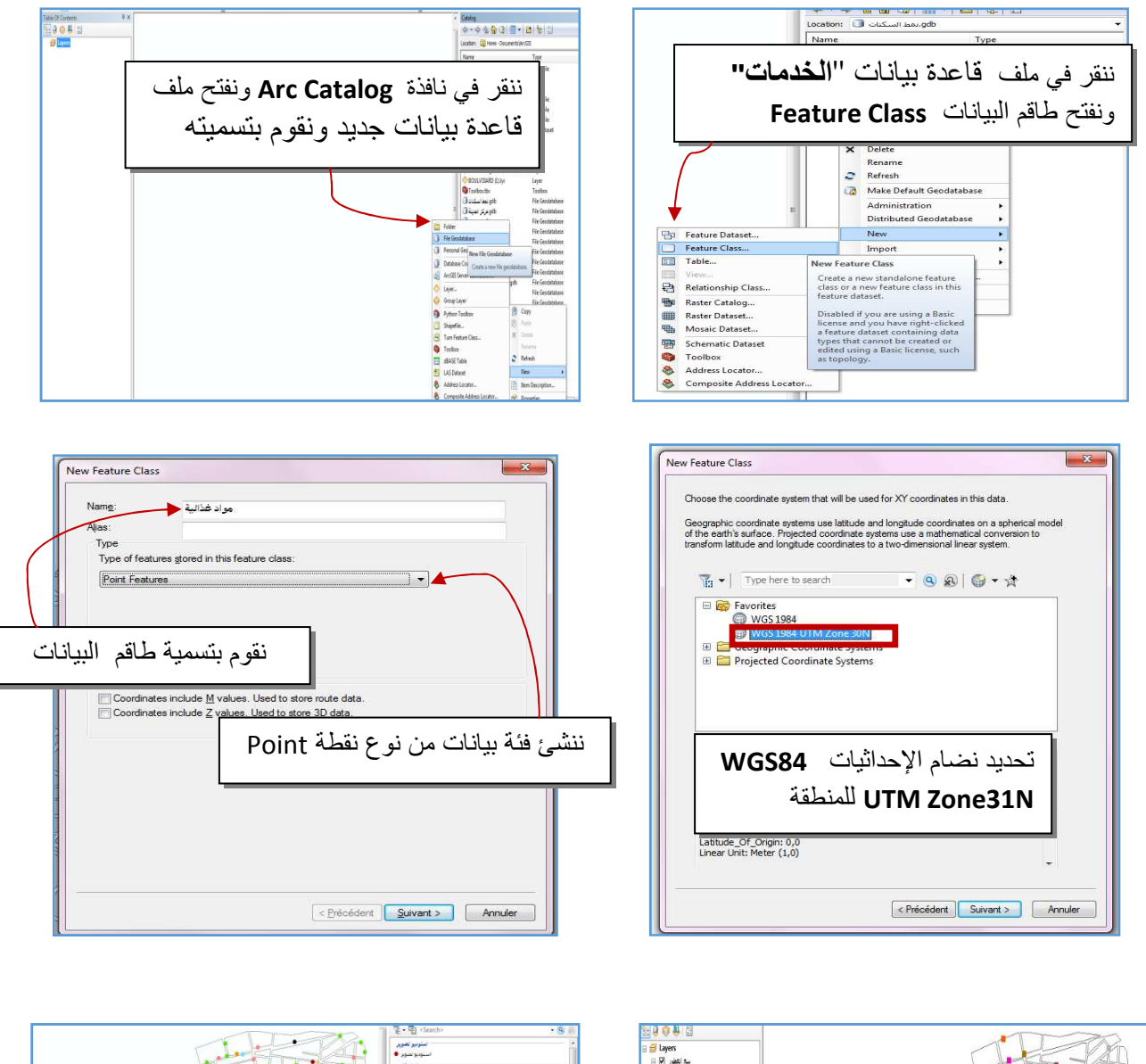

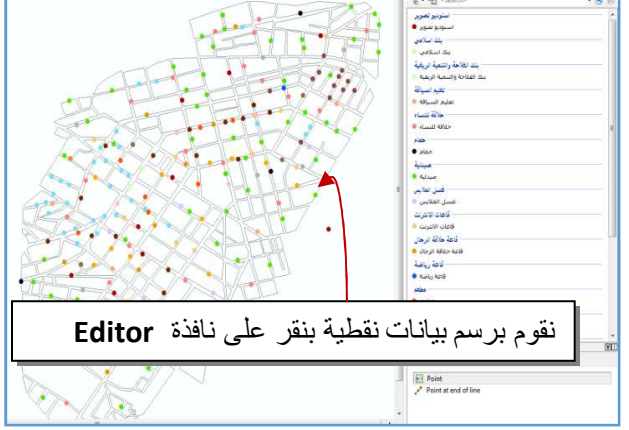

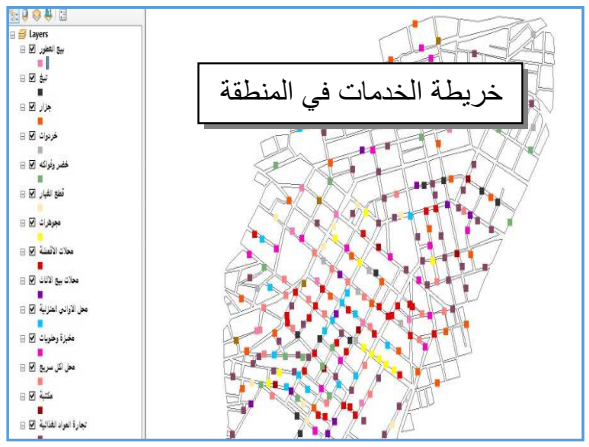

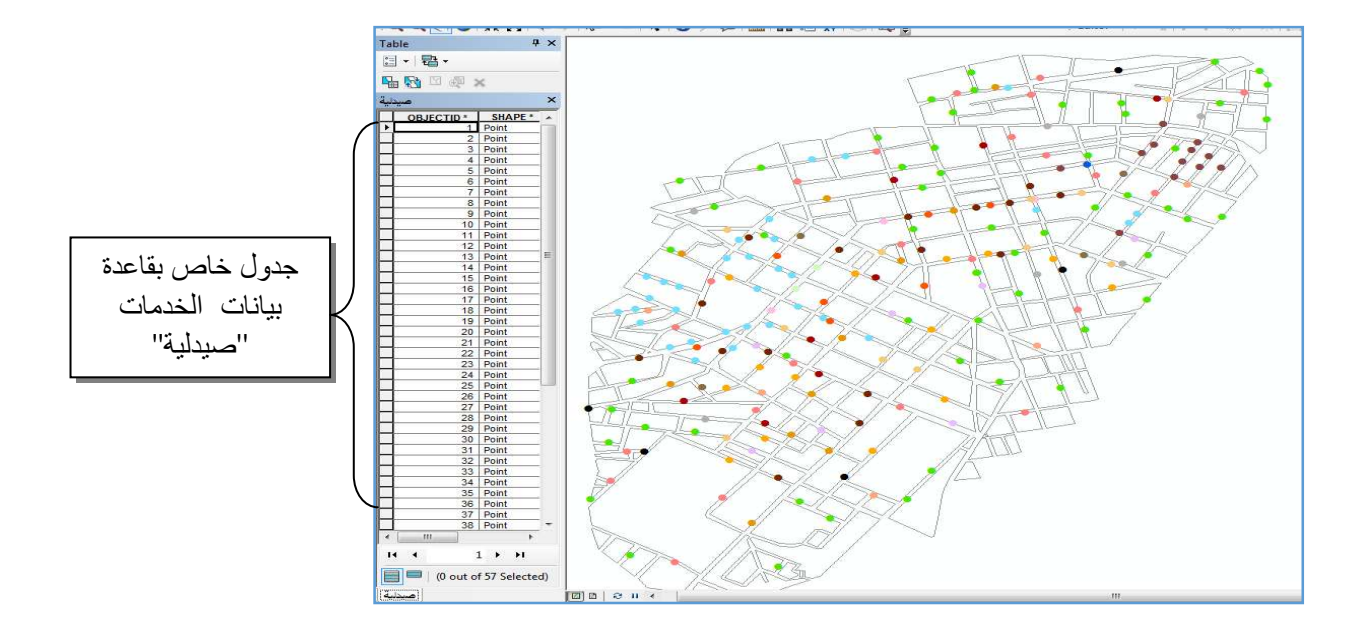

الشكل رقم 26 : يمثل جدول قاعدة بيانات لخريطة الخدمات باستعمال الـArc Map

ا)ر-ط أFه >ل '' ا)دت '' م ا%د #@ اــ **Map Arc** \$%ءھ ( ر\$ )طوات #4 نفس الخصـائص مع خرائط "التجارة" و" الحرف" للمنطقة ونفس نوع رسم البياناتPoin<del>t</del> .

الشكل رقم 27 : يمثل جدول قاعدة بيانات لخريطة التجارة باستعمال الـArc Map

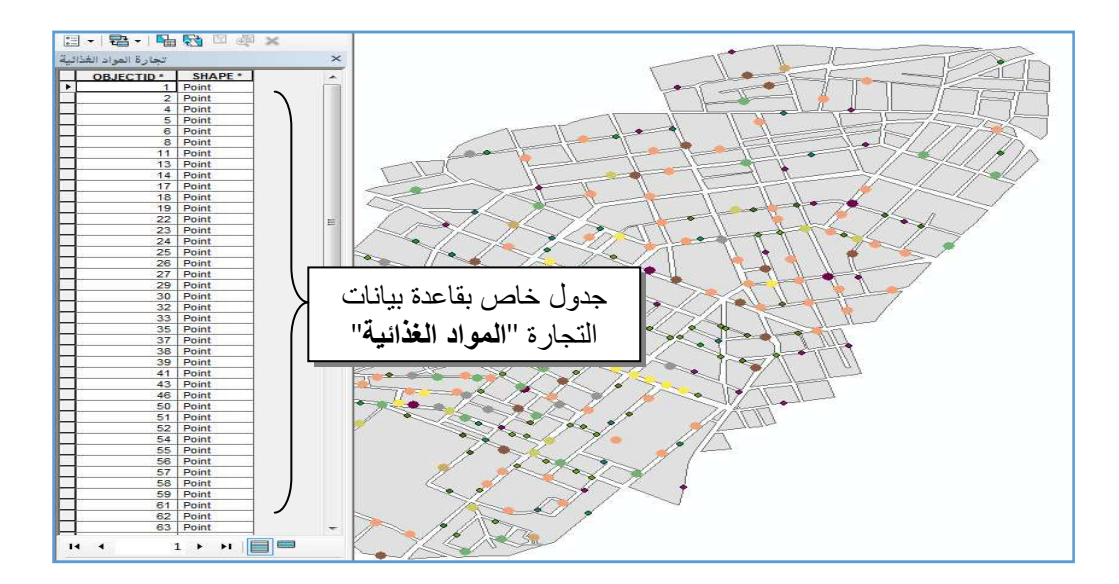

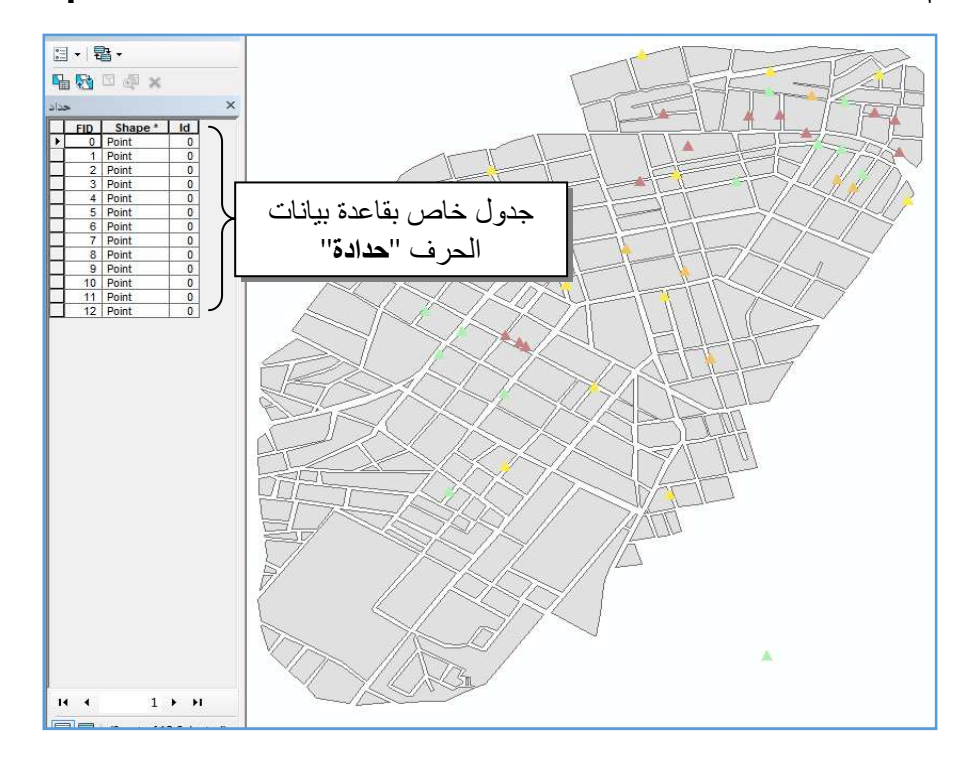

الشكل رقم 28 : يمثل جدول قاعدة بيانات لخريطة الحرف باستعمال الـArc Map

خاتمة

خير ما نختم به في هذه الورقة هو شرح كيفية هيكلة قاعدة بيانات الجغرافية لدراسة و تحليل النسيج الحضري لمركز المدينة بالاعتماد على نظم المعلومات الجغرافية لما تحتويه من برامج جغرافية مهمة و نختصر ذلك في النقاط التالية :-

- إنشاء نموذج البيانات المفاهيمي MCD .
- شرح كيفية إنشاء خر ائط الرقمية للمجال الطبيعي.
- شرح كيفية إنشاء جداول قاعدة البيانات الجغرافية الخاصىة بمجال الدراسة.
	- إنشاء الاستفسارات Les Requête .
	- كتابة ترميز أمر الاستفهام المهيكلة SQL
	- شرح كيفية إنشاء خرائط المتعلقة بالنسيج الحضري لمجال الدراسة .
		- √ خريطة السكنات؛
		- √ خريطة التجهيزات؛
			- √ خريطة الخدمات؛
			- √ خريطة التجارة ؛
				- √ خريطة الحرف.

#### خاتمة العامه

يعد إنتاج و تخطيط و تحليل النسيج الحضري شيء بالغ الأهمية للتنمية المحلية للمدينة باعتباره موضوع العصر \_و يتطلب العديد من الجهود و العلوم التي لها دور كبير ٍ في بناءه ، \_ تم اختيار ٍ موضوع ۖ در استنا على إسهامات البيانات الخاصة متعددة المصادر في تحليل النسيج الحضر ي لمركز مدينة غليز ان باستخدام نظم المعلومات الجغرافية إذ نعتمد في هذه الدراسة على بيانات ومصادر متنوعة ومختلفة من المعلومات .

مركز مدينة غليزان هو النواة الحضرية القديمة للمدينة يعرف بمورفولوجيته القديمة للأحياء الخاصة به وهو جدير بدراستنا له من كافة الجوانب ( الدراسة الطبيعية ، الدراسة البشرية و دراسة النشاطات الاقتصادية)

حاولنا خلال الفصول الثلاثة من هذا البحث الكشف عن مركز المدينة و مقوماته الجغرافية عن طريق در استه وتحليله و تنظيمه \_باستعمال الجيوماتيك التي بدورها توفر صورة كاملة وشاملة عن البيئة الحضرية ، وعلى هذا الأساس قمنا بإنشاء وهيكلة قاعدة بيانات جغرافية اعتمادا على البيانات الرقمية و النَّحقيقات الميدانية بإنشاء خرائط (الطبيعية، السكانية والاقتصادية) و (مخططات ، الجداول و النماذج ) .

بعد الهيكلة الشاملة لتحليل النسيج الحضري لمجال الدراسة تحصلنا على بعض النتائج :

\* الهياكل المر فولوجية لمركز المدينة ( محاور البناء ، الكتل السكنية ، الفضاءات الشاغر ة ) متوزعه بشكل ناعم ومتكامل :

- شبكة طرق عنصر مهيمن من العناصر الهيكلية للأنسجة الحضرية للمركز ،إذ يحتوى على أهم الطرق الرئيسية منها الطريق الوطني رقم 4 و السكة الحديدية .
- توزيع البنايات و الفضاءات متكامل و ليس عشوائي ، اغلب السكنات شبه جماعية و حالتها ضعيفة هشة نظرا لقدمها من وقت الاستعمار و البعض منها متوسط الحالة .
	- نوع المنطقة تجار ي خدماتي مختلط ، لتنوع و كثر ة الأنشطة التجارية الخدماتية من اجل تحسين الحياة اليومية و إعطاء المجال حركية وطابع مدنى ، خاصة وسط المركز
	- التجهيز ات عنصر مهم لقياس التنمية الحضرية و له الدور الكبير في الديناميكية الحضرية اغلبها إدارية و تعليمية لان معظمها في مقر المدينة
		- المساحات الشاغر ة ضئيلة نو عا ما في المر كز اغلبها مساحات مبنية أما بالنسبة للمساحات الخضر اء يوجد ثلاث فضاءات للر احة .

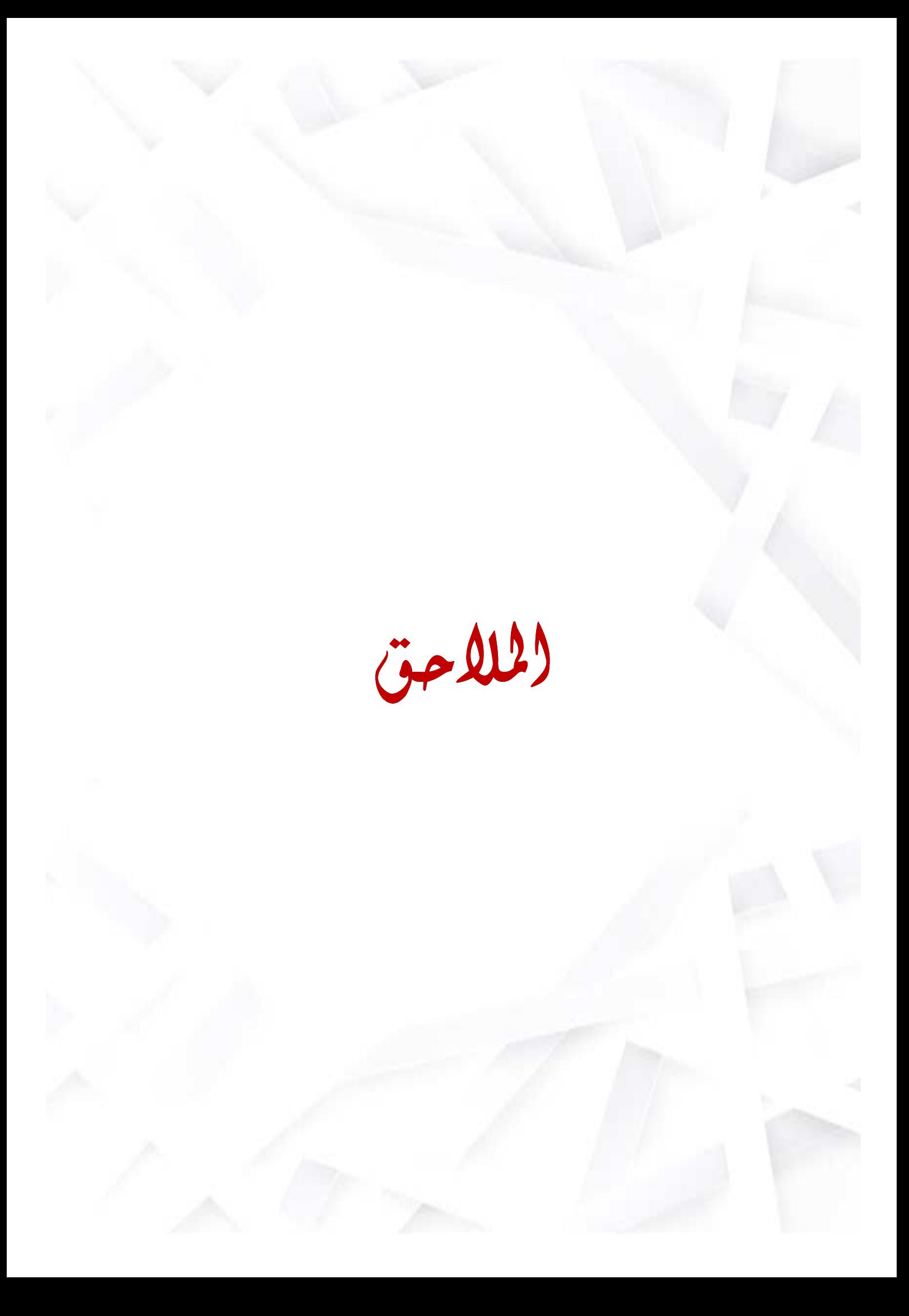

# مراحل إنشاء خريطة التجهيزات في منطقة الدراسة باستعمال الـ ARC MAP

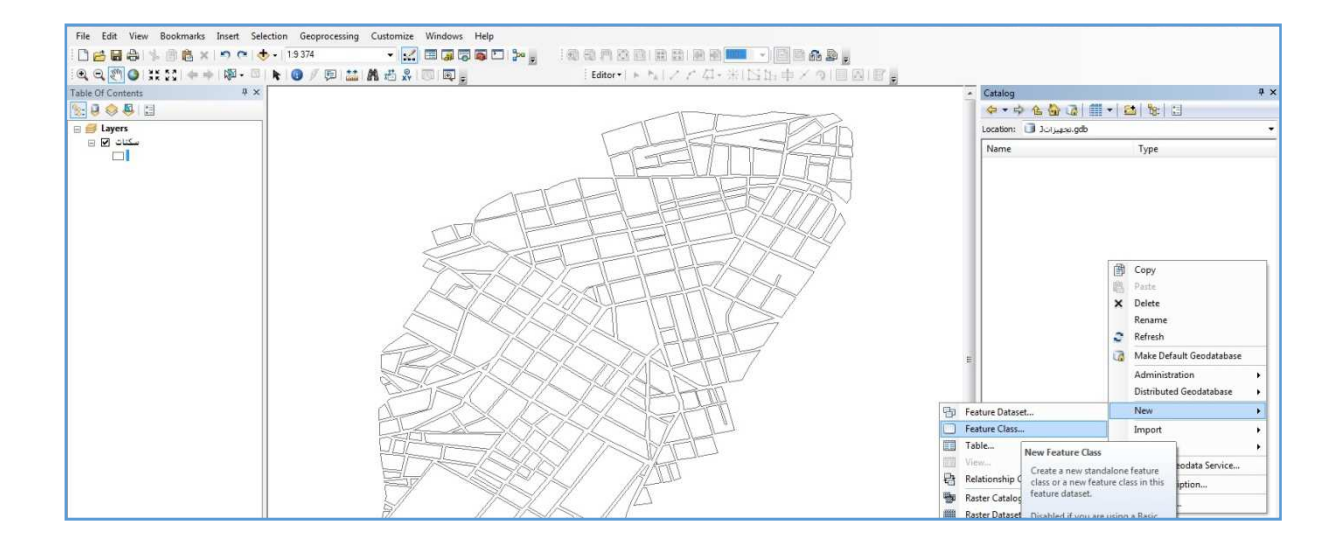

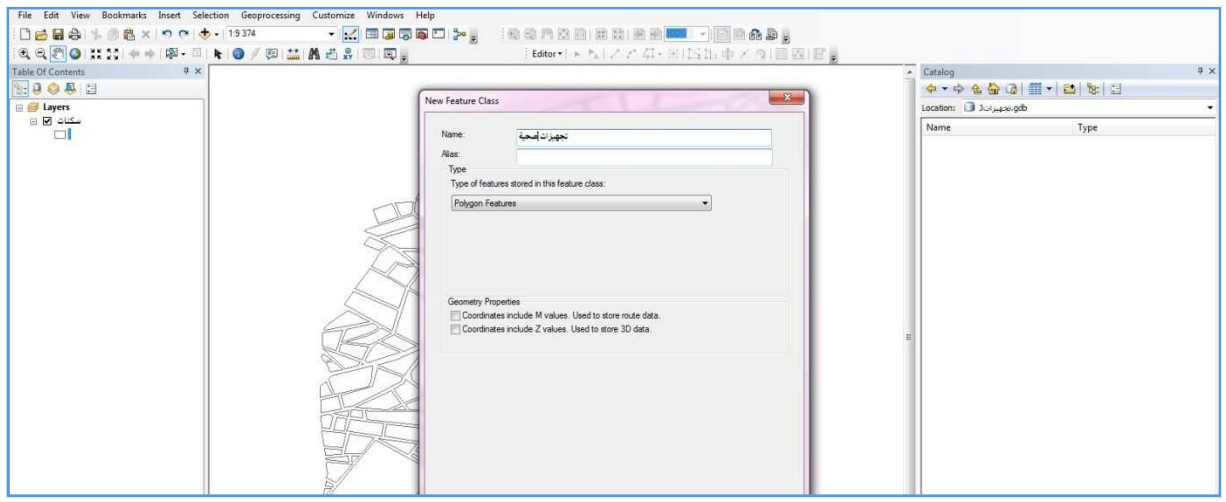

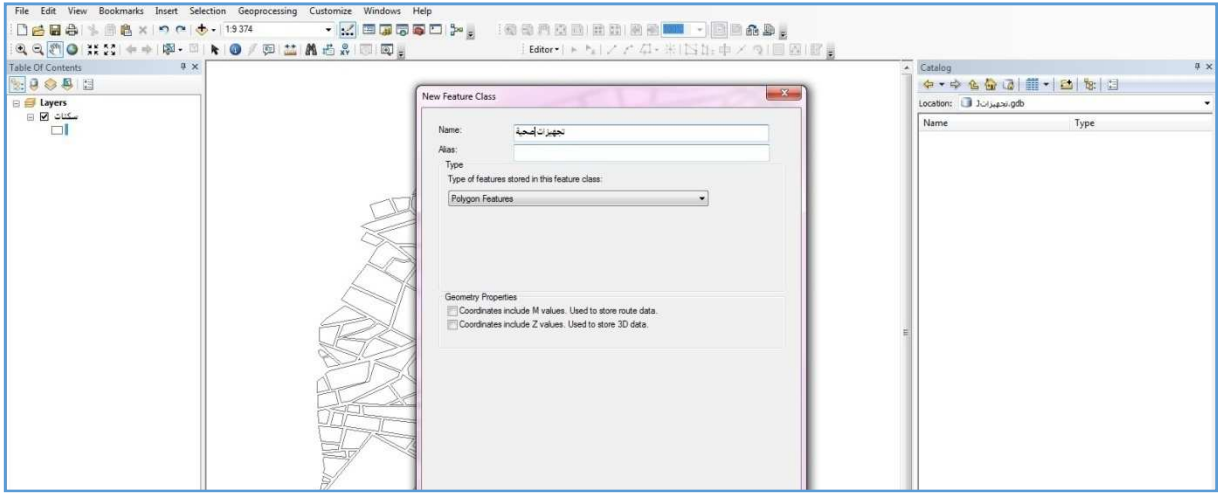

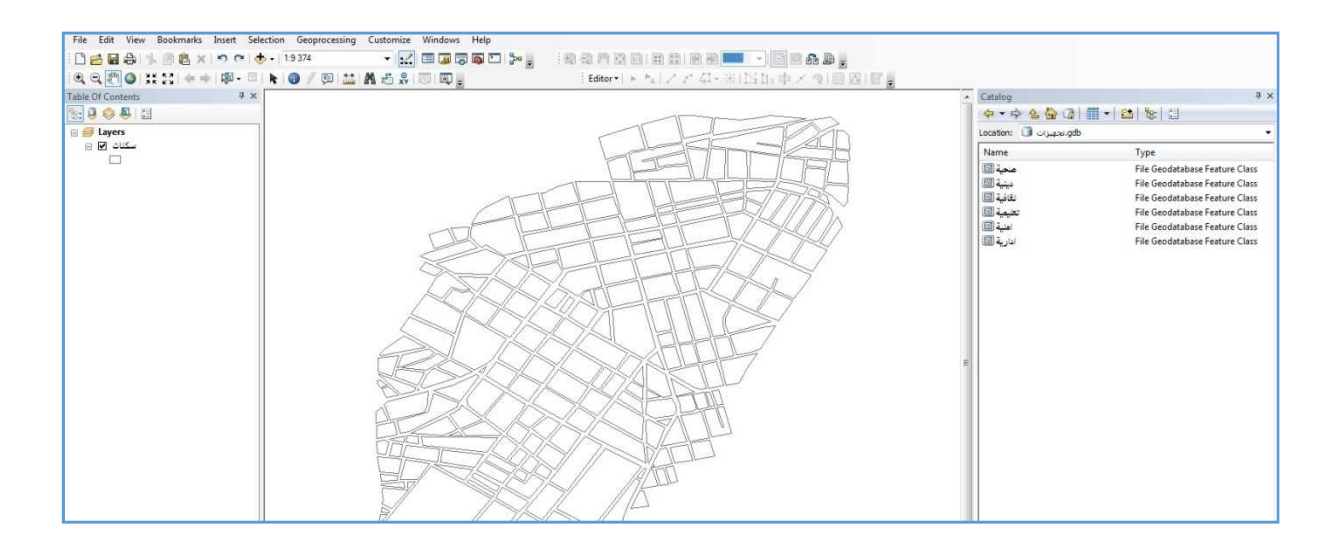

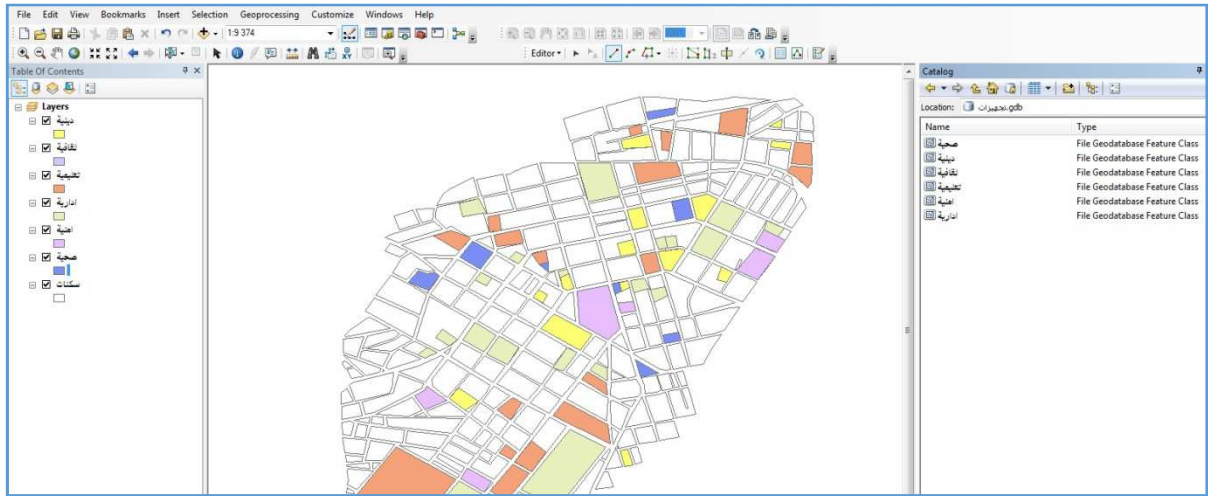

## الملحق الثاني

# مراحل إنشاء خريطة الخدمات في منطقة الدراسة باستعمال الـ ARC MAP

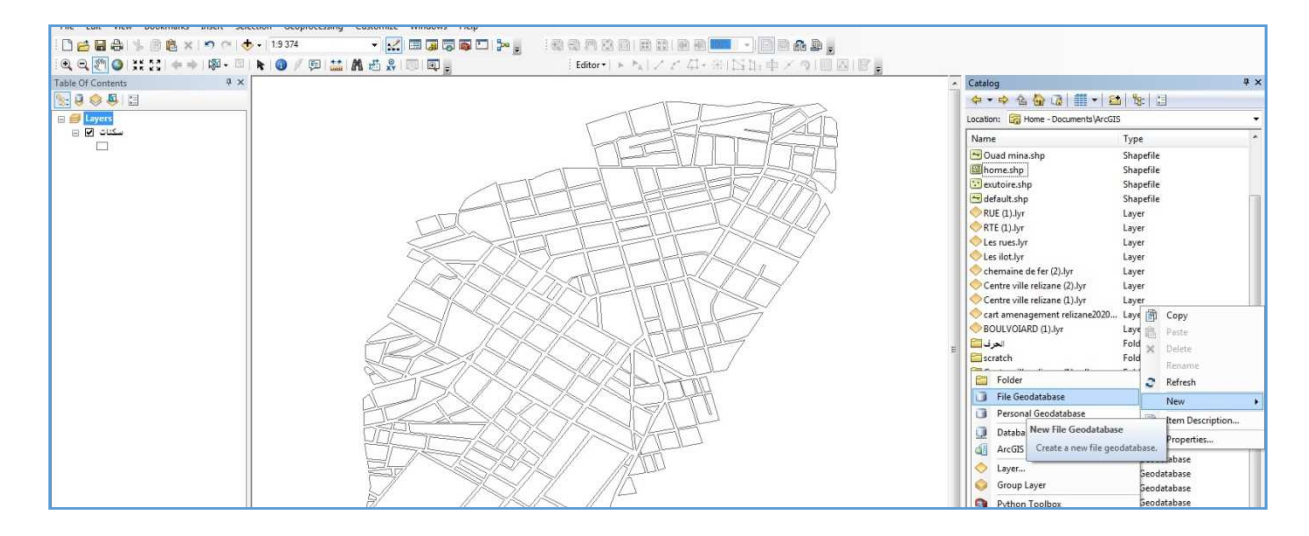

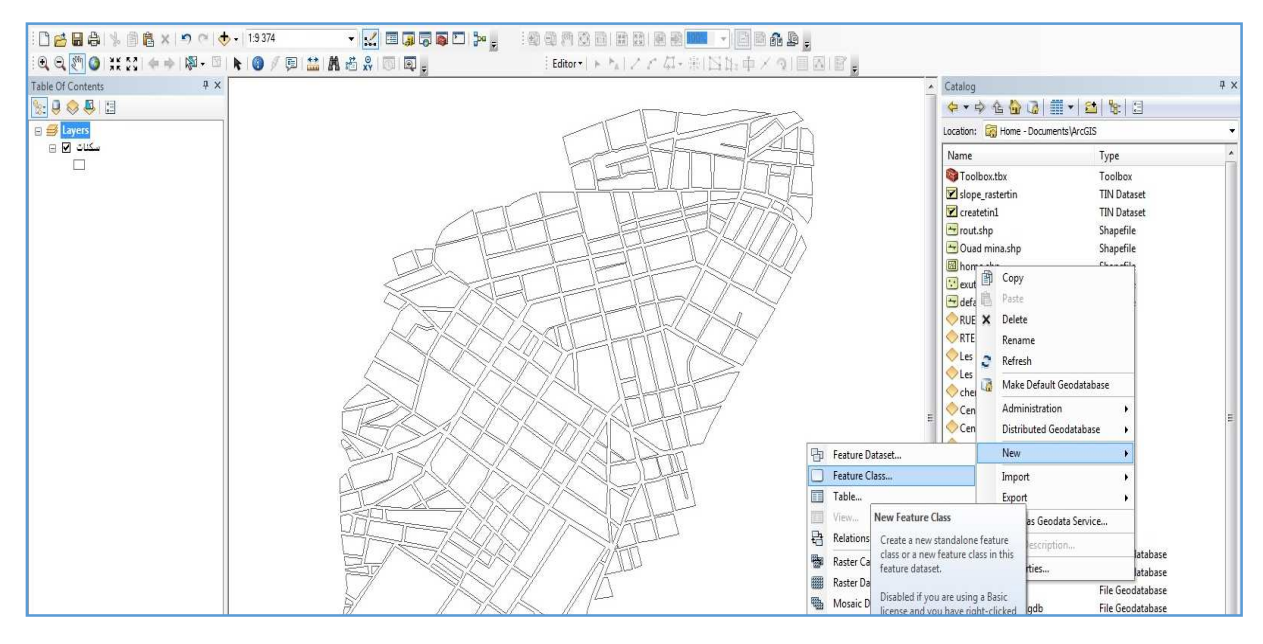

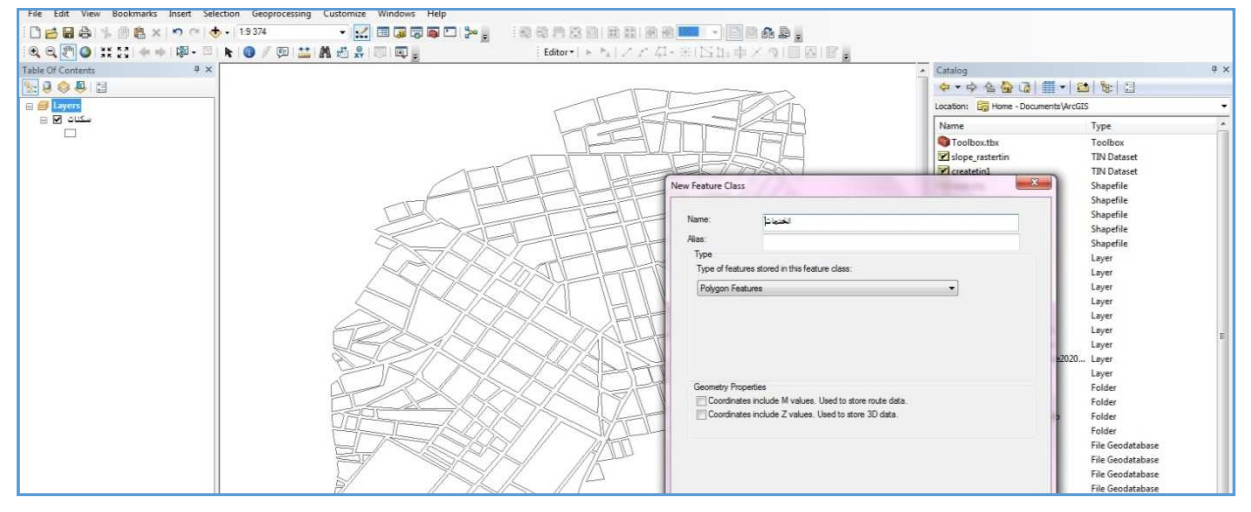

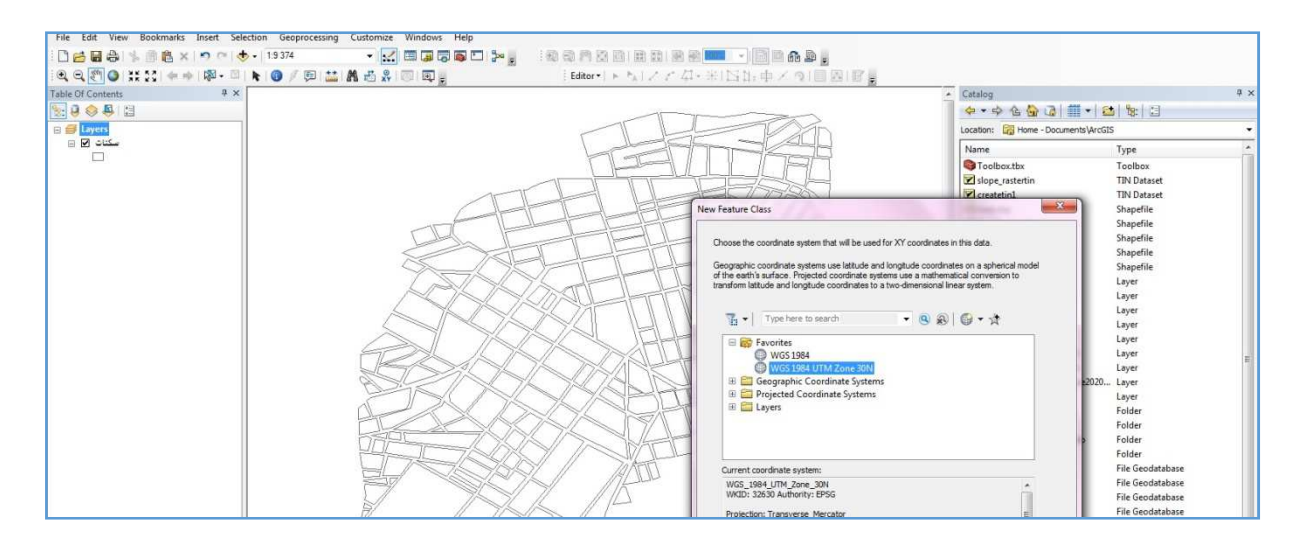

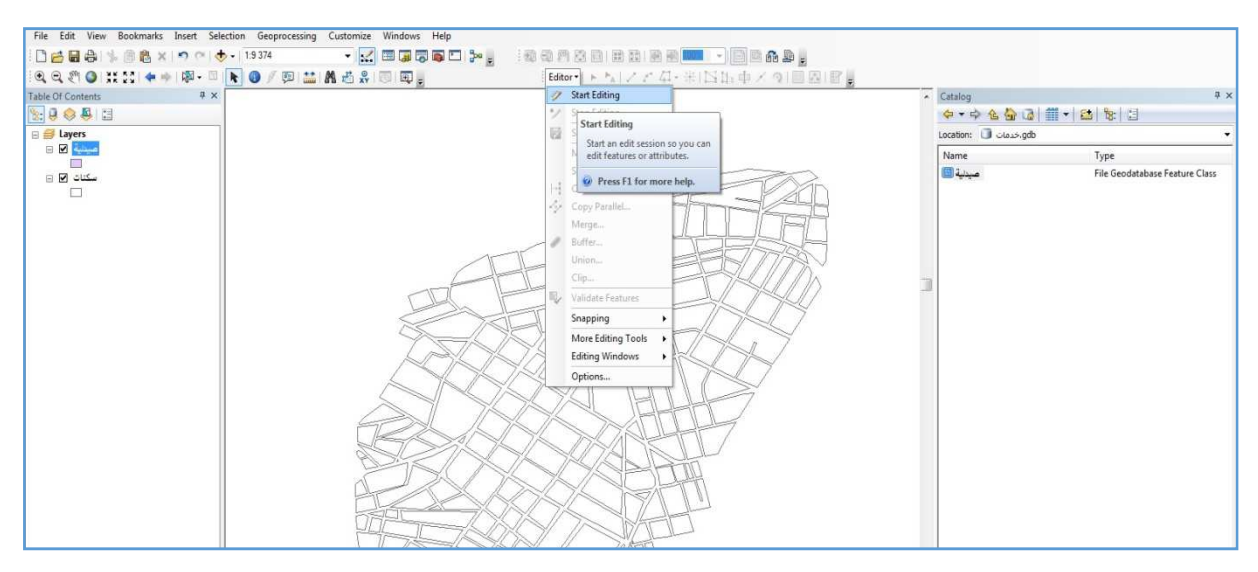

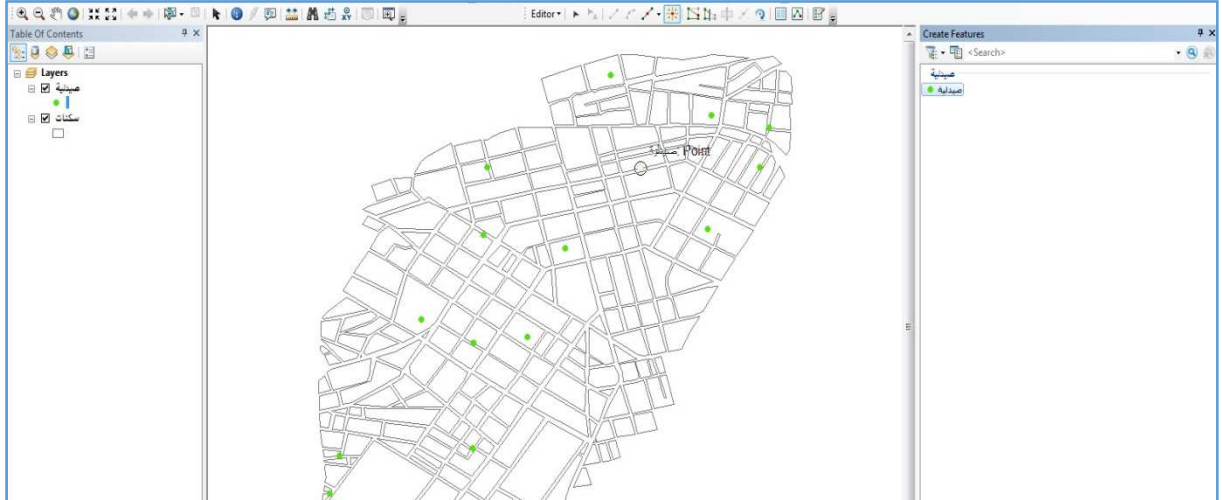

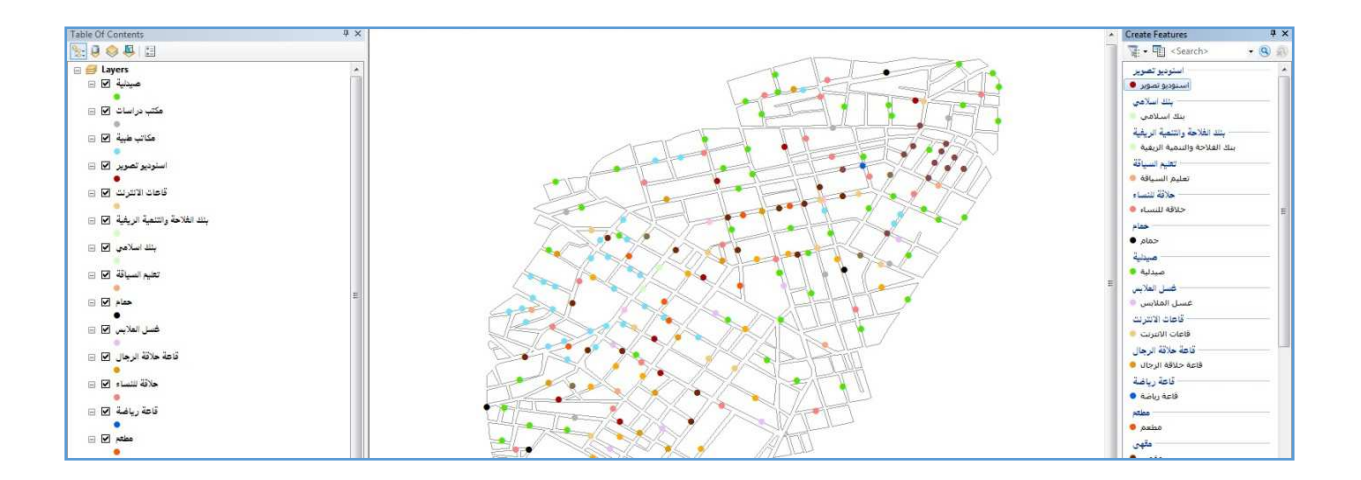

الملحق الثالث

# مراحل إنشاء خريطة التجارة في منطقة الدراسة باستعمال الـ ARC MAP

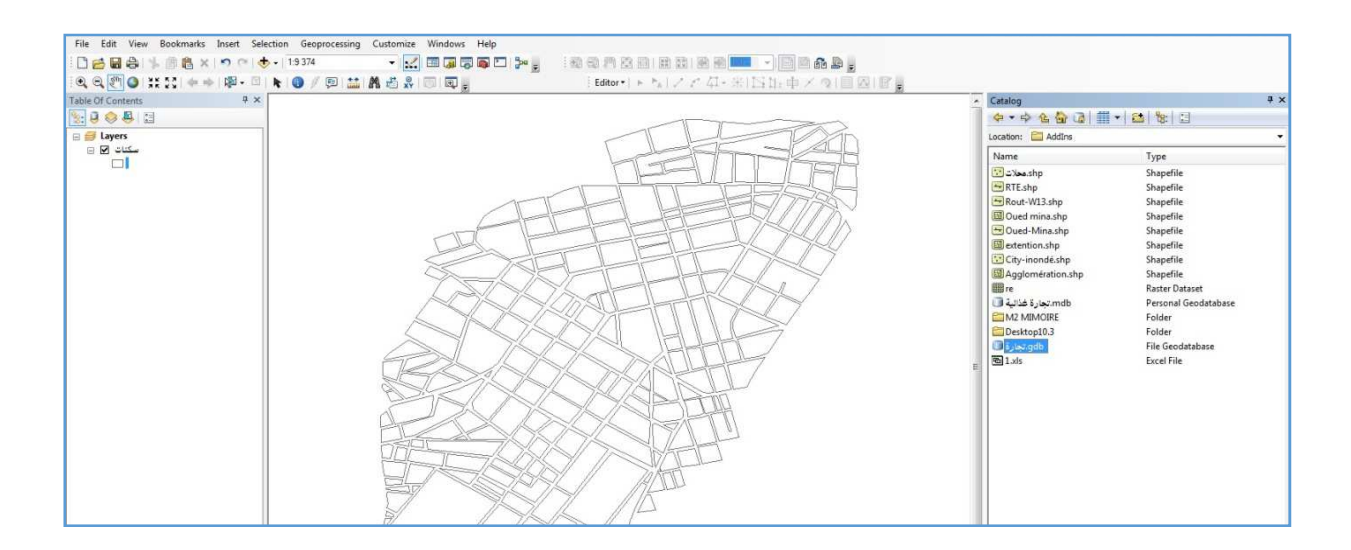

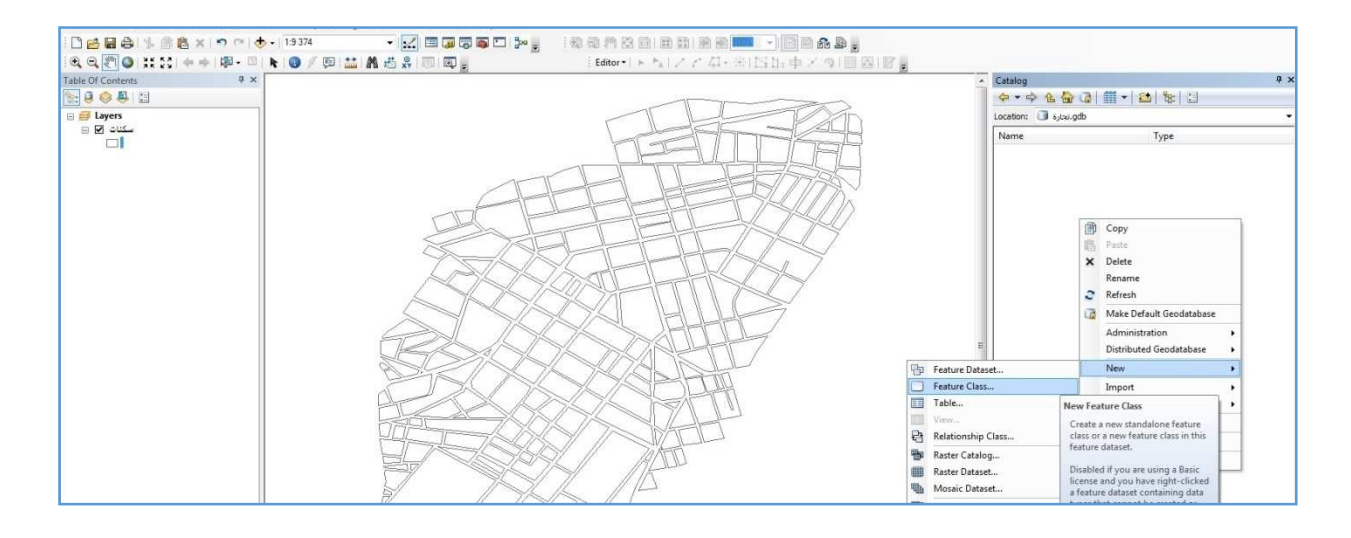

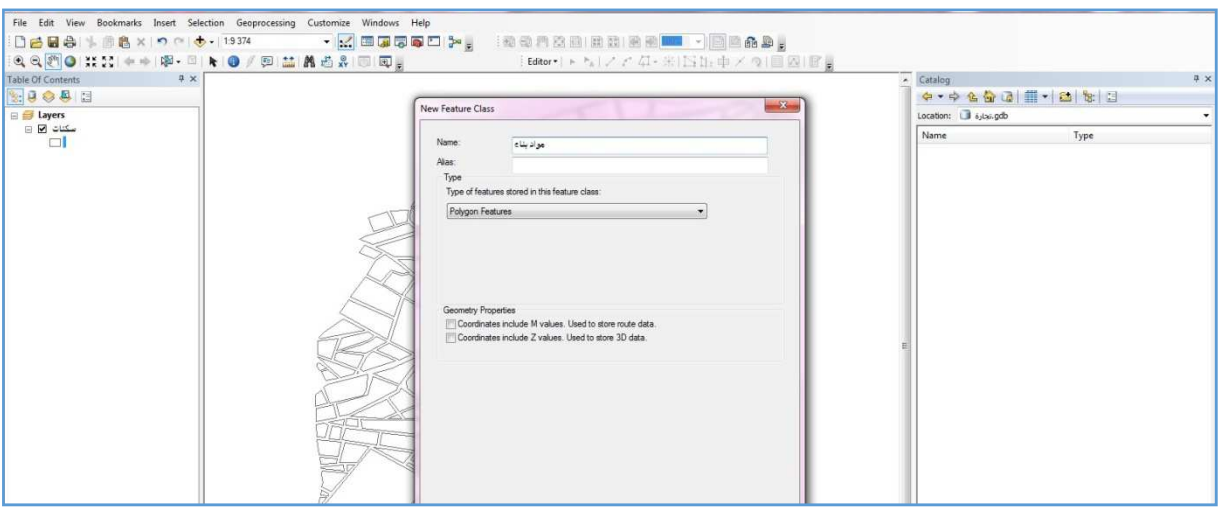

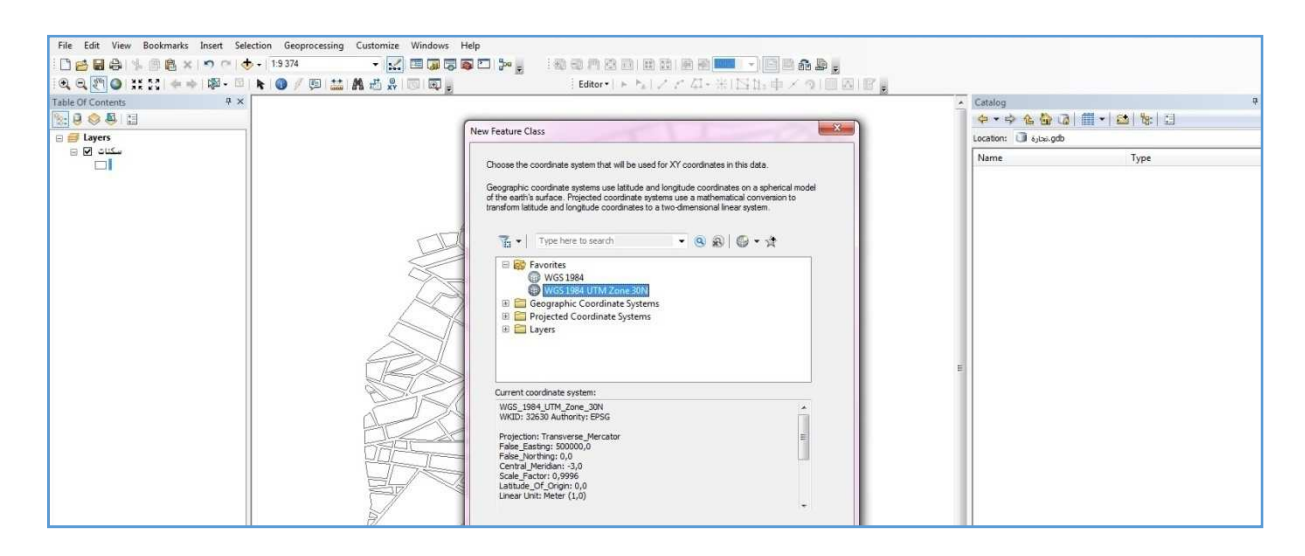

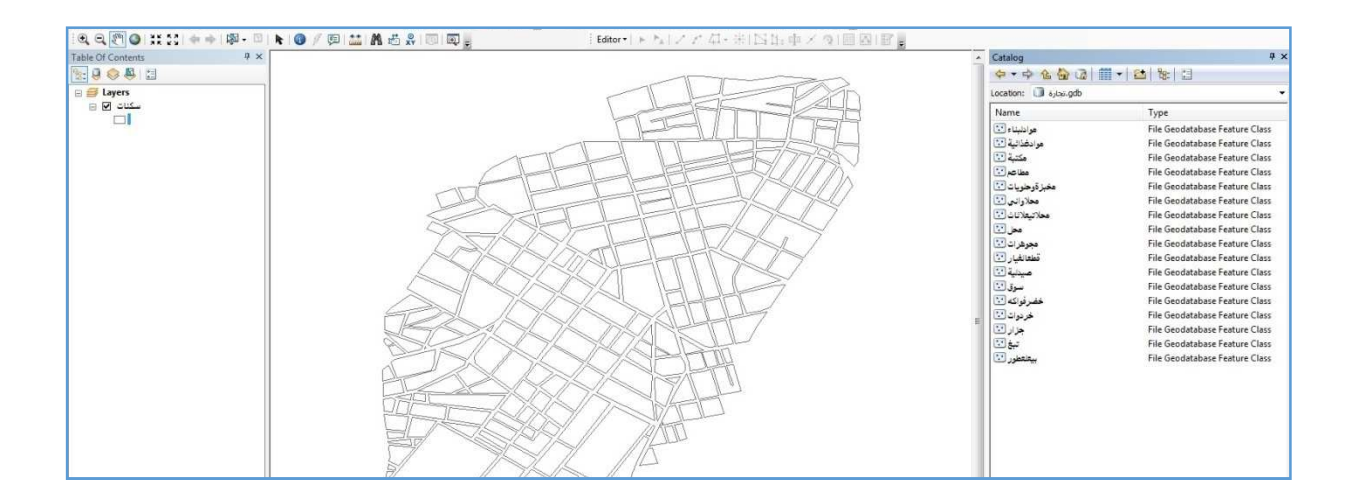

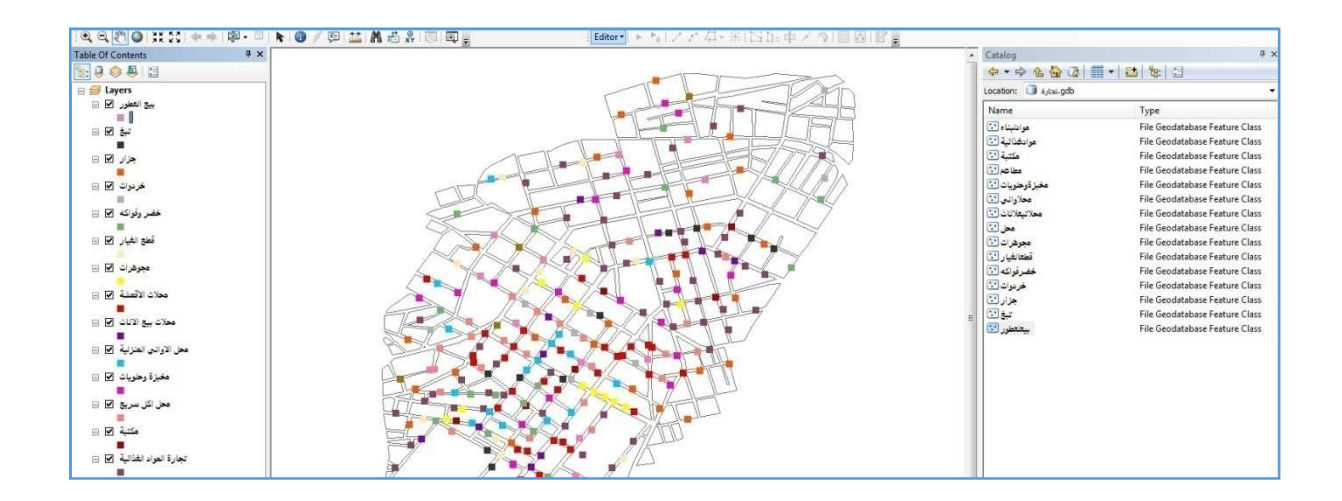

الملحق الرابع

# مراحل إنشاء خريطة الحرف في منطقة الدراسة باستعمال الـ ARC MAP

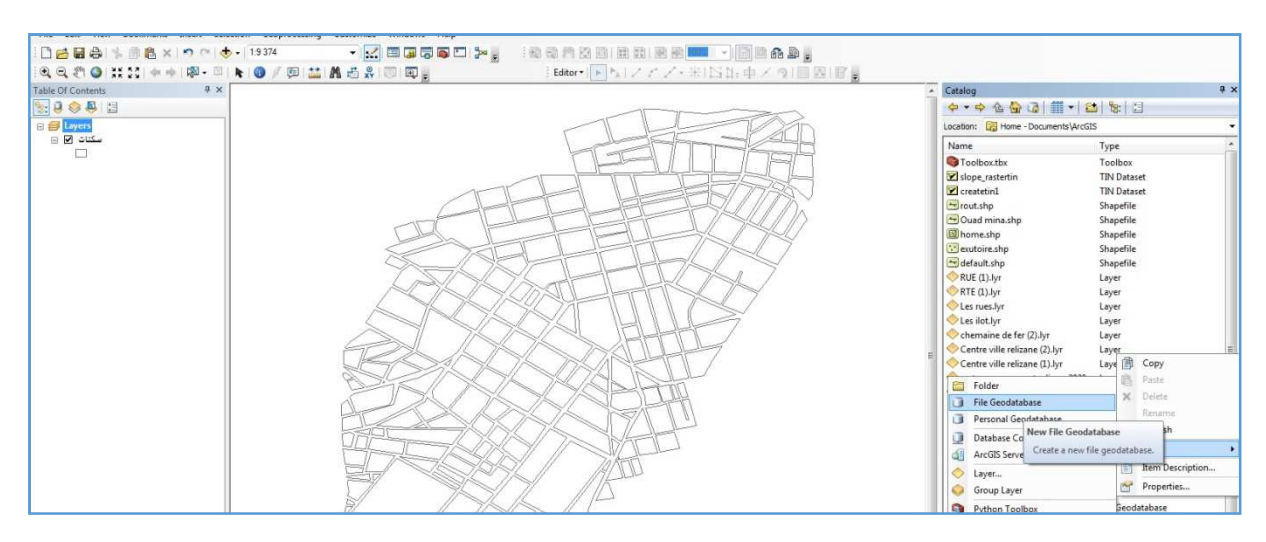

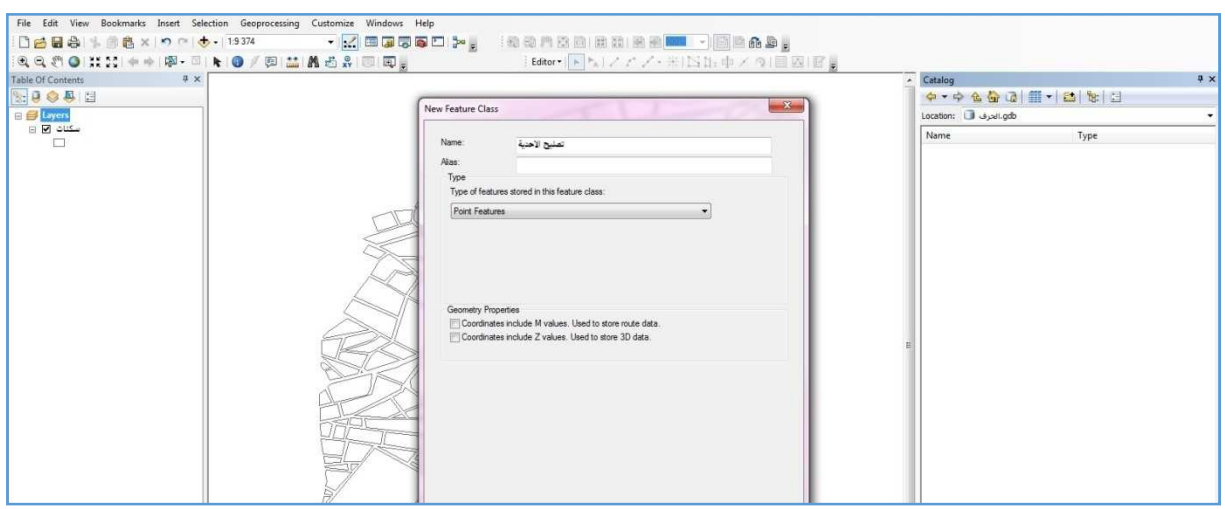

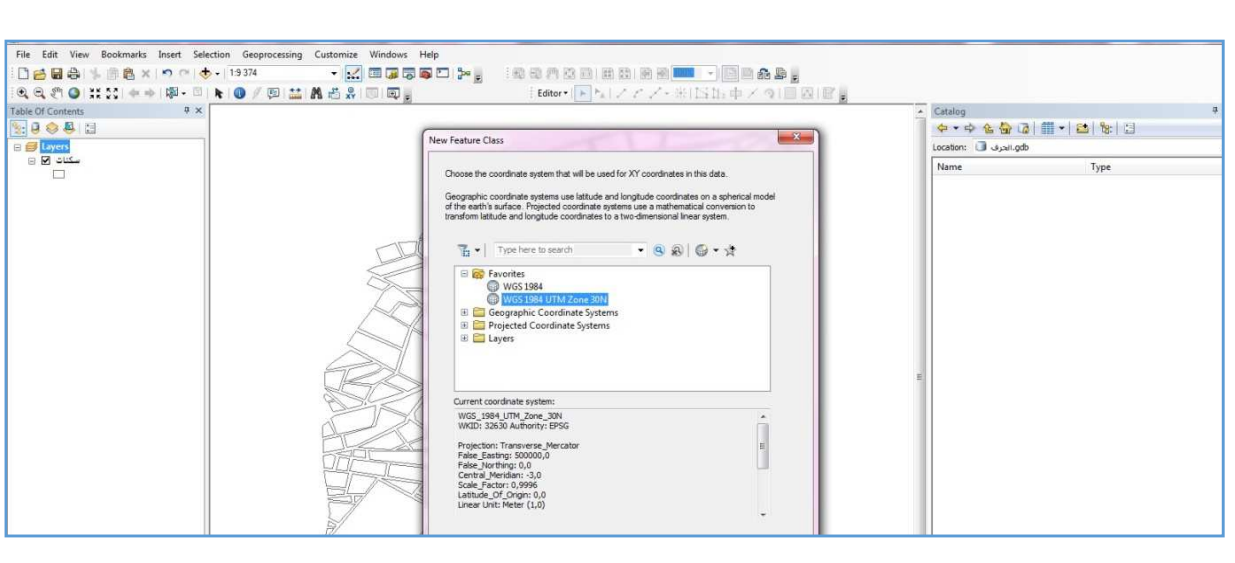

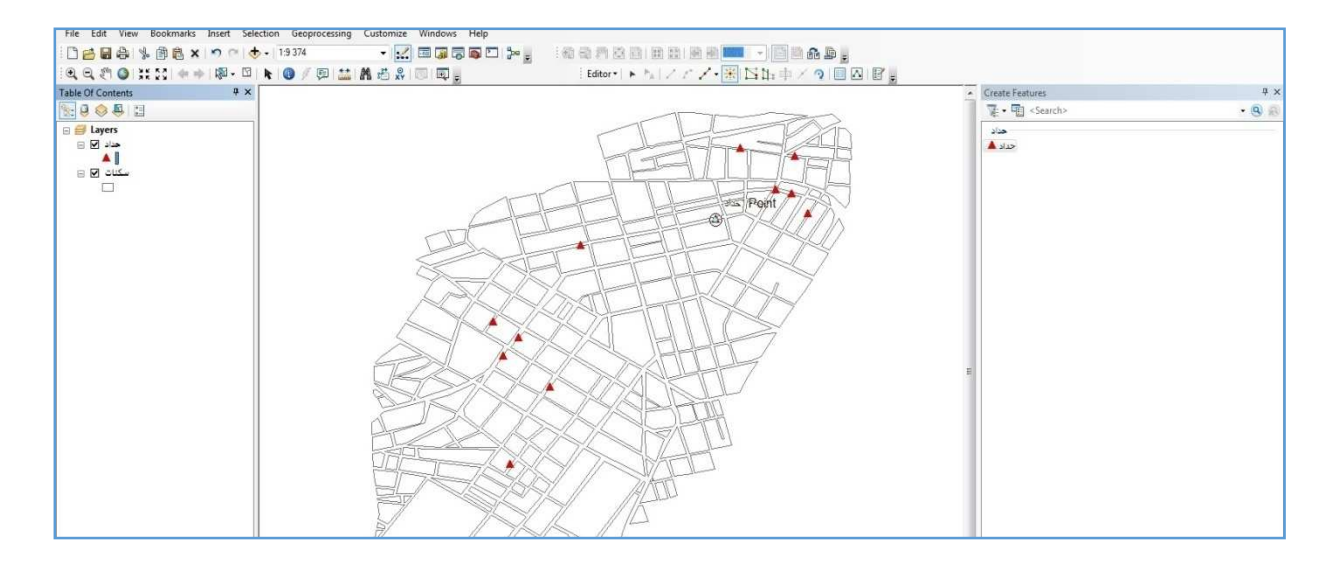

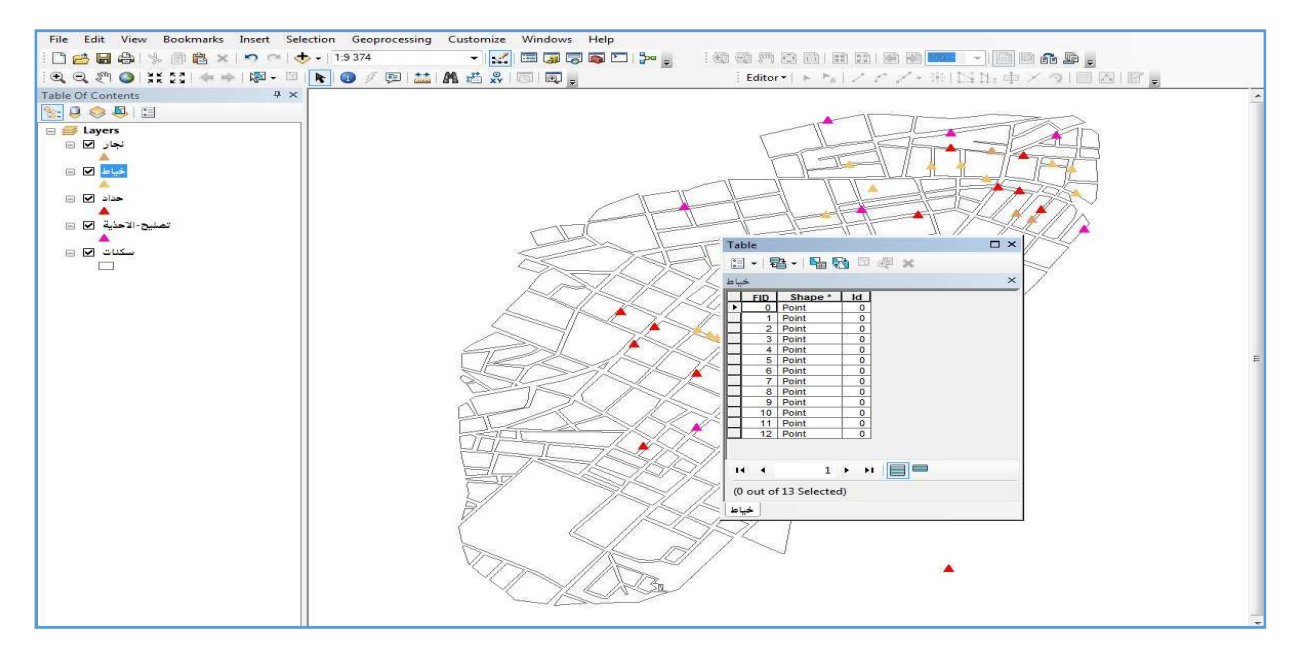

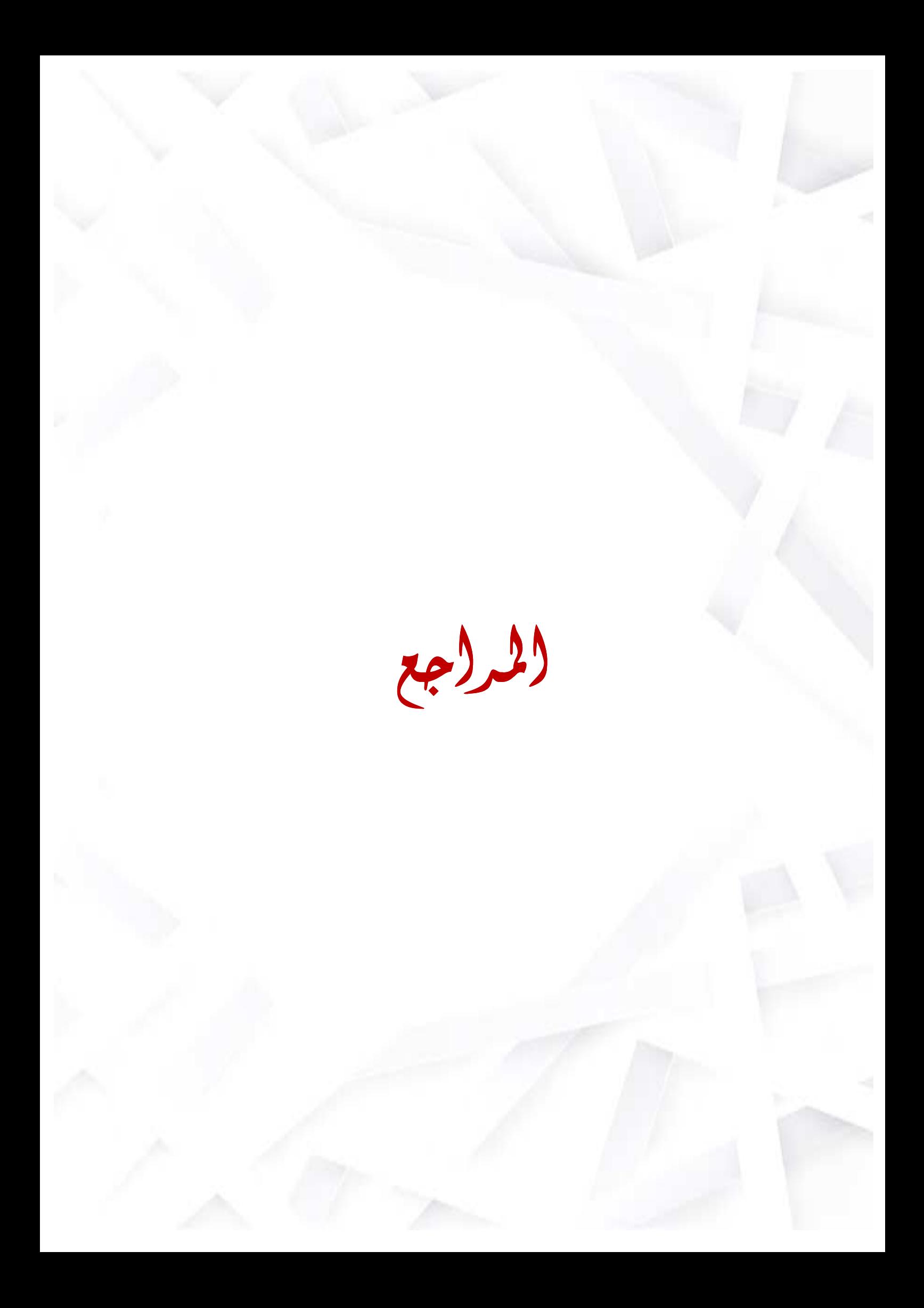

# قائمة المصادر والمرا**جع ا -ب:**

1. مصطفى فواز ، 1980، مبادئ تنظيم المدينة ، دار النشر معهد الإنماء العربي <sub>.</sub> 2. ياسر مطيع ،2012، أساسيات قواعد البيانات (نظري وعملي) ، مكتبة المجتمع العربي للنشر والتوزيع .

الر سائل الجامعية <u>:</u>

3. احمد على عسكر ، 2015،التحليل المكاني للمدارس الحكومية لمدينة غزة باستخدام نظم المعلومات الجغرافية رسالة ماجستير جامعة النجاح الوطنية .

4. بخدة فتيحة ،2015-2016 ، التحولات المجالية والوظيفية بالحي الأوروبي في مدينة غليزان ، مـذكرة تخرج لنيل شهـادة ماستر في الجغر افيا و التهيئة العمر انية تخصص المدن الديناميكية المجالية و التسيير ، ،كلية علوم الأرض و الكون ،جامعة وهران.

5. توكالي فايزة وشارف زكريا ، 2017 ،فائدة الجيوماتيك من دراسة خطر الفيضانات في برج بو عرير ج ، مذكرة تخرج لنيل شهـادة ماستر تخصص تسيير الأخطار الطبيعية في الوسط الحضري ٤معهد تسيير النقنيات الحضرية ، جامعة مسيلة

**6**. حبيطوش محمود وحبيطوش حسان ، 2019-2020 ،استعمال نظم المعلومات الجغرافية لإنشاء قاعدة بيانات لتخطيط ومواجهة الأخطار الطبيعية والتكنولوجية دراسة حالة مدينة برج بوعريرج ، مـذكرة تخرج لنيل شهـادة ماستر ، تخصص الاخطار الحضرية و المرونة ، معهد تسيير التقنيات الحضرية، جامــــــعة محمد بوضياف بالمسيلة .

7. ماهر طلال الاسعدي ، 2002-2005 ، قواعد بيانات باستخدام Visual FoxPro رسالة ماجستير معهد النقني الموصل، قسم أنظمة الحاسبات، هندسة بر مجيات ـ

## مراجع باللغة الفرنسية<del>:</del>

1. Aziz Mohamed et Rabia Siham, 2014 Patrons De Conception Pour Une Solution D'intégration De Systèmes D'informations , Mémoire de fin d'études pour un mémoire de maîtrise ,Faculté de génie électrique et d'informatique ,

Département d'informatique Université Mouloud Mammeri de Tizi-Ouzou. **2**. Duplay. M & Duplay. C, 1982 Méthode illustrée de création architecturale. Editions du Moniteur. Paris .

**3.**GAUTHIEZ. B, 2003 Espace Urbain vocabulaire et morphologie, Edition du patrimoine MONUM, Paris.

**4 .** Jean Pelletier & Charles Delfante , 2000 Livre Villes et urbanisme dans le monde. Publication Paris Armand Colin .

**5**.P. Marlin et F. Choya, 2000 dictionnaire de l'urbanisme et de l'aménagement, édition PUF, paris.

> عروض تقديمية <u>:</u> 1. جمعة محمد داوود ،2019 ، نظم المعلومات الجغرافية و قواعد البيانات . الوثائق المتحصل عليها:

.1ط-ت د-ر- ار وا ا-زا-\$DPSB .2 ا)5ان ا5ط3 Cw-Oت ONS .3ط-ت 4رع ا\*(ن 1 ##د-.4ط-ت (ب ادرات 1 د-ر- ا-ر وا\$ء .5 )طط او%

ا**لمواقع**:

http://earthexplorer.usgs.gov http://diva-gis.com https://www.google.com/maps https://weatherspark.com https:// www.fremont.gov https:// www.mémoire online.com https://courderelizane.mjustice.dz

ا**لمعجــــــم**<br>بالعربية

### In English

DPSB: Directorate of Programming and Budget Follow-up

مدير ية البر مجة و متابعة الميز انية الديوان الوطني للإحصائيات **ONS**: National Bureau of Statistics أنظمة إدارة قواعد البيانات **DBMS**: Database Management Systems قاعدة السانات DB: Database لغة الاستعلام الهيكلية **SQL** :Structured Query Language لغة معالجة الببانات **MLD: Data Manipulation Language** لغة تعريف البيانات **LDD**: Data Definition Language نموذج البيانات المفاهيمي CDM: conceptual data model

**ا
L [**

الهدف الرئيسي للبحث هو تحليل النسيج الحضري الخاص بمركز مدينة غليزان و مكوناته و محاور المتعلقة به حيت هو موقع جدير بدر استنا له ،استر اتيجي يعتبر النواة الأساسية للمدينة ، يتنوع في الوظائف و الخدمات وهو محور استقطاب السكان داخل و خارج المدينة يعتبر منطقه تجارية لكثرة محلات التجارية و الخدماتية وهو من الأنسجة الحضرية القديمة ذات طابع استعماري أوروبي .

من اجل تحقيق هيكلة الشاملة لمركز المدينة اعتمدنا على الجيوماتيك لإنشاء هده القاعدة الجغرافية باستخدام بر امج خر ائطية كالـ Arc Gis ، بر امج جدوليه كالـ Access و أخرى لرسم النماذج المفاهمية كالـLooping ، لمعالجة وتخزين المعلومات المراد استخدامها في هده الهيكلة المفاهمية و النمذجة المعلومات الشاملة الخاصـة بـ مجال الدراسة و استخدام المعطيات و المعلومات النظرية و تحويلها بأسلوب تحليلي لدر اسة الشاملة له عن طريق المنهج الوصفي لوصف المركز و على ما يحتويه من مكونات و التحقيقات الميدانية من اجل التدقيق الشامل للمركز و معرفه الأساس فيه كـ حالة المساكن نوع الخدمات و التجهيزات الموجودة به <sub>.</sub>

**الكلمات المفتاحية :** الجيوماتيك ، النسيج الحضري ، قاعدة بيانات جغر افية

#### **Abstract**

 The main objective of the research is to analyze the urban fabric of downtown Relizane and its related components and axes, since it is a strategic location worthy of our study of it. It is the basic core of the city, it varies in functions and services, and is the center of attraction for residents inside and outside the city. It is considered a commercial area for the large number of shops and services, which is one of the old urban fabrics with a European colonial character.

 In order to achieve a global structuring of the city center, we relied on geomatics to create this geographical base using cartographic programs like Arc Gis, tabular programs like Access and others to draw conceptual models like Looping, to process and store information. to be used in this conceptual structuring and modeling of complete information related to the field of study and use of theoretical data and information and to transform them in an analytical way for a complete study of it through the descriptive approach for describe the center and its components and area surveys for the complete audit of the center and its basic knowledge like the condition of the accommodation, the type of services and amenities it contains.

#### **Keywords: Geomatics, Urban Fabric, Geographical Database.**